**Saku**

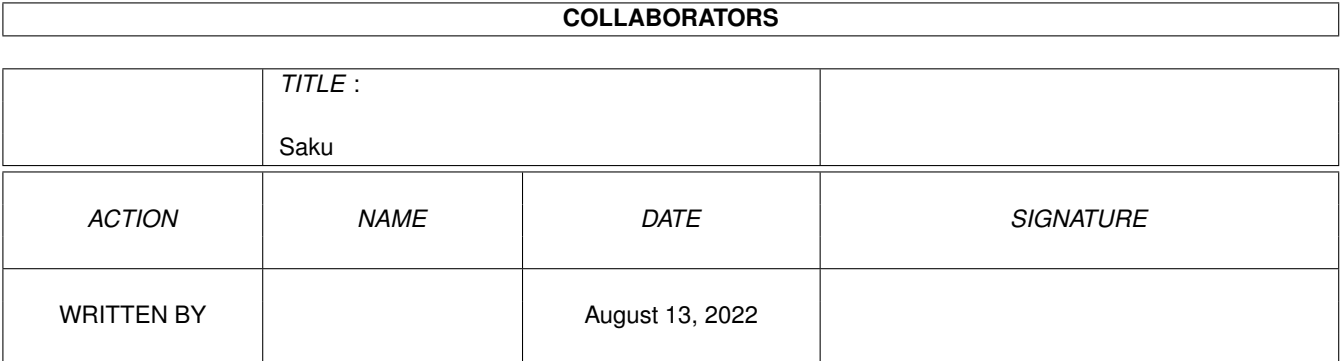

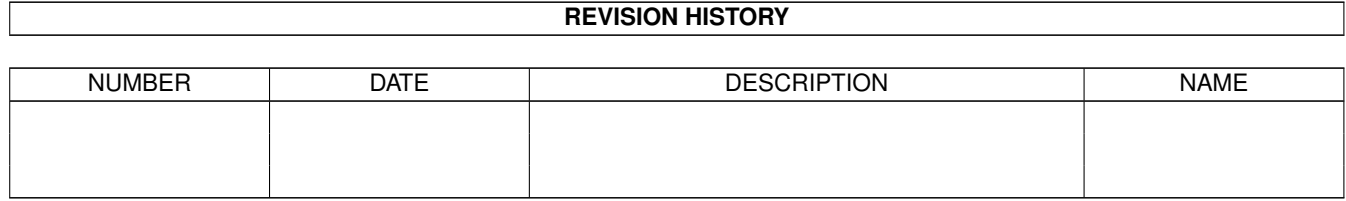

# **Contents**

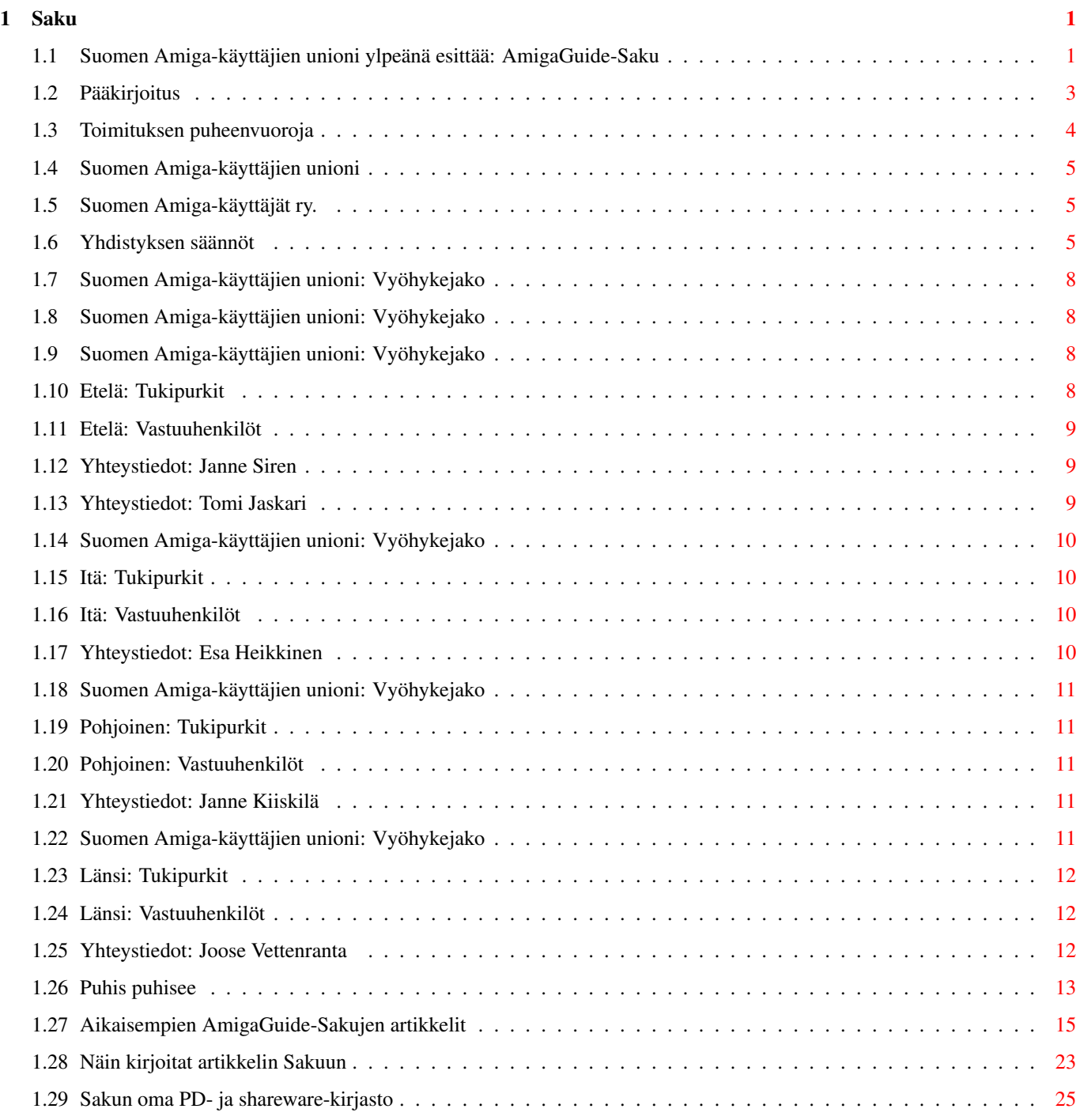

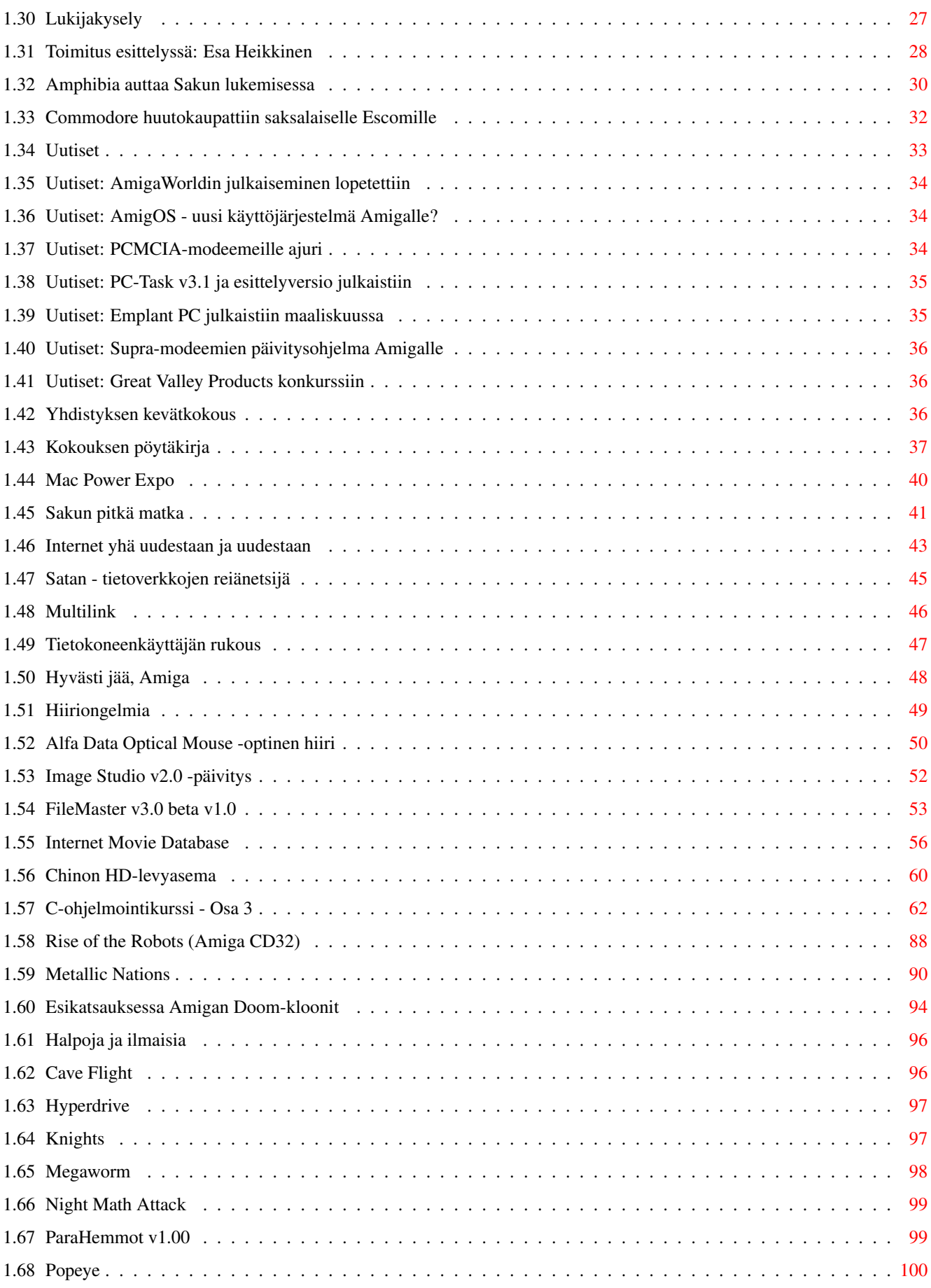

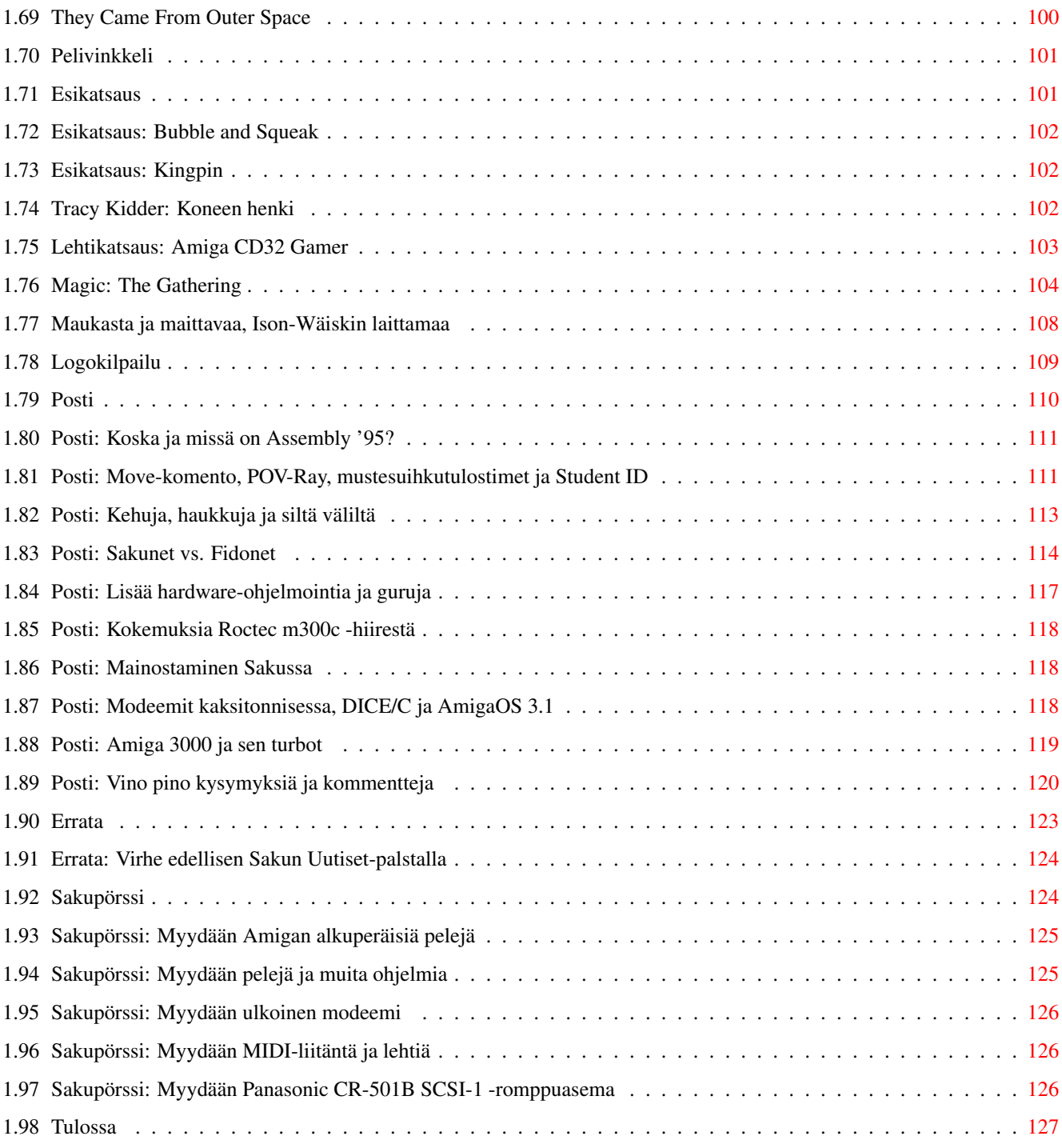

# <span id="page-5-0"></span>**Chapter 1**

**Saku**

# <span id="page-5-1"></span>**1.1 Suomen Amiga-käyttäjien unioni ylpeänä esittää: AmigaGuide-Saku**

« AmigaGuide-Saku » 3/95 #12 - 1. toukokuuta, 1995 « Kansilehti » Sisältö Pääkirjoitus Toimitus Suomen Amiga-käyttäjien unioni Aikaisempien AmigaGuide-Sakujen artikkelit Puhis puhisee Näin kirjoitat artikkelin Sakuun Sakun oma PD- ja shareware-kirjasto Lukijakysely Toimitus esittelyssä: Esa Heikkinen Amphibia auttaa Sakun lukemisessa Ajankohtaiset Commodore huutokaupattiin saksalaiselle Escomille Uutiset Yhdistyksen kevätkokous Mac Power Expo

```
Sakun pitkä matka
Internet
Internet yhä uudestaan ja uudestaan
Satan - tietoverkkojen reiänetsijä
Multilink
Tietokoneet
Tietokoneenkäyttäjän rukous
Hyvästi jää, Amiga
Hiiriongelmia
Testit
Alfa Data Optical Mouse -optinen hiiri
Image Studio v2.0 -päivitys
FileMaster v3.0 beta v1.0
Internet Movie Database
Chinon HD-levyasema
Ohjelmointi
C-ohjelmointikurssi - Osa 3
Pelit
Rise of the Robots (Amiga CD32)
Metallic Nations
Esikatsauksessa Amigan Doom-kloonit
Halpoja ja ilmaisia
Pelivinkkeli
Esikatsaus
Kirjat ja lehdet
Tracy Kidder: Koneen henki
Lehtikatsaus: Amiga CD32 Gamer
Muut
```
Magic: The Gathering Maukasta ja maittavaa, Ison-Wäiskin laittamaa Kilpailut Sakun logokilpailu Vakiot Posti Errata Sakupörssi Tulossa

## <span id="page-7-0"></span>**1.2 Pääkirjoitus**

#### Pääkirjoitus ------------

Hauskaa vappua!

Kesä on päivä päivältä lähempänä ja Commodoren tilannekin on selkiintymään päin. Uusi omistaja on nimittäin nimetty ja Amigoita on lupailtu takaisin kauppoihin muutaman kuukauden kuluessa. Myös Suomen Amiga-käyttäjät ry. on selkeyttänyt kuvioitaan tiedekeskus Heurekassa järjestetyssä kevätkokouksessa. Kokouksen näkyvin päätös lienee se, että kaikki ne jäsenet, jotka eivät kunniasta kieltäydy, saavat nyt Sakun ilmaiseksi postissa. Muita uudistuksia ovat Sakun logokilpailu (jossa palkintona Amiga 1000!), ohjelmakirjastopalvelu ja uusi lukijakysely. Näistä löydät lisää toisaalta lehdestä. Varsinkin lukijakyselyyn odotamme erittäin runsasta osanottoa, sillä sen tulos on yhdistyksen toiminnalle elintärkeä. Mitä enemmän vastauksia saamme, sitä vakuuttavampi mediakuvamme on. Edellinen lukijakysely syksyllä sai vajaat kahdeksankymmentä vastausta - kai teitä, hyvät lukijat, enemmän on?

Kiitos taas kerran teille kaikille, jotka autoitte tämän numeron kasaamisessa, ja antakaa palautteen rullata!

Janne Siren

PS. Länsi- ja Pohjois-Suomen koordinaattorit ovat vaihtuneet! Uudet osoitteet tilauksia varten löydät organisaatiosivuilta. Länsi-Suomea koordinoi Joose Vettenranta ja pohjoista Janne Kiiskilä.

> Kuinka saada kuvat näkymään? ----------------------------

Kuvien katselemiseksi tulee SAKUVIEW-aliakseen olla asetettuna sopiva IFFkuvaformaattia tukeva katseluohjelma, joka nappaa kuvan tiedostopolun komentoriviltä. Esimerkiksi Display, MultiView tai Viewtek sopivat mainiosti tähän tarkoitukseen.

1> Alias SAKUVIEW C:Viewtek

### <span id="page-8-0"></span>**1.3 Toimituksen puheenvuoroja**

Toimitus --------

Päätoimittaja: Janne Siren Yhdistyksen puheenjohtaja: Tomi Jaskari

Materiaalin muokkaus: Janne Siren

Pääasiallinen oikoluku: Anu Seilonen

Kansi: Aki Laukkanen

Tavutukseen ja muotoiluun käytettiin Riku Puustisen Tekstinmuotoilijaa.

Toimitus eivätkä kirjoittajat vastaa julkaistuista artikkeleista. Luet ja käytät oheista materiaalia täysin omalla vastuullasi.

AmigaGuide-Sakun kopioiminen ja levittäminen ilman veloitusta on sallittu.

Minäkö avustajaksi? -------------------

Saku kaipaa apuasi, sillä lehteä on vaikea koota ilman artikkeleita. Jos sinulla on tuntemusta jostain asiasta, jonka luulisit kiinnostavan muita, kirjoita siitä. Voitte myös lähetellä toimitukseen Amigaa koskevia kysymyksiä, joihin asiantuntijamme pyrkivät sitten vastailemaan. Julkaistusta materiaalista ei makseta palkkiota.

Lähettämäsi teksti oikoluetaan ja sitä mahdollisesti myös muokataan. Jos mukaan on liitetty copyright kieltäen muokkauksen, artikkelia ei voida julkaista. Emme pysty kehittämään lehteä ilman mahdollisuutta vaikuttaa sen ulkoasuun. Tekstien tulee olla toimituksessa muotoilemattomina (ilman tavutusta) viimeistään viikkoa ennen julkaisua.

Jos et halua omaa nimeäsi julkaistavan toimitukseen lähettämäsi materiaalin ohella, muista mainita siitä erikseen.

Materiaalin saat varmimmin perille ottamalla yhteyttä päätoimittajaan:

Janne Siren / Saku Oravamäentie 2 F 17 02700 Kauniainen

BBS: (90) 505 4201 Fidonet: 2:220/550.0 Internet: jts@krk.fi

### <span id="page-9-0"></span>**1.4 Suomen Amiga-käyttäjien unioni**

« Suomen Amiga-käyttäjien unioni » Suomen Amiga-käyttäjät ry. Yhdistyksen säännöt Vyöhykejako

## <span id="page-9-1"></span>**1.5 Suomen Amiga-käyttäjät ry.**

Suomen Amiga-käyttäjien (unionin) yhdistyksen perustamiskirja allekirjoitettiin ja toimitettiin oikeusministeriöön syyskuussa 1994. Rekisteröintiä odoteltaessa yhdistys aloittaa toimintansa mm. keräämällä jäsenmaksuja. Jäsenetuihin kuuluu numerosta 12 lähtien Sakun toimittaminen jäsenille postitse automaattisesti ja ilman eri maksua. Jäsenmaksun (100 markkaa vuodeksi 1995) voi maksaa yhdistyksen tilille (muista liittää mukaan nimesi ja yhteystietosi).

Pankkitili: KOP Vantaa-Koivukylä 150630-100355

### <span id="page-9-2"></span>**1.6 Yhdistyksen säännöt**

1 § NIMI JA KOTIPAIKKA

Yhdistyksen nimi on Suomen Amiga-käyttäjät ja kotipaikka on Vantaa.

2 § TARKOITUS JA TOIMINTA

Yhdistyksen tarkoituksena on edistää Amiga-tietouden levittämistä ja helpottaa jäsentensä laitteisto- ja ohjelmistohankintoja.

Tarkoituksen toteuttamiseksi yhdistys julkaisee lehteä, jonka ilmestymistiheydestä päättää vuosikokous.

Toimintansa tukemiseksi yhdistys julkaisee mainoksia, kerää jäsenmaksuja, järjestää yleisötilaisuuksia ja ottaa vastaan lahjoituksia.

3 § JÄSENET

Yhdistyksen jäseneksi voi liittyä kuka tahansa tietokoneharrastaja.

Yhdistyksen jäsenet hyväksyy hallitus.

Jäsenellä on oikeus erota yhdistyksestä ilmoittamalla siitä kirjallisesti hallitukselle tai sen puheenjohtajalle taikka ilmoittamalla eroamisesta yhdistyksen kokouksessa.

Jäseniltä perittävän liittymis- ja vuotuisen jäsenmaksun suuruudes-

ta päättää vuosikokous.

Jäsenten yhteystietoja voidaan käyttää suoramarkkinointitarkoituksiin henkilörekisterilain mukaisesti.

#### 4 § HALLITUS

Yhdistyksen asioita hoitaa hallitus, johon kuuluu vuosikokouksessa valitut puheenjohtaja ja 4 muuta varsinaista sekä 5 varajäsentä.

Hallituksen jäsenten toimikausi on vuosikokousten välinen aika.

Hallitus valitsee keskuudestaan varapuheenjohtajan sekä ottaa sihteerin, rahastonhoitajan ja muut tarvittavat toimihenkilöt.

Hallitus kokoontuu puheenjohtajan tai hänen estyneenä ollessaan varapuheenjohtajan kutsusta, kun he katsovat siihen olevan aihetta tai kun vähintään 2 hallituksen jäsentä sitä vaatii.

Hallitus on päätösvaltainen, kun vähintään kolme sen varsinaista jäsentä, puheenjohtaja tai varapuheenjohtaja mukaanluettuna on läsnä. Asiat ratkaistaan yksinkertaisella ääntenenemmistöllä. Äänten mennessä tasan ratkaisee puheenjohtajan mielipide, vaaleissa kuitenkin arpa.

5 § YHDISTYKSEN NIMEN KIRJOITTAMINEN

Yhdistyksen nimen kirjoittavat puheenjohtaja, varapuheenjohtaja, sihteeri tai henkilö, jolla on siihen hallituksen erikseen antama henkilökohtainen oikeus.

6 § TILIT

Yhdistyksen tilikausi on 1.7 - 31.6.

Tilinpäätös tarvittavine asiakirjoineen ja hallituksen vuosikertomus on annettava tilintarkastajille viimeistään kaksi viikkoa ennen vuosikokousta. Tilintarkastajien tulee antaa kirjallinen lausuntonsa hallitukselle viimeistään viikkoa ennen vuosikokousta.

#### 7 § YHDISTYKSEN KOKOUSTEN KOOLLEKUTSUMINEN

Yhdistyksen kokoukset kutsuu koolle hallitus. Kokouskutsu on toimitettava viimeistään seitsemän (7) päivää ennen kokousta lähettämällä kutsu sähköpostina tai kirjeenä kullekin jäsenelle. Jäsen saa itse valita kumpaa tapaa hän haluaa käytettäväksi.

Jos mahdollista koollekutsu julkaistaan myös soveliaalla Fidonetin viestialueella kuten sf.amiga.saku sekä Internetissä - esimerkiksi uutisryhmässä sfnet.atk.amiga.

#### 8 § YHDISTYKSEN KOKOUKSET

Yhdistyksen vuosikokous pidetään vuosittain hallituksen määräämänä päivänä heinä-syyskuun aikana.

Ylimääräinen kokous pidetään, kun yhdistyksen kokous niin päättää

tai kun hallitus katsoo siihen olevan aihetta tai kun vähintään yksi kymmenesosa (1/10) yhdistyksen äänioikeutetuista jäsenistä sitä hallitukselta erityisesti ilmoitettua asiaa varten kirjallisesti vaatii.

Yhdistyksen kokouksessa on jokaisella jäsenellä äänioikeus ja jokaisella äänioikeutetulla yksi (1) ääni. Myös alle 15-vuotiailla jäsenillä on äänioikeus.

Yhdistyksen päätökseksi tulee, ellei säännöissä ole toisin määrätty se mielipide, jota on kannattanut yli puolet annetuista äänistä. Äänten mennessä tasan ratkaistaan vaalit arvalla. Muutoin päätökseksi tulee kokouksen puheenjohtajan kannattama mielipide.

#### 9 § VUOSIKOKOUS

Yhdistyksen vuosikokouksessa käsitellään seuraavat asiat:

- 1. kokouksen avaus;
- 2. valitaan kokouksen puheenjohtaja, sihteeri, kaksi pöytäkirjantarkistajaa ja tarvittaessa kaksi ääntenlaskijaa;
- 3. todetaan kokouksen laillisuus ja päätösvaltaisuus;
- 4. hyväksytään kokouksen työjärjestys;
- 5. esitetään tilinpäätös, vuosikertomus ja tilintarkastajien lausunto;
- 6. päätetään tilinpäätöksen vahvistamisesta ja vastuuvapauden myöntämisestä;
- 7. vahvistetaan toimintasuunnitelma, tulo- ja menoarvio sekä liittymis- ja jäsenmaksun suuruus;
- 8. valitaan hallituksen puheenjohtaja ja muut jäsenet;
- 9. valitaan tilintarkastaja ja hänelle yksi (1) varamies, tilintarkastajan toimikausi on 1.10 - 30.9;
- 10. käsitellään muut kokouskutsussa mainitut asiat.

Mikäli yhdistyksen jäsen haluaa saada jonkin asian yhdistyksen vuosikokouksen käsiteltäväksi, on hänen siitä kirjallisesti ilmoitettava niin hyvissä ajoin, että asia voidaan sisällyttää kokouskutsuun.

#### 10 § SÄÄNTÖJEN MUUTTAMINEN JA YHDISTYKSEN PURKAMINEN

Päätös sääntöjen muuttamisesta ja yhdistyksen purkamisesta on tehtävä yhdistyksen kokouksessa vähintään kolmen neljäsosan (3/4) enemmistöllä äänestyksessä annetuista äänistä. Kokouskutsussa on mainittava sääntöjen muuttamisesta tai yhdistyksen purkamisesta.

Yhdistyksen purkautuessa käytetään yhdistyksen varat hyväntekeväisyyteen purkamisesta päättävän kokouksen määräämällä tavalla.

Yhdistyksen tullessa lakkautetuksi menetellään samoin.

### <span id="page-12-0"></span>**1.7 Suomen Amiga-käyttäjien unioni: Vyöhykejako**

« Vyöhykejako » Vyöhykkeistä Kartta Etelä Itä Pohjoinen Länsi

### <span id="page-12-1"></span>**1.8 Suomen Amiga-käyttäjien unioni: Vyöhykejako**

Suomen Amiga-käyttäjien unioni on jaettu neljään vyöhykkeeseen. Kullakin vyöhykkeellä on oma koordinaattorinsa, useita vastuuhenkilöitä sekä yksi tai useampi tukipurkki palvelemassa alueen Amiga-käyttäjiä. Kartasta näette maantieteelliset rajat vyöhykkeille. Lähettäkää Saku-tilaukset (tilauksiin aina mukaan tiedot siitä mitä haluat, sopiva määrä levykkeitä ja palautuskuori riittävällä postimerkillä varustettuna) ja muu posti koordinaattoreille, ellei lehdessä toisin mainita. Ellet toisin erikseen pyydä, koordinaattoreille tai toimitukseen lähettämäsi kirje voidaan julkaista lehdessä.

### <span id="page-12-2"></span>**1.9 Suomen Amiga-käyttäjien unioni: Vyöhykejako**

« Etelä »

Ahvenanmaan maakunta, Uudenmaan ja Kymen läänit

Tukipurkit

Vastuuhenkilöt

## <span id="page-12-3"></span>**1.10 Etelä: Tukipurkit**

Amiga Night System (2:220/550.0@fidonet) Janne Saarme (90) 675 840 V.32bis, 24h

```
The Bermuda Triangle (2:221/11.0@fidonet)
Ville Valpasvuo
(914) 434 695, 24h
Epsilon Indi BBS (65:90/1.0@sakunet, 170:10/103.0@giganet)
Janne Siren
(90) 505 4201
V.32bis, 24h
Giga-Box (2:220/222@fidonet, 22:468/620@globalnet, 170:10/100@giganet)
Kimmo Mustonen
(90) 875 2828
HST DS V.32bis, 24h
Hangar (2:221/18@fidonet, 40:765/765@lukkiverkko, 112:911/511@cabinet)
Juha Niemi
(951) 375 8236
V.FC, 24h
(951) 311 7053
V.32bis, 24h
Star Fleet (65:951/1@sakunet, 190:51/100@giganet, 22:468/531@globalnet,
            12:501/15@uc, 66:12/2@magnet, 112:911/602@cabinet)
Sami Klemola (2:228/507.4@fidonet)
(951) 363 5254, 24h
```
# <span id="page-13-0"></span>**1.11 Etelä: Vastuuhenkilöt**

Janne Siren Tomi Jaskari

# <span id="page-13-1"></span>**1.12 Yhteystiedot: Janne Siren**

```
Janne Siren
Oravamäentie 2 F 17
02700 Kauniainen
BBS: (90) 505 4201
Sakunet: 65:90/1.0
Fidonet: 2:220/550.0
Internet: jts@krk.fi
Saku-lehden päätoimittaja
```
# <span id="page-13-2"></span>**1.13 Yhteystiedot: Tomi Jaskari**

```
Tomi Jaskari
Rasinkatu 7 C 80
01360 Vantaa
Puhelin: (90) 874 2445 (arkiaamuisin 7-10)
Internet: tomi.jaskari@helsinki.fi
Koordinaattori, yhdistyksen puheenjohtaja
```
# <span id="page-14-0"></span>**1.14 Suomen Amiga-käyttäjien unioni: Vyöhykejako**

« Itä » Keski-Suomen, Kuopion ja Mikkelin läänit Tukipurkit

Vastuuhenkilöt

# <span id="page-14-1"></span>**1.15 Itä: Tukipurkit**

AmigaZone BBS (65:958/1.0@sakunet) Esa Heikkinen (958) 422 757 Auki: 21-04 MegaByte BBS (2:225/20.0@fidonet) Teppo Peurakumpu (941) 612 950 Auki: 20-07 (ma-to) 24h (pe-su)

# <span id="page-14-2"></span>**1.16 Itä: Vastuuhenkilöt**

Esa Heikkinen

# <span id="page-14-3"></span>**1.17 Yhteystiedot: Esa Heikkinen**

Esa Heikkinen Vilhulantie 6 C 24 76850 Naarajärvi

Sakunet: 65:958/1.0 Internet: oh4kju@kauhajoki.edu.fi

Koordinaattori

# <span id="page-15-0"></span>**1.18 Suomen Amiga-käyttäjien unioni: Vyöhykejako**

« Pohjoinen » Lapin, Oulun ja Pohjois-Karjalan läänit Tukipurkit Vastuuhenkilöt

# <span id="page-15-1"></span>**1.19 Pohjoinen: Tukipurkit**

```
The Spit (2:228/406.2@fidonet)
Lauri Aalto
(981) 330 434
Auki: 22-06
```
# <span id="page-15-2"></span>**1.20 Pohjoinen: Vastuuhenkilöt**

Janne Kiiskilä

# <span id="page-15-3"></span>**1.21 Yhteystiedot: Janne Kiiskilä**

```
Janne Kiiskilä
Kaitoväylä 16 as. 1
90570 Oulu
Puhelin: (981) 556 1773
Internet: jannek@stekt.oulu.fi, jannek@rieska.oulu.fi,
          jannek@phoenix.oulu.fi
Koordinaattori
```
# <span id="page-15-4"></span>**1.22 Suomen Amiga-käyttäjien unioni: Vyöhykejako**

« Länsi » Hämeen, Vaasan sekä Turun ja Porin läänit Tukipurkit Vastuuhenkilöt

# <span id="page-16-0"></span>**1.23 Länsi: Tukipurkit**

```
Amiga Nightline BBS
Mikko Sepponen
(964) 434 2424
V.32bis
Auki: 22-07
Black Force BBS
Hannu Johansson
(939) 646 1763
V.32bis
Auki: 21-08
Cool Place (65:917/1@sakunet, 2:221/123@fidonet, 22:468/230@globalnet)
Kai Kasurinen
(917) 638 0338
V.34, V.FC, 24h
Stafia BBS
(922) 52 884
V.32bis, 24h
Top 100 Memo (2:222/180.0@fidonet)
Tommi Kangas
(938) 822 4572
V.FC, 24h
(938) 822 4527
V.FC, 24h
(938) 822 4557
V.32bis, 24h
```
# <span id="page-16-1"></span>**1.24 Länsi: Vastuuhenkilöt**

Joose Vettenranta

# <span id="page-16-2"></span>**1.25 Yhteystiedot: Joose Vettenranta**

```
Joose Vettenranta
Tuomitie 6
19700 Sysmä
Internet: joose@kontu.bbs.fi
Fidonet: 2:221/103.0
Sakunet: 65:917/1.0
Globalnet: 22:468/200.0
```
Koordinaattori

### <span id="page-17-0"></span>**1.26 Puhis puhisee**

Puhis puhisee -------------

Raikasta kevättä kaikki Amiga-käyttäjät!

Rakkaan ihmisen muistolle -------------------------

Kerronpa aluksi ikävät uutiset, jotka onneksi eivät ole kovin Saku-keskeisiä. Äidinäitini Sirkka Jaskari kuoli 7.4. Marian sairaalassa sydämen vajaatoimintaan ja keuhkopöhöön. Ihmettelet ehkä, miksi kerron sinulle näin synkistä asioista. Haluan kunnioittaa rakkaan ihmisen muistoa ja muistuttaa ahkeroimisen ilosta. Teollistamisrahaston sihteerinä toiminut isoäitini oli hyvin ihmisystävällinen ja tunnollinen ihminen, joskus ihan tuskastumiseen asti. Häntä ei ehkä mainita historian tutkijoiden kirjoitelmissa, mutta aihetta ylpeyteen hänellä oli; kolme ihmistä tarvittiin hänen tehtäviään hoitamaan, kun hän siirtyi pois teollistamisrahastosta.

Mami elää muistoissani:

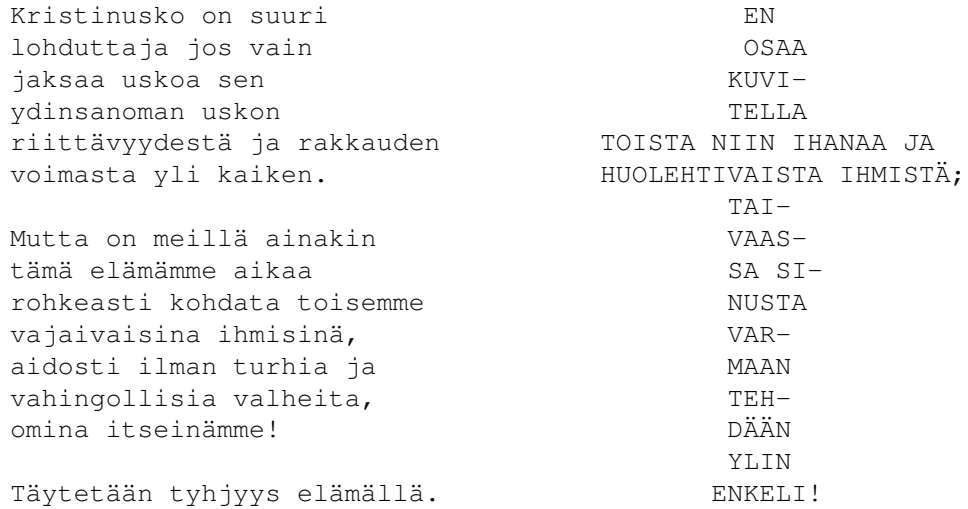

#### Kevätkokous onnistui

--------------------

Sitten valoisampiin asioihin. Yhdistys sai vihdoin aikaiseksi kevätkokouksen, joka pidettiin 1.4.1995 Heurekassa. Kivaa oli ja keskustelu oli vilkasta, osa suuremmista päätöksistä tosin saa odottaa syksyä. Oli kiva palata töihin onnistuneen kokouksen jäljiltä. Vuoropäällikköni tosin aprillasi minua ja väitti, ettei tilalleni sovittu duunari ollut näyttäynyt koko päivänä. Hän totesi, että nyt täytyy sitten laatia kirjallinen varoitus. :-)

IRC-kohtaaminen ---------------

22.4. järjestimme pienen palaverin Internet Relay Chatin kanavalla #saku, ja jopa Veli-Matti Lintu osallistui Atlantin takaa keskusteluun. Valitettavasti esimerkiksi Antti Vähä-Sipilä ja Jukka Aho eivät ruuhkautuneiden tietoliikenneyhteyksien vuoksi päässeet osallistumaan.

#### Sakun WWW-palvelun päähakemisto

-------------------------------

Heimo Laukkasen kanssa vilkaisimme, miltä Sakun World Wide Web -palvelu näyttää Macintoshin Netscapella. Sakulla on Antti Vähä-Sipilän ylläpitämä pääpalvelu kahden eri koneen kautta saavutettavissa:

Sakun päähakemisto <http://proffa.cc.tut.fi/~v150105/saku.html>

Tarkoituksena on myöhemmin kaunistaa sivuja erilaisilla ikoneilla. Minä ylläpidän esimerkiksi seuraavia WWW-sivuja:

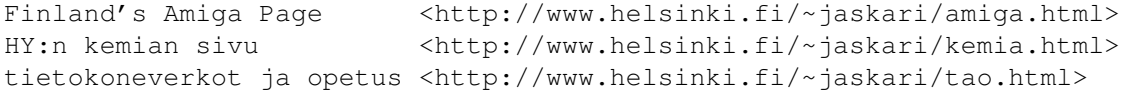

Helsingin yliopiston Porthanian ATK-asemalla vilkuilimme myös laajempien yhteyksien suuntaan katselemalla <http://directory.net> URL:stä verkon kaupallisten yrittäjien luetteloa...

Compu Café:ssa Eerikin- ja Annankadun kulmassa kävin myös NetScapen ääressä, ja ihmiset olivat innokkaina kyselemässä, miten pitkälle tuosta pääsee. En tiedä, pilailtiinko kustannuksellani, mutta yritin auttaa erästä miestä löytämään dramatist guild -nimistä yhdistystä New Yorkista.

Tietoverkot yhdistävät ihmisiä uudella tavalla ja tekevät tiedonjakamisesta hauskaa, mutta ongelmiakin on. Huomasin tämän yrittäessäni auttaa Juha Gröningiä Hangosta saamaan Amiga 1200:llaan yhteyttä World Wide Webiin. Varsinkin soveliaan verkkoyhteyden luomiseksi täytyy tietää monta asiaa. Juha ehdottikin minulle, että laadittaisiin Net-paketti, jossa olisi kaikki tarvittava Amigan kytkemiseksi World Wide Webiin. Tästä riittääkin työsarkaa monelle. Täytyy tosin todeta, että isolla rahalla saa palveluja, kun taas harrastustoiminnalla ei välttämättä saa nopeita ja hienoja tuloksia, mutta jälki on halvempaa ja yhteishenkeä kasvattavaa. Ihmisten kiitollisuus säilyy pitkään.

#### Saku R-kioskilta ----------------

Timo Kämäräinen Kajaanista soitti minulle Kajaanista 29.4. ja kyseli Sakun perään. Hän esitti idean pahvikansiin pakatusta myynti-Sakusta, jota myytäisiin esimerkiksi R-kioskeissa. Periaatteessa lehtimyynti toimii hyvin yksinkertaisesti: myydyt lehdet tilitetään ja myymättömät palautetaan. Työtähän tästä toki olisi, mutta organisoimallahan siitä on aina selvitty.

#### Vastuunkantajat ---------------

Keskinäisen yhteydenpidon avulla me Amigistit voimme saada paljon aikaan.

Tulosta on jo syntynyt, ja Pasi Kovanenkin lähetti intistä sähköiset terveiset ja oli ihmeissään Sakun omasta kotisivusta verkossa. Yhdistyksemme kehittyy koko ajan ja tarvitsee kaikkien panosta. Tiedät itse, mitä pystyt tekemään, joten taitojesi jakamiseksi varmaan kirjoitat Sakuun...

Kaikkiaan kulunut huhtikuu on ollut minulle hyvin kuluttava kuukausi, ja kun valitin töissäni Tikkurilan Carrolsissa stressaantumista duunikaverilleni, jonka nimi nyt sattuu olemaan Vappu, hän antoi neuvon: "Ei sinun tarvitsisi huolehtia niin paljon..." Joten lähden tästä huolehtimaan vapustani. Mukavaa kevättä ja kesää.

Puheenjohtajanne,

Tomi Jaskari

### <span id="page-19-0"></span>**1.27 Aikaisempien AmigaGuide-Sakujen artikkelit**

Aikaisempien AmigaGuide-Sakujen artikkelit ------------------------------------------ 2/95 #11 - 1. maaliskuuta, 1995 Jäsenrekisteri Vuosikokous Ajankohtaiset Uutiset Mikä ihmeen Sakunet? Internet Mitä merkittävää taivaankannen alla? Yksityisyys ja vapaa tiedonlevitys Internetissä Ensikokemuksia World Wide Webistä Tietokoneet Tee se itse: Amiga 1200T Tietokone nimeltään Amiga - eli Amigan historia Tee se itse: RGB-portti Amiga CD32:een Tietoliikenne TechnoBBS - Osa 3: Menukieli Testit Telmex Mouse - heikko halpishiiri? Warp Engine 68040/40 MHz -turbokortti TRA1200-turbokortti SerMouse v2.0 - PC:n hiiri Amigaan Overdrive CD Professional Filing System DiskSpare II

```
Ohjelmointi
Hetki ohjelmoijalle?
Järjestelmäohjelmoinnin alkeiskurssi - Osa 2
Pelit
Halpoja ja ilmaisia
Pelivinkkeli
Muut+Maukasta ja maittavaa, Ison-Wäiskin laittamaa
Ilmoitukset
Amigazen tuotehinnasto - maalis-huhtikuu 1995
Vakiot
Posti
Errata
Sakupörssi
Tulossa
1/95 #10 - 1. tammikuuta, 1995
Ajankohtaiset
Uutiset
Amiga Report CEI Conference on Internet Relay Chat
World of Commodore '94
World of Amiga '94
Internet
Internet todelliselle aloittelijalle
Internet pähkinänkuoressa
Usenetin uutisryhmät
Internet Relay Chat - elektroninen rupattelupuhelin
FTP - tiedostoja vuosituhannen jokaiselle sekunnille
Internet-slangia ja lyhenteitä
Internetin tulevaisuus
Tietokoneet
Tekniikka avuksi esityksiin
Multivisiota Amigalla
Psion Series 3a - kannettava taikarasia
Mikä tekee Hypestä hypen?
Muutama vinkki helpottamaan LhA:n käyttöä
Kovalevy, jokaisen amigistin unelma
Tietoliikenne
```
TechnoBBS - Osa 2: Purkin kustomointi ja virittely Testit Microvitec 1438 -monitori Pyramid Handy Scanner Brilliance v2.0 DaggeX - veitsenterävä ikkunointijärjestelmä AMosaic - ikkuna World Wide Webiin DNet - köyhän miehen SLIP Image Studio v1.2 Ohjelmointi C-ohjelmointikurssi - Osa 2 Järjestelmäohjelmointikurssi - Osa 1: System Executive Pelit UFO - The Enemy Unknown (Amiga CD32) Alien Breed II AGA - The horror continues Civilization AGA Cannon Fodder II Super Stardust (Amiga CD32) Captive II: Liberation Halpoja ja ilmaisia Death Mask Jalkapalloa Amigalla Muut Huumoria: Star Trek - The Amiga Generation Maukasta ja maittavaa, Ison-Wäiskin laittamaa Kilpailut Ratkaisu edellisen Sakun Kultarahat-tehtävään Ilmoitukset Fun Station 50 markalla Internettiin Kuopiosta Amigazen tuotehinnasto - tammi-helmikuu 1995 7/94 #9 - 1. marraskuuta, 1994 Lukijakyselyn tulokset Läntisen koordinaattorin terveisiä Ajankohtaiset Uutiset Keskustelua Amigan tulevaisuudesta (uusinta) Amiga Report CEI Conference Assembly '94 kilpailujen tulokset

Tietokoneet Erään kovalevyn tarina Tietokone auttaa, vai auttaako? Tietokoneiden ja käyttöjärjestelmien tulevaisuus Piratismin vaikutukset Amigaan Tietoliikenne TechnoBBS, virittelevän sysopin purkkisofta Testit DirWork v2.1 Grapevine v1.33 DirectoryOpus v4.0 -tiedostoapuohjelma PageStream v3.0a -julkaisuohjelma EGS Spectrum 28/24 -näyttökortti Ohjelmointi Resepti ympäristöystävälliselle demolle HTML ja WWW - hypertekstin suuri mahdollisuus C-ohjelmointikurssi - Osa 1 Pelit Air Warrior Detroit Ennakkokatsauksessa Pinball Illusions Kilpailut Kultarahat Sekalaiset Maukasta ja maittavaa, Ison-Wäiskin laittamaa Ilmoitukset Obvious Implementations Corporation Amigazen tuotehinnasto - marraskuu 1994 Use-Computer Ky 6/94 #8 - 1. syyskuuta, 1994 Suomen Amiga-käyttäjät ry:n sääntöluonnos Lukijakysely Ajankohtaiset Uutiset Messuraportti: Assembly '94 Messuraportti: RoPeCon '94

Ensimmäinen SAKU-kokoontuminen Assemblyillä Sovellukset OctaMED v5.0 maallikon hyppysissä Keinotodellisuus Ohjelmointi Joonas Jaskarin ensimmäinen C-ohjelma Ohjelmoinnin henkilökohtaiset ennätykset: Tomi Jaskari Pelit Pikakatsauksessa Sierra BBS Kruunujen Saari -postipeli Halpapelejä Anttilasta Sekalaiset Huumoria: Programming languages are like women Elektroniikkakurssi - Osa 4 Ilmoitukset Use-Computer Ky Amigazen tuotehinnasto - elokuu 1994 5/94 #7 - 18. heinäkuuta, 1994 Ajankohtaiset Commodoren neuvottelut jatkuvat Uutiset Testit Toccata-äänikortti Telmex Mouse Well AT-2814 V.FAST -faksimodeemi Sovellukset FrozenFish CD ja GoldFish CD Pelit DOOM - tähänkö ei Amiga pysty? Monopoly - The UK version Skidmarks Sensible Soccer v1.2 Ajanviete Star Trek: The Next Generation and Microsoft HAL and IBM compatibility

Sakun raskasmetalli-visa kaikkitietäville Ilmoitukset Sinustako TankYou:n jatkokehittelijä? Amigazen tuotehinnasto - heinäkuu 1994 TimoData Sekalaiset Haastattelussa Dance Nation, suomipopin ykkönen! Elektroniikkakurssi - Osa 3 Margariinit alas! Amerikkalaisia autoja tutkiskelemassa Miksi elämä PC:n kanssa on vaikeaa? AmigaGuide-Saku #6 jätettiin väliin yhtenäistämisoperaation vuoksi. 4/94 #5 - 20. kesäkuuta, 1994 Ajankohtaiset Uutiset Mielipide: Kuinka voit, Amiga? Keskustelua Amigan tulevaisuudesta Testit Microcom DeskPorte ES 28.8 FAST -faksimodeemi Pelit PD-pelejä kesäiltojen iloksi The Settlers Sekalaiset Elämää takkatulen ääressä - Työ tekee miehen Muistoja kotitietokoneiden alkuajoilta Ilmoitukset Amiga Users' Fantasy BBS 3/94 #4 - 30. toukokuuta, 1994 Uutiset Commodore ei ole konkurssissa! Uutiset Palaute Korjaus Final Writer III -artikkeliin

Messuraportit CeBIT'94, Hannover Tietokoneet MOD-soittimet testauksessa PD-kääntäjät Amigan ohjelmoinnin alkeita Amiga 3000 vaihtoehtona Haastattelussa OctaMED:in tekijä, Teijo Kinnunen Amiga ja Euroopan Unioni GVP Spectrum ja EMPLANT pikatestissä Viewtek v2.1 Scala 500 Amiga Voice Mail v1.19 Amiga 500 käyttäjän video Hypermedia Pelit Microcosm (Amiga CD32) Yo Joe Castles II - Siege & Conguest! (Amiga CD32) Combat Air Patrol Tekniikka Elektroniikkakurssi - Osa 2 2/94 #3 - 1. maaliskuuta, 1994 Uutuudet Atari Jaguar, 64-bittinen konsoli Tietokoneet PowerPC ja Motorola MC68060 Voiko Kickstart 1.3:n kanssa enää elää? Haastattelussa Real 3D:n tekijä, Vesa Meskanen Great Valley Products A530 -turbo Final Writer III CanDo v2.51 Minimorph v1.0 Amigan käyttäjät ja kuuluisat käyttötarkoitukset Uutisia Amiga-maailmasta, koonnut Pasi Kovanen Mielipide - kömmähdys Mikrobitissä? Grafiikka Vista aloittelijan silmin Piccolo, 24-bittinen näyttökortti HamLab Plus testipenkissä

Pelit Cannon Fodder The Settlers Hired Guns Tekniikka Elektroniikkakurssi - Osa 1 Huumori Elämää takkatulen ääressä - Tuhertelijan tarina 1/94 #2 - 18. tammikuuta, 1994 Tietokoneet Amigan tulevaisuus, Lew Eggebrecht haastattelussa SCSI-levyä asentamassa SupraTurbo 28 MicroBotics MBX 1200z Great Valley Products A1230 JAWS Computer Systems Associates 12-GAUGE Tietoliikenne Aloittelevan modemistin ohjeisto DayDream BBS TechnoBBS kehittyy Pelit Dune II, Battle for Arrakis Tekniikka Videonauhurin puhdistus Huumori Pekka-sedän näkötesti 1/93 #1 - 14. marraskuuta, 1993 Messuraportit KT-Data 1993, Helsingin Messukeskuksessa World of Commodore, 1993 Tietokoneet Tietokoneiden huominen Amigalla aivoaaltoja stimuloimassa Amigan grafiikan tulevaisuudennäkymät

```
Amiga 4000/030, mitä uutta?
Tietotekniikan sanastoa
AHD, PC:n kovalevy Amigaan
IDE - SCSI historiikki
Pelit ja urheilu
Megazone - The Ultimate Laser Adventure
Budo ja tekniikka
RC-autoilu, mitäs kummaa?
Tietoliikenne
EXCELSIOR!, Amigan purkkisoftien kuningas?
Uusi kotimainen purkkiohjelma, TechnoBBS
Lehdet
Hakkeri-lehti arvostelussa
Tekniikan Maailma tunaroi
Sekalaista
Kuinka luot (lähes) täydellisen julkaisun
Videokirjasto
Pro Amiga Oy
```
# <span id="page-27-0"></span>**1.28 Näin kirjoitat artikkelin Sakuun**

Näin kirjoitat artikkelin Sakuun --------------------------------

Janne Siren

Artikkelin kirjoittamista käsiteltiin edellisen kerran Sakun ensimmäisessä numerossa. Siitä on jo melkein kaksi vuotta aikaa, joten lienee paikallaan antaa hieman lisää vinkkejä Sakuun kirjoittaville.

Miksi kirjoittaisin? --------------------

Saku perustuu täysin lukijoidensa kirjoittamiin artikkeleihin. Ilman niitä lehti ammottaisi tyhjyyttään. Vain jos kaikki kantavat oman kortensa kekoon, saamme keon valmiiksi. Sakua toimitetaan täysin vapaaehtoispohjalta, eikä julkaistusta materiaalista makseta palkkiota. Mainetta ja kunniaa sen sijaan tulee roppakaupalla oman nimen ilmestyessä lehdessä.

Sitä paitsi, se on hauskaa.

Päätä, mistä kirjoitat ----------------------

Ensimmäinen askel artikkelia kirjoitettaessa on selkeä päätös siitä, mistä kirjoitetaan. Hyvä aihe on esimerkiksi juuri ostamasi uuden kirjoittimen arvostelu. Kirjoita kirjoittimesta, älä harhaudu muistelemaan mummosi mansikkakakkua, vaikka se kuinka suussa sulavaa olisikin.

Pidä myös huoli siitä, että kirjoitat lehden aihealueeseen kuuluvista asioista. Saku on ensisijaisesti Amiga-lehti, mutta julkaisemme myös yleisesti tietokoneita koskettavia artikkeleita. Täysin tietokoneisiin liittymättömiä juttuja julkaistaan, jos niiden katsotaan lukijoita kiinnostavan. Artikkeli puhelimen toimintaperiaatteesta ehkä julkaistaisiin, mutta ei ohjeita PC:n ylämuistin laajentamisesta.

Kannattaa myös tarkistaa, ettei samasta aiheesta ole jo aiemmin kirjoitettu. Varsinkin ohjelma- ja laitearvosteluissa tämä on tärkeää, sillä emme julkaise samasta tuotteesta useampaa arvostelua, elleivät ne ehdi samaan numeroon. Lista aiempien Sakujen artikkeleista löytyy toisaalta lehdestä. Jos et ole varma, kelpaako artikkelisi aihe lehteen, kysy, ennenkuin alat kirjoittaa.

#### Jäsentele tekstisi ------------------

Jos alat vain suoltaa ajatuksiasi teksturiin, lopputulos tuskin on kovin hyvä. Kannattaa hetkeksi pysähtyä miettimään, mitä kaikkea aikoo sanoa ja merkitä muutamalla sanalla muistiin artikkelin pääkohtia. Jos kirjoitat esimerkiksi peliarvostelua, on luonnollista lähteä kelaamaan tapahtumia aikajärjestyksessä: aloita pelin asentamisesta ja etene vaihe vaiheelta syvemmälle sen syövereihin. Muista naseva aloitus ja lopetus.

#### Asut kunniaan -------------

Tyylikäs ja yhtenäinen ulkoasu antaa lehdestä ammattimaisen vaikutelman. Artikkeleita muokataan toimituksessa tarpeellisilta osin ennen julkaisua, mutta mitä enemmän jo kirjoittajat kiinnittävät huomiota artikkeleidensa ulkoasuun, sen parempi.

Myös kieliasu on tärkeä. Miellyttävä ulkoasu menettää viehätyksensä hyvin nopeasti, jos tekstin sisältö ei vakuuta. Kaikki artikkelit oikoluetaan huolella ennen julkaisua, mutta kirjoittajan kädenjälki jää silti tekstiin pysyvästi. Pyri siis kirjoittamaan mahdollisimman sujuvaa ja luettavaa suomen kieltä. Jos et ole synnynäinen sanaseppo, käytä aikaa kielen vivahteiden vääntelemiseen ja harjoittele. Kyllä siitä hyvä tulee.

Ole ajoissa -----------

Toimita artikkelisi toimitukseen hyvissä ajoin ennen seuraavan numeron julkaisua. Teoriassa se ehtii lehteen vielä saavuttuaan viikkoa ennen julkaisupäivää, mutta jos se vaatii suurempia muutoksia tai viime hetkellä tulleita artikkeleita on liikaa, se voi jäädä pois tai koko lehti viivästyä. Kiiressä saattaa tunnetusti tulla myös virheitä. Ole siis ajoissa.

Lue, mitä kirjoitat -------------------

Kun olet kaikkia aiempia neuvoja noudattaen kirjoittanut ulkoisesti kauniin, loogisesti jäsennellyn ja selkeällä suomella kirjoitetun artikkelin, muista vielä lukea se huolella pariin otteeseen. Kokonaisuutta tarkastellessa tulee usein huomattua sellaisia asioita, joita yksityiskohtia viilattaessa ei ole tullut ajatelleeksi.

Amiga ROM Kernel: Libraries -kirjan legendaarisia loppusanoja mukaillen:

"Write good text. Read it. Then make it great."

### <span id="page-29-0"></span>**1.29 Sakun oma PD- ja shareware-kirjasto**

Sakun oma PD- ja shareware-kirjasto

-----------------------------------

Heimo Laukkanen

Kun viime Sakussa päätoimittaja ehti tuskailla ajan riittämättömyyttä lehdessä esiteltyjen, vapaasti levitettävien, PD- ja shareware-pelien kopioimiseen lukijoille, on Saku viimeinkin saanut aikaan oman PD- ja sharewareohjelmakirjastonsa, jonka tarkoituksena on palvella kaikkia Amigakäyttäjiä.

Alusta lähtien pyrimme tarjoamaan lukijoillemme ainakin ne vapaalevitteiset ohjelmat, jotka esitellään ja mainitaan lehdessä. Tulevaisuudessa pyrimme saamaan mahdollisuuksien mukaan parhaimmat ja käytännöllisimmät ilmaislevitteiset ohjelmat teidän kaikkien ulottuville. Olemme jo tehneet sopimukset muutaman suuren BBS-järjestelmän kanssa, ja näiden järjestelmien muutamien gigatavujen ohjelmisto-, kuva-, teksti- ja pelivalikoimista poimimme teille ne parhaimmat!

Kuinka kirjasto toimii? -----------------------

Sakun elektroninen kirjasto toimii hyvin yksinkertaisesti. Kun haluat jonkin ohjelman, katsot, löytyykö sitä ohjelmakirjaston listasta ja mikäli löytyy, teet seuraavasti:

1) Hankit kaksi sopivan kokoista kirjekuorta.

2) Toiseen kirjoitat oman nimesi ja osoitteesi, sekä laitat siihen tarvittavan määrän postimerkkejä.

3) Kirjoitat kirjeen, jossa kerrot, mitkä kirjaston levykkeet haluat, ja laitat tarpeellisen määrän levykkeitä sekä kirjeen tähän kuoreen. Älä kuitenkaan liimaa kuorta kiinni!

4) Laitat äskeisen kirjekuoren sen toisen kirjekuoren sisään ja lähetät sen Sakun elektronisen kirjaston ositteeseen:

Heimo Laukkanen / Sakun elektroninen kirjasto KKK 28 M 167 00930 Helsinki 93

Kirjeessäsi voit samalla lähettää palautetta Sakuun, kysyä jotain, toivoa ehkä uusia ohjelmia kirjaston levyille tai vaikka vain kehua. Samalla tavalla voit sulkea mukaan myös pienen kopiontipalkkion, joka varmasti piristää kirjaston pyörittäjän päivää.

Kunhan palvelu saadaan kunnolla vauhtiin, julkaisemme lehdessä ajoittain listoja levykkeiden sisällöstä ja mainitsemme arvostelujen yhteydessä mitkä ohjelmat löytyvät miltäkin levykkeiltä. Voit myös tilata viimeisimmän listan levykkeellä edellisten tilausohjeiden mukaisesti.

Onko minun pakko lähettää levykkeitä ja kirjekuoria? ----------------------------------------------------

Sakun elektroninen kirjasto tarjoaa kuitenkin myös mahdollisuuden välttää tarpeeton kirjekuorien ja levykkeiden ostaminen ja lähetteleminen edestakaisin. Tällöin sinun pitää vain seuraavan taulukon mukaisesti maksaa etukäteen rahaa Sakun tilille, josta kyseinen summa sitten käytetään kirjekuorien, levykkeiden ja postimerkkien ostamiseen. Muista kuitenkin mainita kirjeessäsi, että olet maksanut kaiken tilille, ja ehdottomasti muista kirjoittaa oma nimesi ja osoitteesi!

Eli älä lähetä kirjekuoressa paljon rahaa, sillä on aina mahdollisuus, että kirje katoaa jonnekin Postin syövereihin. Silloin harmi tulee vain sinulle, sillä Saku ei vastaa Postin kadottamista kirjeistä!

Hinnat:

DD-levykkeet 5 mk/kpl Pieni kirjekuori ja postitus (1 levyke) 4 mk Iso kirjekuori ja postitus (1-5 levykettä) 10 mk

Pankkitili: KOP Vantaa-Koivukylä 150630-100355

Kuinka kauan kestää? --------------------

Tilaukset käsitellään saapumisjärjestyksessä, joten aikataulu riippuu siitä, kuinka suosituksi järjestelmä muodostuu. Mikäli suuria kiireitä ei tule, niin levykkeiden pitäisi saapua paluupostissa jo muutaman päivän kuluessa. Tulevaisuudessa erilaisten ruuhkien ja loma-aikojen takia kannattaa pahimmillaan varautua parinkin viikon odotukseen. Lomista ja mahdollisista järjestelmän kuormittumisista pyritään kuitenkin raportoimaan Sakussa aina etukäteen niin, ettei kukaan joutuisi liian kauaa odottelemaan ohjelmiaan.

Huomioi:

Muista laittaa kirjeeseesi tarpeeksi postimerkkejä, sillä Saku ei lunasta liian vähillä merkeillä lähetettyjä kirjeitä! Paluukuoreenkin olisi hyvä laittaa tarpeeksi postimerkkejä, sillä tulevaisuudessa saatat saada paluupostissa mukana myös Saku-uutisia tai Sakun sponsoreiden ilmoituksia.

Mikäli et niitä kuitenkaan halua, ilmoita siitä aina kirjeessäsi.

# <span id="page-31-0"></span>**1.30 Lukijakysely**

--------------------------------------------------------------------------- Suomen Amiga-käyttäjät ry. Lukijakysely, kesä 1995 ---------------------------------------------------------------------------

Edellinen lukijakyselymme viime vuoden syksyllä sai vajaat 80 vastausta. Tällä kertaa annamme vastauksien lähettämiselle tuplasti aikaa ja toivomme saavamme paremman kuvan siitä, kuinka monta lukijaa Saku tavoittaa ja mitä he lehdeltä ja yhdistykseltä haluavat. Uuden yritysjäsenyysluokan ja mainosten takia levikin tunteminen on erittäin tärkeää. Vastaa siis, vaikka olisitkin jo syksyiseen kyselyyn osallistunut. Heinäkuun 31. päivään mennessä saapuneiden vastausten kesken arvotaan kaksi yllätyspalkintoa!

Tulosta tämä kaavake (ellei se ole jo paperilla) ja merkitse vastauksesi siihen. Voit myös raapustaa vastauksesi erilliselle paperille, mutta muista merkitä selvästi kysymysten numerot. Postita vastauksesi osoitteeseen:

Janne Siren / Saku Oravamäentie 2 F 17 02700 Kauniainen

Voit lähettää vastauksesi myös elektronisesti modeemin välityksellä Epsilon Indiin, (90) 505 4201, tai Internetin välityksellä osoitteeseen: jts@krk.fi

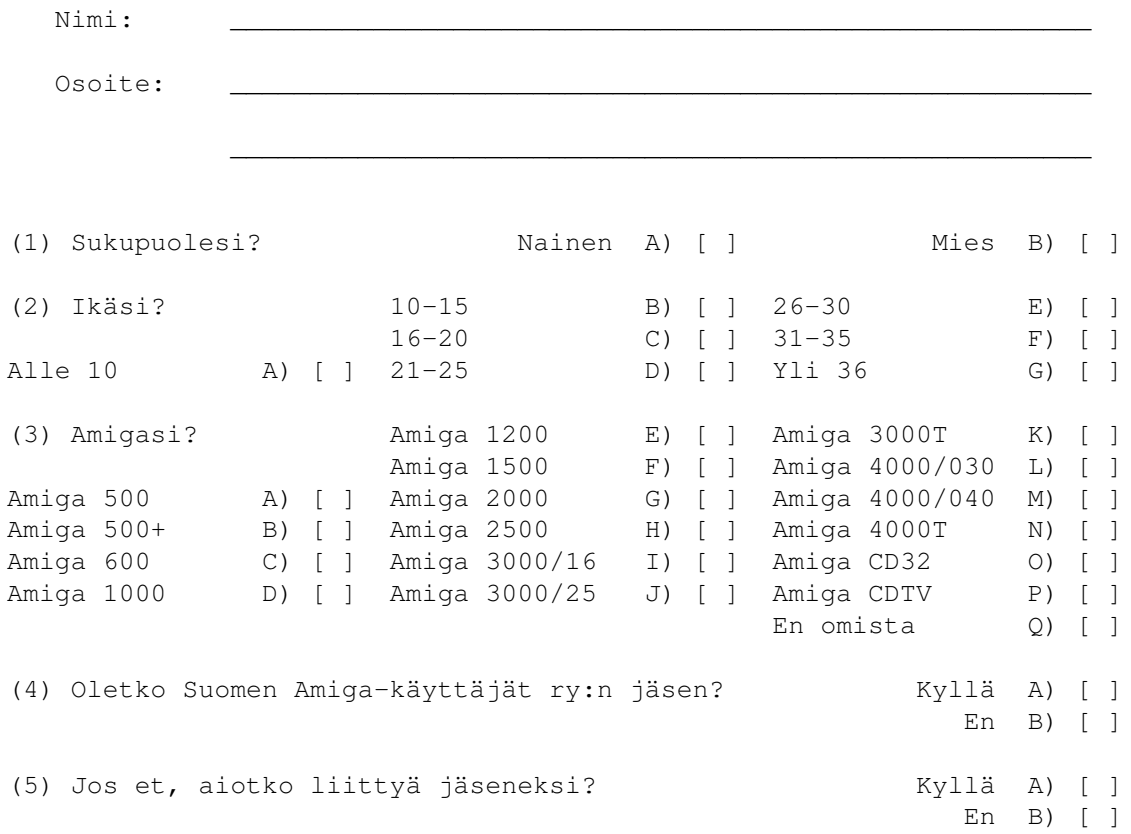

Vapaaehtoiset avokysymykset, toivottavasti jaksat vastata myös näihin:

- (6) Mitä harrastat?
- (7) Miksi käytät juuri Amigaa ja millainen on laitteistosi?
- (8) Minkä Amiga-tuotteen todennäköisimmin aiot hankkia seuraavaksi?
- (9) Mitä Suomen Amiga-käyttäjät ry:n pitäisi mielestäsi tehdä?
- (10) Mitä toivot lehdeltämme jatkossa?

### <span id="page-32-0"></span>**1.31 Toimitus esittelyssä: Esa Heikkinen**

Toimitus esittelyssä: Esa Heikkinen -----------------------------------

Tulemme seuraavissa numeroissa esittelemään Sakun parissa aktiivisesti hääräileviä henkilöitä. Esa Heikkinen aloittaa sarjan.

- Nimi: Esa Heikkinen (kuva)
- Ikä: 25 vuotta

Ammatti: Radio- ja TV-asentaja

- Harrastukset: Amiga, elektroniikka, hifi, videotouhut (videokirjasto, kotiteatteri, laserdiscit, omat elokuvat yms.), valokuvaus, kaikenlainen virittely...
- Tehtävä: Keski/Itä-Suomen koordinaattori Sakunetin perustaja/puuhamies
- Tietokoneet: Amiga 3000; MC68030+68882/25MHz, 4 Mt Static Column FAST, 2 Mt CHIP, kaksi Quantum 730 Mt SCSI-kiintolevyjä, Toshiba XM5201B SCSI CD-ROM (3.4x nopeus), Philips-monitori, kaksi video-digitoijaa (normaali/mv ja S-VHS/väri), sampleri, kirjoitin, teletext, modeemi, levyasemia, ParNet yms...
	- Commodore CDTV; MC68000/7MHz, 1 Mt CHIP, DMA CD-ROM, levyasema, hiiri ja joystick, ParNet yms...
- Purkki: Amiga Zone BBS, (958) 422 757, auki klo 21-04 Sakunetin "kotipurkki", Keski/Itä-Suomen koordinaattori, PD-jakelua myös postitse (erittäin laaja valikoima).

Tietokoneilun aloitin joskus ammattikouluaikoina 1986 tai 1987, ostin kaverilta Commodore 64:n ja kasettiaseman. Sitä ennen olin kyllä opetellut mm. Basicia paikallisen radioamatöörikerhon Apple III -konetta rassailemalla. C64:n kanssa meni vuosi pari, jona aikana kone tuli viritettyä viimeisen päälle - edes käyttöjärjestelmä-ROMit eivät jääneet rauhaan, vaan tilalle tuli koodailtua vähän omaa...

Ensimmäisen Amigani (A500) hankin sitten keväällä 1988 - oli mahtava 512k muistiavaruus, huipputehokas MC68000/7 MHz, 4096 väriä, stereoääni ja ylpeä

omistaja! Paras hankinta pitkään aikaan. 3.5" korput maksoivat tuolloin paikallisessa liikkeessä 17 mk/kpl! Kone oli niin upea, että se piti ottaa jopa kesälomareissulle matkalaukkuun mukaan. Pari kuukautta meni, ennen kuin opin tuntemaan ensimmäisen kaverin, jolla oli Amiga. Näin se sitten hiljakseen lähti, ja noin vuoden päästä kone saikin jo tuplauksen muistiavaruuteensa ja toisen levyaseman. Myös 24-neulainen kirjoitin arkinsyöttölaitteineen oli tärkeä hankinta.

Vuodet kuluivat, keväällä 1990 muutin puolison kanssa yhteen, mutta Amiga ei silti jäänyt täysin unohduksiin. Joskus 1991 sain palkaksi modeemin eräälle firmalle tekemistäni radiomainoksista. Jostakin purkista löysin ohjeet, kuinka väsätä MFM-kiintolevy Amigaan (AHD), jolloin alkoikin kova rakentaminen ja ohjaimen/levyn metsästys. Parin satasen sijoituksella sitten hankittiin 5.25" täyskorkea 20 Mt kiintolevy, MFM-ohjain ja tehokkaampi virtalähde. Parin illan rakentelun, virittelyn ja ihmettelyn jälkeen oli Action Replay -moduuli saanut kylkiäisekseen MFM-laajennuksen... Näin siirtyi Amiga kiintolevyaikaan. Levykkeeltähän se piti vielä bootata, mutta oli kuitenkin 20 megaa tilaa tallentaa, ja kaikki toimi niin hurjan nopeasti verrattuna levykkeisiin.

Tuolloin perustin myös purkkini, Amiga Zone BBS:n, purkkisoftana oli JBBS. Kickstartina oli vielä tuolloin versio 1.2. Pian laajeni AHD kahdella uudella 40 Mt asemalla. Molempia en saanut kuitenkaan toimimaan yhtäaikaa. Syksyllä 1992 vaihtui kone Amiga B2000:een. Tuli SCSI, autoboottaus, 1 Mt CHIP ja KS 1.3! Vauhti sen kuin kasvoi, ja koneessa riitti laajennettavuutta aivan eri tavoin kuin A500:lla.

Niinpä alkoikin sitten kova laajentelu. Ensin sai 40 Mt kiintolevy kylkiäisekseen 105 Mt aseman (Quantumeita kaikki tyynni!), sen jälkeen FASTmuistia 2 Mt. (Eivät olleet valhetta ne puheet, että FAST-muistin lisäys nopeuttaa konetta!!) Ensin FAST-muistia oli 2 Mt, sitten 4 ja lopuksi täydet 8 Mt. Hankin myös Bridgeboard PC-emulaattorin (8088) ja siihen oman 20 Mt kiintolevyn. Vielä yksi 40 Mt asemakin tuli hankittua Amiga-puolelle, joten parhaimmillaan pellin alla hurisi kaikkiaan 4 kiintolevyä, tallennustilaa yhteensä 200 Mt. Kickstartkin siinä päivittyi uudempaan (KS 2.04).

Maaliskussa 1994 sain tarjouksen halvoista käytetyistä MC68030-prosessoreista. Niinpä aloin etsiä '030-turbon rakennusohjetta. Ohjetta en kyllä löytänyt, mutta sen sijaan sain erittäin mielenkiintoisen tarjouksen pikkuvikaisesta Amiga 3000:sta. Jees... Kaverilla jo A3000 olikin ja olin käynyt kokeilemassa... Olisi se aika jo minunkin. Joten kaikki likoon vain, ja armoton rahan kerääminen. Parin viikon päästä homma oli selvä, ja koin ensimmäistä kertaa moneen vuoteen Amigattoman viikon, kun vanha kone oli myyty ja odottelin kuin kuuta nousevaa A3000:n saapumista. (Oli aika rankka viikko, välillä otti jo lujille, ja piti käydä kaverin luona lievittämässä tuskaa.)

Vanhasta A2000:sta jätin 105 Mt levyn itselleni, koska A3000:ssa ei ollut ostettaessa kiintolevyä. Sitten koittikin jo 25.3, syntymäpäiväni muuten, kun saapui korea valkoinen paketti, jossa vihreällä luki Commodore A3000 25MHz... Kone paketista, kiintolevy kiinni ja testaamaan. Purkkikin suorastaan lensi! Kavereille printtailin SysInfolla nopeustietoja, joita he vihreänä lueskelivat... Static Column FASTin ansiosta kone onkin jonkin verran normaalia A3000:sta vikkelämpi.

Näin sitten kului kesä, ja alkusyksystä hankin CDTV:n, jolloin avautui kokonaan uusi maailma: CD-ROMit! Hidastahan se ParNetin kautta oli, mutta

silti huomattavasti nopeampaa kuin hakea tiedostoja FTP:ltä tai purkeista. Syksyllä sain töitä paikallisesta tietokonefirmasta ja pääsin hankkimaan laajennuksia koneeseen. Ensiostos olikin enemmän levytilaa, ja päädyin hankkimaan Quantumin 730 Mt ja 540 Mt SCSI-asemat. Maaginen gigan raja rikkoontui ja nopeudet nousivat useisiin megatavuihin sekunnissa. Yhtä lentoa..

Pari kuukautta myöhemmin vaihdoin 540 Mt aseman 730 Mt:ksi, eli nyt on sitten kaksi 730 Mt asemaa, saa nähdä koska tila loppuu.. Vielä eivät ole tulleet täyteen. CD-ROMkin tuli hankittua. Itse asiassa tarina oli sellainen, että enolla oli jäänyt ylimääräiseksi Toshiban 3.4x-asema, ei edes ehtinyt asentaa sitä koneeseensa, kun oli jo päättänyt ostaa 4x-aseman. Otin koneen mukaan ja lähdin kokeilemaan asemaa. Eipä sitä voinut ostamattakaan jättää... Näin aukesi jälleen uusia maailmoja nopean CD-ROMin ansiosta! Nyt olemmekin sitten nykyhetkessä.

Mitäpä tulevaisuudessa? Commodoren kaupan selviäminen vihdoin ja viimein antaa uutta toivoa Amigan tarinan jatkumiselle. Niinpä tässä voi mitä todennäköisimmin haudata huolen mahdollisesta koneen vaihtamisesta Amigan katoamisen pelossa. Töissä ja muualla olen tutustunut mm. PC-koneisiin hyvin laajasti, ja tietoa niistä on kertynyt todella paljon. (Korjaan siis työkseni PC-koneita.) Siitä huolimatta ei ole tehnyt lainkaan mieli hankkia PC:tä, ja jos joskus tekee, niin korkeintaan pelikoneeksi. Pelihimonkin voi tyydyttää lainaamalla töistä konetta viikonlopuksi. Hyötykäyttöön taas ei PC:tä tarvitse, kaiken saman tekee Amigalla paljon kätevämmin ja helpommin. Niiden parissa kun päivät työskentelee, niin oppii hyvin nopeasti myös kaikki huonot puolet, joita kyllä riittää. Koneen yleisyys Amigaan verrattuna ei siis enää paina, kun toimintavarmuus on mitä on. Amigan toimintavarmuuteen taas olen erittäin tyytyväinen, koko Amiga-urani aikana on kone ollut rikki ainoastaan kolme kertaa:

- 1. Amiga 500:sta hajosivat molemmat CIA:t kerralla (ukkonen tai joku...)
- 2. Amiga 500:sta Agnuksen kannan juotokset piti juottaa uudelleen
- 3. Amiga 3000:sta oli ostettaessa rikki Super DMAC -piiri

Amiga 2000:ssa ei ollut koskaan mitään vikaa, eikä myöskään ole ollut A3000:ssa piirin vaihtamisen jälkeen (piiri oli kannalla helposti vaihdettavissa). Eli varsinkin pöytämallin Amigat ovat kiitettävän toimintavarmoja koneita: voit olla 99.5%:n varma, että kun laitat virrat päälle, kone myös toimii!

Mitä hankintoihin tulee, niin suunnitelmissa olisi vaikka mitä, mutta suuremmista mainittakoon kunnon SVGA-monitori A3000:n SVGA-liitäntään. Tämän jälkeen olisi mahdollisuus hankkia joku grafiikkakortti (EGS Spectrum yms). Myös MPEG-kortti kiinnostaisi, sillä Toshiban CD-ROM tukee Video CD -formaattia, jolloin elokuvien katselu tulisi mahdolliseksi kuten CD32:lla. CDTV saattaa tulevaisuudessa vaihtua CD32:ksi taikka A1200:ksi, avovaimo haluaisi A1200:n pelikoneeksi, kun nykyisistä peleistä ja demoista niin moni on AGA:lle.

Esa Heikkinen

### <span id="page-34-0"></span>**1.32 Amphibia auttaa Sakun lukemisessa**

Amphibia auttaa Sakun lukemisessa ---------------------------------

#### Lauri Aalto

Sakun nykyinen lukuohjelma on jo auttamattomasti jälkeenjäänyt, eikä sen alkuperäinen suunnittelu salli kovinkaan radikaalia laajentamista. Koska lukuohjelma kaikkine rajoituksineen oli monille kauhistus mm. kiinteiden fonttien ja näyttötilojensa vuoksi, alkoi myöhemmin päätoimittajaksemme ajautunut Janne Siren koota Sakusta AmigaGuide-versiota, joka löysi pian kohdeyleisönsä hieman pidemmälle ehtineiden suomalais-amigistien keskuudesta. AmigaGuidekin osoittautui pidemmän päälle liian rajoittuneeksi - mm. kuvien saaminen tekstin sekaan oli käytännössä mahdotonta. Soppaan tuli aineksiaan lisäämään vielä Antti Vähä-Sipilä konvertoimalla AmigaGuide-Sakun HTML-kieliseksi World Wide Web -levitystä varten.

Keitos oli siis valmis: Sakun levitysformaatteja oli useita, mikä koettiin hankalaksi ja pidemmän päälle mahdottomaksi ylläpitää. Asiasta heräsi runsaasti keskustelua eri foorumeilla, ehdotettiinpa TeX-formaattiin siirtymistäkin muiden muassa. TeX olisi ainoastaan mahdollistanut formaatin, josta olisi helpommin voinut konvertoida muihin levitysformaatteihin. Alkuperäistä ongelmaa sekään ei olisi poistanut, joten ideasta luovuttiin. HTML tuntui sopivimmalta lehtiformaatilta: se sopisi kaikille, eikä sitä tarvitsisi konvertoida miksikään. Ongelmaksi nousikin enää vain yksi seikka: sillä hetkellä ainoa HTML:ää ymmärtävä ohjelma oli AMosaic, joka ei aivan pienimmissä Amigoissa pyörinyt ja isommissakin huonosti, joten sen käyttäminen lehdenlukuohjelmaksi ei tullut kysymykseen. Heräsi ajatus oman HTML-lukijan tekemisestä.

Satoja kilotavuja suunnitelmatekstiä ehdittiin kirjoittaa, ennen kuin yhtäkään tavua itse ohjelmakoodia oli kirjoitettu. Aki Laukkanen perusti silloin HTML-Saku-nimellä kulkeneelle projektille oman postituslistan Internetiin, jossa projektista innostuneet ydinhenkilöt jatkoivat keskusteluaan ohjelman rakenteesta ja työnjaosta. Ohjelmaa päätettiin ruveta rakentamaan oliopohjaisena, jolloin työnjako ja laajennettavuus helpottuisivat. Lisäksi päätettiin, että ohjelma olisi lähdekoodeineen vapaasti levitettävissä, jolloin kuka tahansa voisi osallistua sen kehitystyöhön.

Jotta kehitystyössä ei silti tulisi tuhlattua aikaa tyhjänpäiväiseen, päätettiin osioiden tekemisjärjestys priorisoida tarkkaan. Sakun lukemisessa tarpeettomat, monista muista HTML-lukijoista tutut ominaisuudet, kuten verkkotuki, päätettiin pudottaa tärkeysjärjestyksessä hännille. Tärkeintä on siis saada lukuohjelma Sakulle, ei mitään yleispätevää web-browseria.

Jukka Aho on toiminut projektissa ahkerana ideanikkarina. Miehen tuorein luonnos Amphibian ulkonäöstä on tällainen: (kuva)

Mikäli nykyinen kehityssuunta jatkuu, pitäisi Suomen Amiga-käyttäjillä olla piakkoin siis aito HTML-lukija ilman massiivisia resurssivaatimuksia.

Kiinnostuneet voivat osallistua projektiin liittymällä postituslistalle lähettämällä tilauspyynnön sähköpostitse osoitteeseen htmlsaku-request@voima.jkl.fi.

Mutta mistä hatusta tuo nimi on vedetty? Monisäikeisen keskustelun aikana tuli esille myös nimikysymys. Janne Siren heitti kehään villin idean - oh-
jelman nimeksi kelpaisi hyvin Amphibia. Mutta mistä moinen kumma sana tulee? Se on latinankielinen nimi sammakkoeläimille, ja koska sammakko on vakiintunut sattuneista syistä Sakun tunnukseksi, nimi tuntui osuvalta.

## **1.33 Commodore huutokaupattiin saksalaiselle Escomille**

Commodore huutokaupattiin saksalaiselle Escomille -------------------------------------------------

Janne Siren

Commodore International ajautui vapaaehtoiseen selvitystilaan 29. huhtikuuta 1994 tehtyään edellisellä tilikaudella 356 miljoonaa dollaria tappiota. Syynä olivat johtajiston ylisuuret palkat ja aikansa eläneet markkinavisiot. Ensimmäinen reaktio useilla oli, että tämä on Amigan tarun loppu. Pian alkoi kuitenkin kuulua huhuja, että Commodore olisi myynnissä, ja toivon kipinä heräsi. Moni odotti tapahtumalle nopeaa ratkaisua ja huhut velloivat valtoimenaan. Heti kun jonkin uuden ostajaehdokkaan nimi saatiin selville, vedettiin se johtopäätös, että tämä oli myös ostanut Commodoren.

Lehtien jo kellastuessa ja vähitellen pudotessa puista alkoi käydä selväksi, että vaikka Commodore oli ollut jo myynnissä puolisen vuotta, ei kauppoja aivan hetkessä solmittaisi. Creative Equipment International (CEI) esitteli suunnitelmiaan Amigalle sähköpostipalvelujen välityksellä, ja Commodore UK:n johtajisto puhui varmasta voitosta brittilehdissä.

Erilaisia päivämääriä oli kaupan tiimoilta kuulunut menneen vuoden aikana niin paljon, että harva jaksoi enää uskoa sitä, kun virallinen oikeuden päätös Commodoren huutokauppaamisesta 20. heinäkuuta 1995 tuli. Tällä kertaa kyseessä ei kuitenkaan ollut väärinymmärrys eikä perätön huhu, vaan Commodore todella myytiin.

Kaikki sai oikeastaan alkunsa, kun Saksan toiseksi suurin tietokonealan yritys, Escom, osti Commodore Germanylta oikeudet Commodoren logoon ja nimeen käyttääkseen niitä valmistamissaan PC-klooneissa. Oikeus katsoi kuitenkin, ettei Commodoren alajaoksella ollut oikeutta myydä niitä, ja Escom joutuisi luopumaan oikeuksista kauppasummalla, jos Commodoren ostaisi joku muu. Niinpä Escomin tarjous asetettiin lähtöhinnaksi ja huutokaupasta päätettiin.

Ilmassa oli suuren urheilujuhlan tuntua, kun 20. heinäkuuta vihdoin koitti. Huutokauppa ei kuitenkaan mennyt aivan odotusten mukaisesti, sillä kukaan ei saanut tehtyä tarjousta, joka olisi hyväksytty, ja niinpä Escomin tarjous ostaa Commodore noin 6.3 miljoonalla dollarilla jäi voimaan. Creative Computers teki tarjouksen, mutta se hylättiin, koska heillä ei ollut tarpeeksi käteistä sitä tukemaan. PC-valmistaja Dell teki myös tarjouksen ilmeisesti patenttien toivossa, mutta se kaatui heidän asettamiinsa ehtoihin. CEI:n tarjouksellakin oli ehtonsa, joten sitä ei edes esitetty. Commodore UK ilmoitti lehdistötiedoitteessa luopuvansa kilvasta rahoituksen puutteessa. Huhujen mukaan heidän päärahoittajansa vetäytyi.

Huutokaupan tulos alistettiin seuraavana päivänä oikeuden hyväksyttäväksi. Oikeuden istunto kesti kaikkiaan kahdeksan tuntia, ja kaupasta esitettiin tuomarille useita vastalauseita. Huutokauppa olisi ehkä uusittu, ellei Escom olisi nostanut tarjoustaan 6.5 miljoonalla dollarilla. Dell ja CEI tekivät 15 miljoonan dollarin yhteistarjouksen, joka oli Escomin tarjousta kolmisen miljoonaa taalaa suurempi. Koska yhteistarjoukseen liittyi mahdollisuus kaupasta vetäytymiseen 30 päivän tutustumisjakson jälkeen, oikeus katsoi, että kamppailulle oli vihdoin aika pistää piste, ja Commodoren sai Escom. Escom oli tarjonnut Commodoresta saman verran jo syksyllä.

Escom omistaa nyt lähes kaiken siitä, mitä Commodoresta on jäljellä, mutta esimerkiksi Filippiineillä sijaitseva tehdas ei kuulunut kauppaan. Escom kertoi yhteistyöstään kiinalaisten valmistajien kanssa (Tienjin Family-Used Multimedia) saadakseen uusia Amigoita kauppoihin parin kuukauden kuluessa (lehdistötiedote kertoi malleista A600, A1200 ja A4000). On odotettavissa, että Escom silti ostaa Filippiinien tehtaan varastoineen. Escom on myös palkannut useita entisiä Commodoren insinöörejä, ja suunnitelmissa on ensilausuntojen mukaan PowerPC-prosessorilla varustettu Amiga, mutta mitään teknisiä yksityiskohtia ei ole vielä lyöty lukkoon.

Muihin suunnitelmiin kuuluu Commodore-nimellä varustettujen Macintosh- ja PC-kloonien valmistaminen ja Commodore 64 -koneiden vieminen Kiinaan. Myös Amiga tulee luultavasti jatkamaan nimellä Commodore Amiga, eikä esimerkiksi Escom Amiga. Oikein markkinoituna Amiga voi myös auttaa Escomin tunkeutumisessa Amerikan markkinoille, sillä pelkkien PC-koneiden turvin se ei kovin helposti onnistu kilpailun kovuuden takia.

Suunnitelmat Amigan lisensoinnista muille Escom pitää vielä avoinna. Commodore UK:n Colin Proudfoot ja Escom ovat molemmat kertoneet neuvottelevansa muutaman viikon kuluessa. Neuvottelut koskevat joko Amiga-teknologian lisensoimista Commodore UK:lle tai, todennäköisemmin, Commodore UK:n ostamista. Vaikka Commodore UK olikin Commodoren alajaos, se ei kuulunut kauppaan. Escomin edustaja kertoi myös heidän aikeistaan tukea Amigaa tekemällä yhteistyötä ohjelmatalojen ja käyttäjäyhdistysten kanssa. Mitä todellisuudessa tapahtuu, jää nähtäväksi.

Vuoden kestänyt jahkailu päättyi siis yhtä nopeasti kuin oli alkanutkin. Seuraavassa numerossa kerromme enemmän Escomin ensimmäisistä askelista "Commodorena".

Jos haluatte lähestyä Escomia vaikkapa kirjeellä, tässä osoite (muistakaa olla kohteliaita ja kannustavia):

ESCOM Computer-Vertriebsgesellschaft mbH Tiergartenstr. 9 D-64646 Heppenheim Germany

Faksi: 990-31-2526-72216

**1.34 Uutiset**

Uutiset

AmigaWorldin julkaiseminen lopetettiin

-------

AmigOS - uusi käyttöjärjestelmä Amigalle? PCMCIA-modeemeille ajuri PC-Task v3.1 ja esittelyversio julkaistiin Emplant PC julkaistiin maaliskuussa Supra-modeemien päivitysohjelma Amigalle Great Valley Products konkurssiin

## **1.35 Uutiset: AmigaWorldin julkaiseminen lopetettiin**

Yhdysvaltalaista Amiga-lehteä, AmigaWorldia, julkaissut TechMedia Publications päätti, että lehden julkaisu lopetetaan huhtikuun numeron myötä. Syyksi ilmoitettiin lukijamäärien lasku ja Commodoren venynyt myynti. AmigaWorld oli pirteä vastapaino brittien lowend-käyttäjille suunnatuille lehdille, mutta Commodoren myynnin venyessä lehden sivumäärää laskettiin rajusti. Se lienee ollut yksi syy lukijoiden kaikkoamiseen, joka oli viimeinen naula lehden arkkuun. Ensimmäinen AmigaWorld julkaistiin vuonna 1985 Amiga 1000:n laukaisun myötä - lehti ehti siis ilmestyä lähes kymmenen vuotta.

Janne Siren

### **1.36 Uutiset: AmigOS - uusi käyttöjärjestelmä Amigalle?**

Internetissä on jo usean kuukauden ajan keskusteltu uuden käyttöjärjestelmän väsäämisestä Amigalle. Nykyinenhän on vallan erinomainen, mutta silti se jättää toivomisen varaa eräillä alueilla, ja Commodoren myynnin venyessä kehityskin seisoo. Projektista kiinnostuneet saavat lisää tietoa Internetistä WWW-sivulta http://far0066.urh.uiuc.edu/AOS/AOS.html.

Janne Siren

# **1.37 Uutiset: PCMCIA-modeemeille ajuri**

Amiga-malleissa 600 ja 1200 on PCMCIA-standardin mukainen laajennuspaikka koneen vasemmassa kyljessä. PCMCIA-liitännällä varustettuja modeemeita on ollut saatavilla jo pitkään, mutta niitä ei ole voinut käyttää Amigassa, koska niille ei ole ollut sopivaa ajuria. Asiaan on tullut nyt parannus, kun yhdysvaltalainen Erik Quackenbush julkaisi useimmille PCMCIA-modeemeille sopivan ajurin. Ajuri on kaupallinen ja sen hinta on \$35. (Suomesta tilattuna hintaan tulee vielä \$6 toimituskuluja lisää.)

Quackenbush 524 Crooked Lane King of Prussia, PA 19406 USA

Faksi: 990-1-610-277-9006 Internet: equack@bix.com (subjectiksi PCMCOM Info ja mukaan yhteystietosi)

Janne Siren

# **1.38 Uutiset: PC-Task v3.1 ja esittelyversio julkaistiin**

Uudesta PC-Taskin ohjelmallisesta 80286-emulaatiosta on saatavilla vihdoin ilmainen esittelyversio. Ohjelma eroaa kaupallisesta vain siten, ettei sen mukana tule apuohjelmia eikä täydellisiä ohjeita, eikä emulaatio suostu kirjoittamaan levylle. Sen avulla voi siis saada varsin hyvän kuvan emulaation toimivuudesta omalla koneella ennen ostopäätöstä.

PC-Task on ohjelmallinen PC-emulaattori. Sillä voidaan ajaa useita PC:n ohjelmia, mutta ohjelmallisuutensa takia nopeus ei päätä huimaa, eikä yhteensopivuus ole täydellinen. Uusi versio emuloi jo 80286-prosessoria ja on paljon aiempia shareware-versioita nopeampi. Esittelyversio FAST-muistilla varustetussa A1200:ssa arvioitiin CONFIG-ohjelmalla noin 0.65 kertaa niin nopeaksi kuin alkuperäinen 4.77 MHz IBM PC. Esittelyversion mukana ei tosin tule nopeille prosessoreille optimoitua versiota eikä turbo-versiota, joka käyttää paljon muistia, mutta on entistä nopeampi. PC-Taskin tekijä Chris Hames varoittaa uskomasta liikaa nopeustesteihin, koska emulaatio on käytännössä nopeampi. Paljon prosessoritehoa tarvitaan silti hyvään lopputulokseen.

Näyttöemulaatioiden skaala on kirjava: MDA, CGA, EGA, VGA ja SVGA. CGA on edelleen kaikkein parhaiten toimiva, sillä myöhempiä näyttöstandardeja tukevat pelit yleensä kikkailevat varsin runsaasti hämäten emulaattoria. Esimerkiksi Tank Wars toimii nyt, kohtuullisella nopeudella ja ääniä myöten, mutta paletti on hieman pielessä.

Esittelyversion ohella julkaistiin myös päivitys versioon 3.1 PC-Task kolmosen omistajille. Internet-oikeudet omistavat löytävät molemmat Aminetin misc/emu-alueelta. Itse ohjelmaa myy Suomessa Westcom Data Oy, (921) 251 8000.

PC-Task kolmosesta lisää löytyy Saku kympin Uutiset-palstalta. Yritämme saada ohjelmasta arvostelun lehteen mahdollisimman pian.

Janne Siren

# **1.39 Uutiset: Emplant PC julkaistiin maaliskuussa**

Kerran toisensa jälkeen viivästynyt, erinomaisesta Macintosh-emulaatiostaan tunnetun Emplant-emulaattorin Pentium-yhteensopiva PC-moduuli on vihdoinkin julkaistu. Kuten muutama vuosi sitten Macintosh-moduulikin, ensimmäinen PC-moduuli on hieman keskeneräinen eikä sisältänyt läheskään kaikkea, mitä oli menty lupaamaan.

Ensimmäinen ongelma, johon PC-emulaation käyttäjät törmäsivät, oli BIOS. BIOS on PC:n Amigan vastaavaan verraten pienehkö ROM-piiri, jonka sisällön myös Emplant PC vaatii toimiakseen, mutta toisin kuin aiemmin oli ilmoitettu, sellaista ei ainakaan ensimmäisen version mukana toimitettu. Kun BIOSongelma oli ratkaisu, liikkui Internetissä ristiriitaisia tietoja tuloksista: toisilla emulaatio ei löytänyt näppäimistöä, toisilla katosi levyasema.

Päivitykset korjasivat hitaasti näitä epäkohtia, ja ehkäpä tätä lukiessasi joku on jo saanut Windowsinkin käynnistymään VGA-tilassa - tai sitten ei. Kaikki tämä tohina Emplant PC:stä tuntui kuitenkin väistyvän Internetissä, kun saksalainen Shape Shifter, täysin ohjelmallinen shareware Macintosh II -emulaattori, julkaistiin. Vielä lisää keskustelua syntyi, kun Jim Drew, mies Emplantin takana, kertoi valmistelevansa oikeusjuttua Shape Shifterin tekijöitä vastaan, koska Jimin mukaan Shape Shifterissä on käytetty sekä Emplantin Macintosh-moduulin, AMAXin, että Applen copyright-koodia.

Nettisurffaajat olivat jo niin tyytymättömiä Jim Drewn toilailuihin PC-moduulin kanssa, että uhkailivat jo oikeusjutulla väärästä mainonnasta, jos Jim menee haastamaan Shape Shifterin tekijät oikeuteen. Aika näyttää, kuka haastaa ja kenet.

Janne Siren

### **1.40 Uutiset: Supra-modeemien päivitysohjelma Amigalle**

Supran uusimpien V.34- ja V.FC-modeemien ROM-piiri on ns. flash-ROM, eli sen sisältö voidaan ohjelmallisesti kirjoittaa uusiksi. Aiemmin ohjelmallinen modeemin päivittäminen ei ole onnistunut Amigalla ohjelmien puutteessa, mutta nyt Supra on julkaissut päivitysohjelmat myös Amigalle. Internet-yhteyden omaavat löytävät tiedostot FTP:llä osoitteesta ftp.supra.com/pub/flashers/amiga.

Janne Siren

# **1.41 Uutiset: Great Valley Products konkurssiin**

Amigan tilanne ei selvinnyt tarpeeksi nopeasti GVP:lle, vaan he ilmoittivat huhtikuun lopussa sulkevansa ovensa. GVP oli varsinkin takavuosina yksi Amigan johtavista lisälaitevalmistajista.

Janne Siren

# **1.42 Yhdistyksen kevätkokous**

Yhdistyksen kevätkokous -----------------------

Janne Siren

Suomen Amiga-käyttäjät ry:n ensimmäinen virallinen kokous järjestettiin aprillipäivänä 1.4.1995 tiedekeskus Heurekan ryhmätyötiloissa Vantaalla. Kokous ei kuitenkaan ollut aprillia, vaan varsin onnistunut tapahtuma. Itse kokous alkoi hieman kolmen jälkeen iltapäivällä, mutta järjestelyt aloitettiin jo kymmeneltä aamulla.

Ensimmäiset viisi tuntia oli tarkoitus käyttää kokouksen valmisteluun, mutta aika kului lähes kokonaan teknisissä järjestelyissä. Paikalle rahdattiin Amiga 2000 kirjanpitotehtäviä varten, ja se liitettiin suureen televisioon, jotta kokousvieraat saattoivat seurata sihteerin muistiinpanoja. Tämä ei kuitenkaan sujunut aivan ongelmitta, sillä televisio liitettiin Amigan RGB-liitäntään, eikä Amigan omaa monitoria enää saatu kytkettyä koneeseen. Paikalle tuotiin toinen televisio monitoriksi sihteerille, mutta senkään liittäminen ei onnistunut. Lopulta monitoriksi hankittiin mono-videoliitäntään sopiva monitori.

Kokousta odotellessa Amiga 2000 soitteli moduuleita, ja aikaisin paikalle tulleet ehtivät pelata muutaman kierroksen MegaBall-peliäkin. Kone tosin jäi sellaiseen asentoon, että sen tuuletin pauhasi suoraan sihteerinä toimineen allekirjoittaneen korvaan, enkä oikein saanut kaikista puheenvuoroista selvää. Juuri ennen kokouksen alkua Broadlinen Seppo Virtanen rahtasi paikalle vielä Amiga 1200:n ja Amiga 4000:n lisälaitteineen kokouksen päättävää esitystä varten.

Kello 15:14 kevätkokous pääsi alkamaan. Paikalla oli 19 henkilöä, ja kaikki ikäluokat noin kymmenvuotiaasta seitsemänkymmenen paremmalle puolelle olivat edustettuina. Kokous lähti käyntiin hieman kangerrellen, olihan tämä ensimmäinen kokouksemme, mutta kun hieman oli lämmetty, jaettiin esityslistan asioista useita mielenkiintoisia ja valaisevia puheenvuoroja. Näistä tarkemmin kokouksen pöytäkirjassa.

Broadlinen tarjottua pullakahvit Heurekan ravintola Arkhimedeksessä keskustelu päätettiin hieman viiden jälkeen, ja Seppo Virtanen pääsi esittelemään laitteistojaan kokousvieraiden kuolatessa ympärillä. Seppo kertoi aluksi muutamista uutuuksista, joita Broadline myy Amigalle, kuten HD-levyasemista kaikille malleille, A1200:n Blizzard-turboista ja KS 3.1 -päivityksestä.

Pääesitys koostui täyteen ahdetun Amiga 4000:n lisälaitteiden esittelystä. Koneessa oli 16 megatavua muistia ja kolmisen gigatavua kovalevyä höystettynä tehokkailla ääni- ja videokorteilla. Seppo esitteli, kuinka helposti Sunrize Industriesin äänikortilla loihdittiin koneesta upeita audioesityksiä ja tehokkaaseen videokorttiin liitettynä mukaan saatiin todella korkealaatuista videokuvaa. Onhan laitteilla hintaakin, mutta samaan pystyvillä grafiikkatyöasemilla vielä paljon paljon enemmän. Only Amiga makes it possible.

Kokous päättyi 17:55 Heurekan sulkiessa oviaan. Paljon olisi vielä ollut keskusteltavaa ja katseltavaa, joten ensi kerralla yritämme varata kokoukselle enemmän aikaa.

Kokouksen pöytäkirja

# **1.43 Kokouksen pöytäkirja**

Suomen Amiga-käyttäjät ry:n kevätkokouksen pöytäkirja 1.4.1995

Kokous pidettiin Vantaalla tiedekeskus Heurekan ryhmätyötiloissa.

1. Yhdistyksen puheenjohtaja avasi kokouksen kello 15:14

Kokouksen toimihenkilöiksi nimettiin puheenjohtaja Tomi Jaskari, sihteeri Janne Sirén sekä ääntenlaskijat Heimo Laukkanen ja Joose Vettenranta.

2. Toimintakertomus ja yhdistyksen tilit

Puheenjohtaja esitteli lyhyesti yhdistyksen toiminnan perustamiskokouksesta lähtien tähän kokoukseen eli aikaväliltä 23.9.1994 - 31.3.1995. Toimintakertomus ja yhdistyksen talouskatsaus ovat pöytäkirjan liitteenä (liite A).

Kokoukseen osallistui 19 henkilöä. Yhdistykseen liittyi kokouksessa kuusi uutta jäsentä. Pöytäkirjan liitteenä ovat kokoukseen osallistuneiden nimet (liite B). Päätettiin, että syksyllä järjestettävän vuosikokouksen kutsu on yhdistyksen Saku-lehden numerossa 13. Saku 13 julkaistaan heinäkuun alussa. Sovittiin myös, että kokouksen tarkennettu esityslista, toimintakertomus ja talouskatsaus jaetaan kokoukseen osallistujille vastaisuudessa paperilla ennen kokouksen alkua.

3. Suomen Amiga-käyttäjien hallituksen vaali

Suomen Amiga-käyttäjien hallitukseen nimettiin Tomi Jaskari (puheenjohtaja), Toni Miettinen (varapuheenjohtaja), Veli-Matti Vuorensyrjä (sihteeri), Heimo Laukkanen ja Seppo Virtanen. Hallituksen varajäseniksi valittiin Janne Sirén, Jani Höglund, Tomi Väisälä, Jussi Virtanen ja Jari Nieminen. Pöytäkirjan liitteenä ovat hallituksen yhteystiedot (liite C).

4. Yritys- ja yhteisöjäsenyys, sekä mainostaminen yhdistyksen lehdessä

Kokous hyväksyi uuden yritysjäsenluokan ja päätti tukimaksun suuruudeksi jäsenmaksun viisinkertaisena. 1995 sen suuruus on siis viisisataa markkaa.

Yritysjäsenillä ei ole äänioikeutta yhdistyksen kokouksissa, mutta jäsenyrityksillä on oikeus mainostaa yhdistyksen lehdessä ilmaiseksi. Käydyn keskustelun pohjalta sovittiin, ettei mainostilan määrää ennakolta rajoiteta. Hallitus määrättiin valmistelemaan sääntömuutosta.

5. Yhdistyksen toimintaan suoranaisesti liittymättömät projektit

Lukijakyselyn järjestämisestä keskusteltiin sihteerin alustamana. Esitettiin idea mahdollisuudesta vastata kyselyyn Internetin WWW (World Wide Web) -sivun välityksellä. Puheenvuoron aiheesta käyttivät Antti Vähä-Sipilä, puheenjohtaja ja Toni Miettinen. Broadline Oy lupautui lahjoittamaan kyselyyn vastaajien kesken arvottavan palkinnon. Ehdotettiin pakollista kyselyä ennen Sakun imurointia, kyselyn tiivistämistä yhdelle A4-arkille mahtuvaksi ja muita motivointikeinoja mahdollisimman suuren vastausmäärän saamiseksi. Kyselyn purkkikäyttöä varten pyritään julkaisemaan valmiit ohjelmat.

Heimo Laukkasen alustuksella keskusteltiin Amiga-messuista elokuussa järjestettävän Assembly-tapahtuman yhteydessä. Tapahtumassa olisi tarkoitus mm. esitellä lehteä, antaa yrityksille mahdollisuus esitellä omia tuotteitaan ja hyödyntää Amigan video-ominaisuuksia näyttävässä audiovisuaalisessa esityksessä. Tapahtuma järjestetään mahdollisesti Pasilan messukeskuksen viereisessä ATK-instituutissa. Ehdotettiin myös asiantuntijaraadin kokoamista paikalle apuaan tarjoamaan sekä ilmaisohjelmien kopiopalvelua. Heimo Laukkasta projektissa avustamaan lupautuivat Janne Sirén, Antti Vähä-Sipilä, Jani Höglund ja Toni Luode. Asiasta päätettiin kertoa lisää viimeistään Sakussa 13.

Amphibia-projektin eli Sakun modernisoinnin yhteen hypertekstistandardiin (HyperText Markup Language) pohjautuvaksi esitteli lyhyesti sihteeri. Projektin tarkoitus on tuottaa pienimmälläkin Amigalla toimiva lukuohjelma. Aki Laukkanen vetää Internetissä postilistaa, johon kaikki kiinnostuneet ovat tervetulleita. Akin tavoittaa sähköpostilla osoitteesta alaukka@voima.jkl.fi.

Sihteerin lyhyen alustuksen pohjalta Heimo Laukkanen esitteli mainoslehtisen tuottamisen perusteita. Asiasta käytiin vilkas keskustelu. Kuka sen kokoaa? Miltä se näyttää? Kuinka pian se julkaistaan? Jaetaanko sitä kenties jo Kotimikro-messuilla Pasilassa? Omassa kojussa vai jonkun Amiga-tarvikkeita myyvän yrityksen osastolla? Päätettiin antaa asia takaisin hallituksen valmisteltavaksi. Seppo Virtasen ehdotuksesta keskustelua siirryttiin jatkamaan ravintola Arkhimedekseen. Kokousväelle tarjotun kestityksen jälkeen palattiin takaisin ryhmätyötiloihin, ja asian käsittely päätettiin kello 17:00.

6. Jäsenedut ja jäsenrekisterin käyttö

Kokous päätti, että jäsenille annetaan mahdollisuus valita, haluavatko he yhteystietojaan levitettävän. Antti Halla esitti, ettei puhelinnumeroita luovuteta suoramarkkinointiin. Puheenjohtaja esitti, että jäsenrekisteristä annetaan tietoja vain kertaluontoiseen käyttöön ja vain yhdistyksen hallituksen hyväksymässä kampanjassa käytettäväksi.

Kokouksen päätöksellä Sakusta tehtiin Suomen Amiga-käyttäjien virallinen äänitorvi. Maksaneille jäsenille lähetetään lehti postitse, elleivät he yhdistyksen rajallisia varoja säästääkseen kieltäydy kunniasta. Jakelun hoitaa yhdistyksen sihteeri, Veli-Matti Vuorensyrjä.

7. Muut esille tulevat asiat

Sakun ilmaisjakelusta Länsi-Suomessa vastaa jatkossa uusi koordinaattori Joose Vettenranta. Seuraavaan Sakuun tulevat uuden koordinaattorin yhteystiedot.

Heimo Laukkanen esitteli PD-kirjaston toteuttamista. Kokous päätyi suosittelemaan, että ohjelmia jaetaan yhdistyksen kautta lähinnä levykekokoelmina, ei yksittäisinä ohjelmina. Näin säästetään yhdistyksen avustajien rajallisia voimavaroja. PD-kirjaston ohjelmien kuvauksia ja Sakussa julkaistavia arvosteluita kirjoittamaan tarvitaan avustajia. Heimon tavoittaa Internetistä sähköpostilla osoitteesta huima@eden.fipnet.fi. Ilmaisohjelmien jakelun urakointi on toistaiseksi lähes yksinomaan ollut Esa Heikkisen harteilla.

Kokouksen huipennukseksi Broadline Oy esitteli studioäänityöskentelyä ja videofilmin koostamista omalla Amiga 4000 -pohjaisella laitteistoiltaan.

#### 8. Kokouksen päättäminen

Puheenjohtaja päätti kokouksen kaikkien mielipahaksi kello 17:55, kun tiedekeskus Heureka sulki ovensa.

Liitteitä kiinnostuneet voivat tiedustella koordinaattoreilta.

# **1.44 Mac Power Expo**

Mac Power Expo --------------

Janne Siren

Suomen suurimmat Macintosh-messut järjestettiin 7. ja 8.4. Marina Congress Centerissä Helsingin Katajanokalla. Paikalla oli reilut 30 näytteilleasettajaa, ja sisäänpääsy oli ilmainen.

Ihmettelet varmaan, mitä tämä artikkeli tekee Suomen Amiga-käyttäjien lehdessä. Tarkoituksemmehan ei ole koskaan ollut sulkeutua pois muusta mikromaailmasta, joten lyhyt katsaus toisen PC-ylivaltaa vastaan kamppailevan mikromerkin tapahtumiin lienee paikallaan.

Vuosi sitten Mac Power Expossa esiteltiin Power Macintosh: ensimmäinen kone, jossa oli Applen, IBM:n ja Motorolan yhteistyössä kehittämä prosessori, PowerPC. Tänä vuonna vuorossa ei ollut mitään yhtä mullistavaa, mutta kaikenlaista pienempää.

Lehdet Macmaailma ja Macuutiset jakelivat ilmaisia irtonumeroita, ja muutamat yritykset olivat paikalla vain myymässä ohjelmia ja pelejä. HPY esitteli Internet-yhteyttä ISDN-liittymän välityksellä. Myös Macpeople Oy:llä oli WWW-modeemiyhteys, mutta meidän sitä kokeillessamme se ei suostunut toimimaan. Macintoshin WWW-ohjelmistot eivät olleet mitään erikoista katseltavaa - sitä samaa kuin kaikilla muillakin koneilla. ISDN-yhteys oli kyllä nopea.

Uni Deal Oy mainosti OrangePC:tä mainoslauseella: "How fast is Windows on a Macintosh? It's blazingly fast!" Kyseessä ei ollut amigistille mitenkään ihmeellinen tuote. OrangePC on Macintoshin laajennuskortti, joka vastaa karkeasti Amigan BridgeBoard-emulaattoreita. Kortilla on 486-prosessori ja oma SVGA-ohjain. Ohjelmia voidaan myös pyörittää omassa ikkunassaan Macintoshin ruudulla. Yhteensopivuus lienee varsin hyvä kovopuolen tarjotessa apuaan, mutta minne ihmeeseen se teho tuntui katoavan - Windows söi omansa ja Mac haukkasi nopeudesta vielä lisää. Tällaisella kortilla on hintaa enemmän kuin vastaavan tehoisella PC:llä.

Kuinka nopea Windows on Macilla? Nopeusmittarissa lukema nolla. Hih.

Eniten aikaa vietimme Doctron Oy:n kojussa, jossa esillä oli monenlaisia tasoskannereita ja kuvankäsittelyohjelmia. Agfan ja UMAXin tasoskannerit olivat SCSI-malleja, joten ne toimisivat sopivilla ohjelmilla Amigassakin. Jälki oli todella hienoa. Kun tarkkuudeksi valittiin 1200 dpi, värisävyjen määräksi 16 miljoonaa ja skannattua kuvaa vielä hieman käsiteltiin, oli tulos ruudulla melkein parempi kuin paperilla. Tästäkin Sakusta löytyy muutama näillä koneilla skannattu kuva, taso on vain laskenut rutkasti yhteensopivuuden säilyttämiseksi vanhojen koneiden kanssa. Laatua on pitänyt laskea myös tilan säästämiseksi - 1200 dpi:n täysvärikuvilla lehti nappaisi helposti muutaman rompun. Kuvat oli helppo siirtää Amigaan, sillä Macintoshin ohjelmat osasivat suoraan kirjoittaa Amigan IFF-formaattia. Esillä oli myös kirjoittava CD-ROM, sekä dia- ja rumpuskannereita.

Hyrrääkö tällainen kenties seuraavan polven Amigassa?

Ja mitäpä olisivat messut ilman pelejä? Mac Power Expon tiloista oli kokonainen nurkkaus pimennetty pelaajia varten. Pelinurkkauksessa yksi kone oli liitetty videotykkiin ja muutama kone yhdistetty toisiinsa Macintoshin Doom-kloonin Marathonin kilpapeluuta varten. Muita pelattavana olleita pelejä olivat mm. Hugo ja F/A-18 Hornet. Hugo ei ollut aivan samanlainen kuin televisiossa, vaan siitä puuttui kaikenlaista. Hornet ei ollut graafisesti mitenkään kaunis, vaan muistutti lähinnä Amigan vanhaa Falconia. Vaikka Macintosheissa on eittämättä tehoa, se tuntuu katoavan johonkin heti kun jotain vähänkin rankempaa ruudulla tapahtuu. Jos Hugon sulavaan pyörimiseen tarvitaan 68040 tai tehokkaampi, niin vähän ihmetyttää - eihän taustalla ollut edes copperlistaa ja Hugokin puhui ruotsia. :-)

Paikalla oli myös Macintoshin käyttäjien Saku, eli fiMUG (Finnish Macintosh User Group). He olivat pystyttäneet peliluolan reunaan Mac-klinikan, josta ongelmien kanssa painivat macintoshistit saivat apua pulmiinsa. Varmasti arvokasta toimintaa, mutta kun me halusimme ostaa skannaamiemme kuvien tallentamiseen yhden levykkeen, joita heillä oli ylimääräisiä, vaativat he siitä kymmentä markkaa. Periaatteesta en maksanut tuollaista summaa yhdestä ainokaisesta levykkeestä vaan menin ja ostin toisesta kojusta kymmenen valmiiksi Macille formatoitua HD-levykettä hintaan 35 markkaa.

Kyllä Mac Power Expossa muutaman tunnin sai vierähtämään. Olisihan siellä ollut kuunneltavana joukko luentojakin, mutta ne eivät amigistia jaksaneet kiinnostaa, kuten ei suurin osa muistakaan esillä olleista tapahtumista. Eikä Macintosh vieläkään moniaja kunnolla.

Parasta messujen antia olikin OrangePC:tä esitelleessä kojussa tarjottu tuoreista appelsiineista puristettu mehu - tosin sekin oli ihan lämmintä.

# **1.45 Sakun pitkä matka**

Sakun pitkä matka -----------------

Heimo Laukkanen

12 numeroa on kunniakas saavutus miltä tahansa harrastelijapohjaiselta lehdeltä. Erityisen merkittävä saavutus tämä on Sakulta, sillä Saku edustaa uuden sukupolven lehtityyppiä, hyperteksti-lehteä, joka kaiken lisäksi on tehty suurimmaksi osaksi ilman kirjoittajien ja muun toimituksen henkilökohtaista kontaktia. Toimitus on toiminut täysipainoisesti erilaisten tietoliikenneverkkojen ja puhelimien välityksellä. Hyvin harvat kirjoittajat ovat koskaan tavanneet toisiaan muutoin kuin tekstin välityksellä, mutta siitä huolimatta jälki on muodostunut monien lukijoiden pyyteettömien kehujen arvoiseksi.

Itse asiassa Sakusta on tullut meidän tietämättämme varsinainen pioneerityöntekijä. En ainakaan ole koskaan kuullut mistään muusta tietoverkossa leviävästä lehdestä, jota varten olisi luotu vielä oma verkkokin, kuten Sakua varten luotiin Sakunet. Ennen kaikkea tämä on tehty pelkällä vapaaehtoisella innolla ja osaamisella. Ihmiset ovat uhrautuneet ja yhdistäneet

taitonsa, joilla on päästy jo näin pitkälle. Sakua voi hyvin mielin kutsua jo täysipainoiseksi tietokonelehdeksi!

Sakun artikkelit ovat seuranneet maailmaa erilaisista näkökulmista ja tuoneet lukijoille tietoa niin Internetin kuin pelienkin salaisuuksista. Skaala on ollut laaja ja sisältö vaihtelevaa - voiko lehdeltä muuta toivoa? Niin, toki lehti voisi muuttua paperiseksi ja samantien hävittää muutamassa numerossa yhdistyksen kaikki käytettävissä olevat varat, tai voisimme lähettää toimittajan seuraamaan Sakun kustannuksella Cebit-messuja Hannoveriin. Voisimme ostaa yhdistykselle oman valokaapeliyhteyden Internetiin ja hankkia lehden päätoimittajalle Porschen. Aivan, tekemistä olisi paljon, mutta rahaa kovin vähän.

Tähän asti toimituksen linjana on ollut hankkia mahdollisimman paljon mahdollisimman hyviä artikkeleita. Ajan myötä artikkeleita on tullut koko ajan enemmän, ja niiden taso on pikkuhiljaa noussut joissain tapauksissa jopa ohi kaupallisten lehtien. Tästä huolimatta kukaan ei ole vaatinut mitään palkkioita artikkeleidensa eteen tehdyistä työtunneista saati omasta taitotiedostaan, jolla lukijoiden ongelmiin on etsitty vastauksia. Juuri tämä "kaikki yhden, yksi kaikkien puolesta" -henki on mahdollistanut Sakun elämisen ja kehittymisen käytännössä katsoen ainoaksi varteenotettavaksi suomalaiseksi Amiga-tietoutta tarjoavaksi lehdeksi.

Tästä eteenpäin meidän suurin tavoitteemme on Sakun vieminen eteenpäin ja tunnetuksi tekeminen. Saadessamme uusia lukijoita ja enenmmän asiantuntijoita kirjoittamaan omista kokemuksistaan ja huomioistaan Saku vahvistuu ja valtaa yhä enemmän ja enemmän jalansijaa Suomen tärkeimpänä Amiga-tietouden levittäjänä. Tällöin myös Sakun konkreettinen arvo lisääntyy, ja voimme viimein taata mainostajille varmaa katetta mainokseen sijoitetuille rahoille.

Toinen uusi aluevaltaus olisi Sakun osalta hankkia uskollisia lukijoita niin PC- kuin myös Macintosh-käyttäjistä. Vaikka Saku onkin Amiga-lehti, niin jo tällä hetkellä lehdessämme on myös monia artikkeleita, jotka ovat enemmänkin yleismaailmallista tietoa kuin pelkkää laitekohtaista tiedonlevitystä. PC- ja Macintosh-tietoon on kyllä omat laitelehtensä, mutta miksei Saku voisi olla Amiga-maailman raportoinnin ohella myös yleismaailmallinen tietokonelehti?

Vaikka pyrimmekin Sakussa olevien mainosten avulla rahoittamaan yhdistyksen toimintaa, emme kuitenkaan yritä saada Sakusta suurta kaupallista rahasampoa. Lehden tarkoituksena on edelleen palvella teitä, lukijoitamme, ja se toteutuu parhaiten niin, että myös pienillä yrityksillä on mahdollisuus kertoa olemassaolostaan teille. Yrittäessämme parhaimpien mahdollisuuksiemme mukaan kertoa kattavasti tietokonemaailman tapahtumista teille, meidän uudeksi tehtäväksemme nousee myös Amiga-laitteita myyvien yritysten tuominen teitä lähemmäksi.

Suomen Amiga-jälleenmyyjien huonon tilanteen takia olemme suunnitelleet tulevaisuudessa pyrkivämme järjestämään muun muassa yhteistilauksia ulkomailta tai mahdollisesti kotimaastakin, mikäli se vain on mahdollista tai taloudellisesti järkevää. Siihen asti yritämme kuitenkin kertoa teille mahdollisimman hyvin vielä niistä yrityksistä, jotka edelleen tarjoavat Amiga-tuotteita ja lisälaitteita.

Mikäli Amigan tilanne niin kotimaassamme kuin ennen kaikkea ulkomaillakin kaikkine konkursseineen ja seisovine tuotantolinjoineen tästä vielä selkiintyy, toivomme, että tulevaisuudessa Saku pystyisi järjestämään PCI-Datan tapaan omia pieniä messujaan, joilla maahantuojat esittelisivät uusia tuotteitaan. Tällaisia tapahtumia varten yhdistyksemme joukosta löytyy kyvykästä väkeä niin organisointiin kuin myös toteuttamiseen - eri asia on vain, milloin on sopiva ajankohta.

Ennen kuin tällaiset messut kuitenkaan tulevat ajankohtaiseksi, järjestämme mahdollisuuksien mukaan erilaisia jäsentilaisuuksia, joiden perimmäisenä tarkoituksena on saada teidät kaikki lähemmäksi toisianne. Pääkaupunkiseudulla Amiga-käyttäjät löytävät kyllä helposti toisia samanlaisia, mutta siirryttäessä kauemmaksi Helsingin ja muiden suurten kaupunkien vaikutuspiiristä asiat muuttuvat.

Ensimmäinen tällainen isompi jäsentapaaminen olisi tarkoitus järjestää Assembly '95, RopeCon ja Pelit-tapahtumien yhteydessä Helsingin Messukeskuksen läheisyydessä. Tällöin mahdollisimman monille olisi kannattavaa lähteä pidemmänkin matkan takaa tänne Helsinkiin. Jos ei muuten, niin vaikka katsomaan, minkänäköisten ihmisten juttuja sitä onkaan tullut luettua. Tästä kuitenkin lisää toisaalla lehdessä.

Kuten huomaatte, Sakusta on tulossa enemmän kuin monet olisivat yhdistyksen ottaessa alkuaskeliaan uskoneetkaan. Mikäli onnettaren oikut ovat meille ja Amigalle suotuisia, voimme jatkaa lehden tekemistä vielä vuosikausia ja ehkäpä jonain päivänä onnellisesti todeta, että tekemämme työn ansiosta Sakusta on viimein tullut Suomen suosituin tietokonelehti. Tänä päivänä Saku on kulkenut jo pitkän matkan, mutta kokonaisuudessaan retki on vasta aluillaan.

# **1.46 Internet yhä uudestaan ja uudestaan**

Internet yhä uudestaan ja uudestaan -----------------------------------

Heimo Laukkanen

Internet kiinnostaa medioita edelleen. Vaikka mediahumu onkin laskenut skandaalihakuisten juttujen osoittauduttua uutisankoiksi, Internet on yhä aina silloin tällöin aiheiden keskipisteenä.

Suomen ruotsinkielisen television, FST:n, tuottama, Jan-Erik Andelinin toimittama ja Stefan Randströmin isännöimä Talking Heads käsitteli Internetaihetta 20.3. tavalla, joka antaa uskoa parempaan tulevaisuuteen. 45:een minuuttiin oli mahdutettu tärkeitä huomioita ja asioita niin Internetin kuin sen käytönkin osalta. Vaikka asiat olivat suurilta osin samoja, joita olemme Sakun artikkeleissa käyneet läpi, oli positiivista huomata ensimmäinen TV-ohjelma, jossa Internet käsiteltiin sellaisena kuin se on: ei niinkään minään mystisenä uutena asiana, joka sekunnissa muuttaa maailman uuteen muotoon, vaan viestintävälineenä, joka yhdistää tietokoneista tavalla tai toisella kiinnostuneen suuren ryhmän ihmisiä.

Ohjelman vieraat, mm. lapsipornoskandaalissa suurta julkisuutta saanut Johan Helsingius, kertoivat omia mielipiteitään ja ajatuksiaan Internetistä. Välillä yritettiin tutustua suoraan Internetin tarjontaan, ja toisaalla taas haastateltiin Netin ahkeria käyttäjiä. Toimittajan johdatteleman studiokeskustelun aikana tuli esiin monia mielenkiintoisia asioita aina Internetin etiikasta tietojen oikeellisuuteen sekä mahdolliseen maksullisuuteen myöhemmässä vaiheessa. Varsin perusteellisen tietopakkauksen pinnan alle jäi kuitenkin osittain piiloon hyvin tärkeä tieto: Internet tulee hukkumaan omaan tietoonsa. Tavalliset mediat eivät koskaan katoa, ehkä vain muovautuvat uuteen muotoon. Edelleen tarvitaan niitä ihmisiä, jotka seulovat maailman tietomäärästä sen, minkä he uskovat yleisöä kiinnostavan. Uutistoimistot eivät niinkään joudu työttömiksi, pikemminkin päinvastoin. Kun Internetissä jokainen voi sanoa oman mielipiteensä, pohjautuu se sitten totuuksiin tai pelkkiin kuulopuheisiin, tarvitaan vastapainoksi vahvaa ja varmistettua tietoa; tietoa, johon voidaan luottaa.

Johan Helsingius teki erinomaisen huomion kertoessaan tiedon etsinnästä. Saatat löytää etsimäsi tiedon muutamassa minuutissa, mutta samalla löydät toisen kiinnostavan tiedon, jota seuraamalla saatat saada nopeasti kulumaan viisikin tuntia. Tässä onkin se tärkein pointti! Kun tietoa ei enää ole saatavilla vain rajoitetusti, ennemminkin rajattomasti, ihmisten on opittava poimimaan olennaisin ja keskittymään tärkeimpään. Kyky löytää olennaisin tieto taas heikentyy sitä mukaa kuin verkko laajenee ja yhä useammat erilaiset ryhmät rupeavat tarjoamaan palvelujaan Internetin kautta. Isojen palvelimien, joiden tietoihin ja palveluihin voidaan luottaa, merkitys tulee siis kasvamaan. Tuhansien tiedontarjoajien myrskyssä tiedon etsijät takertuvat tuttuihin ja turvallisiin lähteisiin.

Tulevaisuus siis kertoo, miltä Internet näyttää muutamien vuosien kuluttua. Kuten Johan Helsingius sanoikin, Internetin tulevaisuuden ennustaminen yli kahden vuoden päähän on jokseenkin mahdotonta. Räjähdysmäinen kasvuvauhti ja tulevat mahdollisuudet esimerkiksi sähköisen rahan muodossa tekevät Internetin seuraavista vuosista ennalta-arvaamattomia. Markkinoiden pyrkimykset Internetin suhteen ja palveluiden muuttaminen maksulliseksi tulevat määräämään suuren osan Internetin tulevaisuudesta. Mikäli IBM ja muut suuret tietokonevalmistajat jatkavat aikeitaan saattaa Internet yhä useamman tietokoneenkäyttäjän ulottuviin, on tulevaisuuden markkinoilla käsissään väline, jonka arvoa ei voida mitata. Tärkeä kysymys kuitenkin on, tuleeko verkkoon tarpeeksi kiinnostavia palveluita, jotka tyydyttävät tavallisen kotikäyttäjän tarpeet. En usko, että tavallinen koti-isä jaksaa selata tuhansia viestejä päivässä löytääkseen häntä kiinnostavia uutisia. Mikäli realistista vaihtoehtoa tavallisille medioille, kuten elektronisessa muodossa olevaa reaalista sanomalehteä tai edes aikakausilehteä, ei tule, Internet ei saavuta sitä uudenlaisen mediavälineen tasoa, jolle sitä on villeimmissä ajatuksissa yritetty nostaa.

Erilaisilla elektronisilla kirjastopalveluilla tulee sen sijaan aina olemaan hyvä menekki Internetissä. On huomattavasti mukavampaa saada haluamansa tieto suoraan omalle tietokoneelleen, kuin yrittää kopioda sitä paikallisen kirjaston hakuteoksista. Vaikka suurista kirjastopalveluista joutuisi muutaman markan maksamaankin, uskon, että niille on käyttöä. Verkkoon voidaan tuoda niin paljon tietoa, ettei normaaleissa olosuhteissa tavallisilla käyttäjillä olisi mitään realistisia mahdollisuuksia päästä siihen käsiksi ilman luonnottomia ponnisteluja tiedon löytämiseksi. Tiedot voidaan vielä joustavasti koota hypertekstilinkeillä niin aihepiireittäin kuin vaikka aakkosittain sopivaan järjestykseen. Kuka jaksaa enää tutkia kirjoja, joiden viittauksia saattaa joutua etsimään erillisistä sanakirjoista, kun hypertekstimuodossa olevassa tietueessa voi joustavasti saada itse sanaa tai kuvaa painamalla selityksen lähes asialle kuin asialle? Odottakaamme siis innolla elektronisen rahan maahantuloa ja suurten tieto- ja sanakirjojen julkaisijoiden siirtymistä Internetiin.

Vaikka ajatus jättimäisestä, lähes kaiken mahdollisen perustiedon käsittävästä tietueesta tuntuu kutkuttavalta, se on toisaalta täysin mahdollinen. Muutamien kymmenien teratavujen järjestelmä tarjoaisi käyttäjilleen luettavaa vuosikymmeniksi. Yhdestä osoitteesta saisit kaiken sen tiedon, jota varten olet normaalisti lähtenyt kävelylenkille paikalliseen kirjastoon. Muutamien markkojen minuuttihintaa vastaan saisit kerättyä jättimäisistä tietueista juuri ne tiedot, jotka sinua kiinnostavat. Parhaassa tapauksessa saisit muutamassa minuutissa parin kopion hinnalla itsellesi kaiken sen, minkä keräämiseen joutuisit muuten kuluttamaan kirjastossa tuntikausia. Pahimmassa tapauksessa hukkuisit jättimäiseen tietomäärään ja keräisit mukaasi myös paljon turhaa tietoa.

Kuten Johan Helsingius Talking Heads -ohjelmassa sanoikin, Internet on jättimäisine tietomäärineen yksi kaaosta lisäävä tekijä. Tämä tekeekin suuret, järjestelmälliset tietopalvelimet, aikauslehdet ja uutisjärjestelmät tarpeelliseksi nyt ja myös tulevaisuudessa. Tietokaaoksen keskellä ihmiset takertuvat niihin, jotka tarjoavat järjestelmällisyyttä ja tuttuja rakenteita, joiden mukaan asiat toimivat.

Vanhan sananlaskun mukaan tieto on valtaa. Sananlasku pätee yhä, vaikkakin rinnalle on noussut vähintään yhtä tärkeäksi tekijäksi kyky etsiä tietoa. Koska tämänhetkisessä maailmassa ei ole enää luonnollisesti mahdollista olla uomo universale, eräänlainen yleisnero kaikessa, on pikkutarkan tiedon omaksumisen sijaan hyödyllisempää osata löytää oikeat tiedot tarvittaessa. Tietoa etsittäessä Internet on monissa tapauksissa erinomainen apuväline, ellei jopa ratkaisu.

Tulevaisuudessa Internetin osaaminen on valtaa.

# **1.47 Satan - tietoverkkojen reiänetsijä**

Satan - tietoverkkojen reiänetsijä ----------------------------------

Lauri Aalto

Satan ei tässä yhteydessä tarkoita Saatanaa eikä kyse ole muutenkaan uskonnosta, vaan kyseessä on akronyymi sanoista Security Administrator Tool for Analyzing Networks. Kyseessä on jonkin aikaa sitten vapaaseen levitykseen ilmestynyt ohjelmistopaketti, joka pyrkii löytämään mahdollisia turvallisuusreikiä Internetiin kytketyistä UNIX-koneista.

Satan toimii tutkimalla tietokoneita eri verkkoporttien lävitse keräten kaikkea mahdollista tietoa mahdollisista asetus- tai muista virheistä. Ohjelmisto luo tahallisesti häiriöitä kohdekoneisiin lähettelemällä data-paketteja eri portteihin ja analysoi saamansa vastaukset.

Ohjelmiston käyttö on päällisin puolin helppoa; erinäiset Perl-ohjetiedostot hoitavat likaiset työn ja luovat tuloksista HTML-dokumentteja, joita voi sitten tutkiskella mielilukijallaan. Aivan joka pojan leikkikalu Satan ei silti ole - sen käyttö vaatii UNIX-koneelta roimasti prosessoritehoa ja muistiakin kuluu kymmeniä megatavuja. Lisäksi tarvitaan root- eli ylläpito-oikeudet koneeseen. AmigaOS:ssa ei Satan siis pyöri.

Satanin hyöty on muutenkin varsin kyseenalaista - kaikki sen mahdollisesti paljastamat turvallisuusreiät ovat jo ennestään tuttuja osaaville tietoturvallisuustyöntekijöille. Ohjelmistopaketti lisääkin siis lähinnä vain aloittelevien hakkereiden tietoisuutta turvallisuusrei'istä ja mahdollistaa tunkeutumiset palvelimiin, joiden turvavastaava on joko ammattitaidoton tai sellaista ei ole lainkaan.

Satanin haitat ovatkin juuri siksi suuria, koska suurimmassa osassa Internetiin kytketyistä koneista on varsin kevyet turvajärjestelyt, jolloin Satanin tuoman lisätiedon avulla kokemattomampikin krakkeri voi murtautua tietojärjestelmään.

Mutta voipa ohjelmistosta olla jotain hyötyäkin osaavallekin ylläpitohenkilökunnalle: esimerkiksi tiedot verkkoon luvattomasti kytketyistä tietokoneista saadaan näppärästi parin hypertekstilinkin takaa, tai voidaan tehdä pikaisesti tilastot alaverkon käyttöjärjestelmäjakautumasta.

Lisää tietoa itse ohjelmiston lisäksi löytyy mm. hakemistosta <ftp://ftp.luth.se/pub/unix/security/>.

### **1.48 Multilink**

Multilink ---------

Lauri Aalto

Internet jatkaa laajenemistaan, tällä kertaa tavallisiin koti-Amigoihin. Ezra Storyn Multilink-ohjelmisto mahdollistaa helpon kytkeytymisen Internetiin, ohjelmiston lisäksi tarvitaan ainoastaan modeemiyhteys UNIX-koneeseen.

Ohjelma emuloi sekä Commodoren AS225r2- että kotimaista AmiTCP-pinoa, joten kyseisille pinoille käännetyt ohjelmat toimivat suoraan Multilinkin kanssa. Enää ei tarvitse tuskastella erittäin epäyhteensopivan DNetin kanssa (ks. Saku #10). Koska emulointi hoidetaan suhteellisen korkealla tasolla, ei samassa koneessa voi olla AS225r2/AmiTCP ja Multilink toimimassa samanaikaisesti.

Itse ohjelma koostuu kahdesta osasta, yksi siis yhteyden kumpaankin päähän. UNIX-puolen kääntämisen pitäisi onnistua noviisiltakin helposti muutamassa minuutissa. Ohjelmiston kehitystyössä on erityisesti panostettu yhteensopivuuteen, ja se näkyy: ohjelma kääntyy suoraan ilman massiivisia virittelemistä useimmissa UNIXeissa. Amiga-puolen kuntoonsaamiseen tarvitaan vain hieman manuaalien lukemista ja konfiguroimista.

Ennen Multilinkin käynnistämistä kirjoittaudutaan millä tahansa terminaaliohjelmalla UNIX-tunnukselle ja poistutaan terminaaliohjelmasta. Amiga-Multilink käynnistää itse UNIX-Multilinkin, muutaman sekunnin kuluttua käynnistymisestä pitäisi yhteyden olla valmis ja käyttäjä voi aloittaa täysipainoisen verkkoilun Amigallaan.

Halutessaan käyttäjä voi myös asentaa omia palveluitaan muun maailman tar-

jolle. Koska Multilink "varastaa" isäntäkoneen IP-osoitteen, ei monien palvelinohjelmistojen asentaminen silti onnistu, koska vastaava palvelu pyörii jo isäntäkoneen vastaavassa portissa tai käyttäjällä ei ole isäntäkoneeseen root-oikeuksia, joita ilman ei useimpiin portteihin pääse käsiksi. Ainoa ratkaisu kaikkien palvelimien mahdollistamiseksi on oman IP-osoitteen hankkiminen, jolloin Multilinkiä ei enää tarvita.

Ohjelmasta löytyy myös suppea ARexx-tuki, jonka komennoilla voidaan listata avoimia ulkoliikenneyhteyksiä, sulkea niitä ja poistua ohjelmasta. Suppeudestaan huolimatta ohjelman nykyisten versioiden ARexx-tuessa on pari pikku bugia, jotka voivat lukita koko Multilinkin. Ongelmat eivät kuitenkaan ole vakavia, ja ne voidaan kiertää. Yleisesti ottaen ohjelmassa on vähän bugeja, ja nekin vähenevät koko ajan kehitystyön jatkuessa.

Multilink on sharewarea, ja rekisteröinti maksaa 25 dollaria, eli hinta on halpa laatuun nähden. Täysin toimivan tutustumisversion voi imuroida vaikkapa Aminetin comm/net-hakemistosta tai World Wide Webistä osoitteesta <http://www.hut.fi/~oahvenla/MLink/>.

## **1.49 Tietokoneenkäyttäjän rukous**

Tietokoneenkäyttäjän rukous ---------------------------

Mikko Koivunalho

Tietokoneenkäyttäjän rukous (nimittäin valistuneen sellaisen, joka tietää maailmassa olevan muitakin tietokoneita kuin omansa):

Hyvä jumala alhaalla maan sisällä, joka nostat maan pintaan hienon hiekkasi, josta tehdään silikoni, jota suuret asiantuntijat käyttävät robottitehtaissaan valmistaakseen hienot piirit ja prosessorit, jotka saavat minunkin koneeni elämään.

Anna koneelleni pitkä ikä ja massamuisteilleni monia käyttötunteja. Pimennä monitorini, kun koneeni on toiminnassa vaikken sitä käytä äläkä anna pelieni kaatua, varsinkaan silloin, kun olen saavuttanut viimeisen tason ja tallennukseni ovat jääneet tekemättä.

Jumalani, päästä minut kiusauksesta katsella muita koneita, äläkä yllytä minua himoitsemaan ohjelmia, joita oma koneeni ei pysty pyörittämään. Varjele minua kateudelta tilanteissa, joissa oman myllyni kapasiteetti ei riitä siihen mitä yritän. Suojele tuolloin minua naapureiden ivanauruilta ja syytöksiltä laitteistoni tehottomuudesta, mutta anna myös minulle anteeksi, kun minä joskus sorrun haukkumaan lähimmäiseni konetta, joka ei ole samaa merkkiä kuin omani.

Herra, anna Workbenchini, Windowsini, System 7:ni tai mitä käyttöjärjestelmää käytänkään aina toimia moitteettomasti ilman jumiutumisen tai muistihukan vaaraa. Suojaa tiedostojani häviämiseltä ja minusta riippumattomalta tuhoutumiselta.

Ja vielä rukoilen sinulta herrani, anna koneelleni tulevaisuudessa kaikki ne ominaisuudet, joilla muita tietokoneita on siunattu. Anna koneelleni Amigan moniajo ja monipuolisuus; anna Macintoshin käyttäjäystävällisyys ja PC-yhteensopivien uskomaton variaatio ja määrä; anna koneeni ohjelmoijille C64:n peliohjelmien tekijöiden käsittämätön kekseliäisyys ja peräänantamattomuus; anna NeXT:n objektiorientoituneisuus.

Oi herrani, onko minun väärin halata tällaisia asioita? Teenkö väärin toivoessani täydellisyyttä, vai onko suurin lahja kuitenkin maailman mieletön monimuotoisuus?

Oi pyhä jumalani, varjele konettani sähkökatkoilta ja salamoilta. Älä anna kahvini kaatua näppäimistölleni vaan suojele kaikkea elektroniikkaani, sillä sinun ovat kaikki emokortit, piisirut ja näytönohjaimet iankaikkisesti.

Amen.

## **1.50 Hyvästi jää, Amiga**

Hyvästi jää, Amiga ------------------

Antti Vähä-Sipilä

Kyllähän kaikki tietävät, mitä mieltä amigistit ovat Amigasta ja sen tulevaisuudesta, mutta entäpäs he, jotka ovat Amigasta luopuneet jonkun muun koneen hyväksi? Kyselimme heidän mielipiteitään Amigasta ja sen tulevaisuudesta.

Useimmilla haastatelluilla käytössä oli ollut Amiga 500 tai jokin siitä lievästi turbottu malli. Amiga (ja nimenomaan A500) kärsi voimakkaasti pelikonsolin maineesta, eikä sillä "tunnetusti" voinut tehdä mitään järkevää. Siksipä vaihtoon on ollut useimmiten ratkaisevana tekijänä tehonlisäyksen hakeminen, ohjelmistoyhteensopivuuden metsästäminen ja kone, johon on vaihdettu, on yleensä ollut 486-tason mylly.

Amiga-maailmassa koneet kärsivät useimmiten "softan ja tehon puutteesta". Ohjelmoijalle Amiga ei käyttöjärjestelmästään huolimatta tarjoa kovin kiitollista kehitysympäristöä. "C++-kääntäjiä ei ollut eikä ole kyllä vieläkään", totesi eräs. "Amigalla on hyvin hankala tehdä kaupallisesti hyödynnettäviä ohjelmia, kun taas PC:llä lähes mikä ohjelma tahansa on rahan arvoinen." Koulutuksellisetkin syyt painavat vaa'assa: "Amigalle ei saa hyvinkin tarpeellisia Mathematicaa ja Matlabia. Muutenkin matematiikka- ja piirisuunnitteluohjelmistot loistivat poissaolollaan."

Viimeinen pisara Amigan käyttäjille oli Commodoren konkurssi. Moni menetti toivonsa Amigan tulevaisuuteen. Käyttäjäkanta ja uusien konetyyppien kehittely on näet se, joka koneen pitää elossa. Entäpä jos Commodoren uusi omistaja saisi uusia konemalleja ulos? Tässä nähdään hyvin se, ettei konetta vaihdeta vain imagon perusteella. "Amiga on järkevä laitteisto PC:hen nähden. AmigaOS on erinomainen tuote, joka mielestäni selättää ainakin Windowsit ja OS/2:n mennen tullen käytettävyydessä ja nopeudessa. Amigan ohjelmat ovat valovuosia PC:n ohjelmia edellä. Ne ovat pieniä, mutta nopeita ja toimivia sekä vielä hyvän näköisiä." Myös: "Ei ole merkityksellistä, mikä kone alla on, vaan mitä se ajaa. Jos se ajaa tarvitsemiani softia nopeasti ja tarjoaa edullisen hinta/suorituskykysuhteen, on sama, lukeeko paneelissa Amiga, PC vai Sun." Osa vaihtajista taas ei halua palata Amigamaailmaan - lieneekö luottamus mennyt kokonaan?

Amigassa kuitenkin on puolia, jotka saavat aikaan lämpimiä muistoja entisissä amigisteissa. Useimpien mielestä käyttöliittymä ja AmigaOS olivat tärkeimmät. Se, että aikoinaan Amiga tarjosi hulppean grafiikan sekä äänet uskomattoman kilpailukykyiseen hintaan ei ole myöskään unohtunut, mutta vastaajat painottivat, että aika on ajanut Amigan ohitse lähes joka alalla. Parikin vastaajaa nosti vielä Asm-Onen erityisenä helmenä pinnalle. Herätettiin myös kysymys siitä, mitä järkeä olisi ajaa Amigalla muuta käyttöjärjestelmää kuin AmigaOS:ää. Jos se on lähes ainoa todella ylivoimainen puoli koneessa, miksi luopua siitä esimerkiksi Linuxin hyväksi, kun PC kuitenkin pyörittää Linuxia paremmin?

Entäpä Amigan tulevaisuus? Ne, jotka olivat luopuneet koneestaan "pakon edessä", eli esimerkiksi ohjelmistojen takia, eivät uskoneet Amigalla olevan tulevaisuutta kuin suljetun piirin friikkien käytössä Commodore 64:n tyyliin. Tuskin kukaan uskoi Amigan ikinä päätyvän koulujen tai laitoksien käyttöön (tosin joihinkin videopajoihin saattaa joku Amiga vahingossa eksyä), mutta edelleen löytyi niitä entisiä amigisteja, jotka uskovat Amigan toiseen tulemiseen.

### **1.51 Hiiriongelmia**

Hiiriongelmia -------------

Anu Seilonen

Vaikka A1200:n mukana tullut Commodoren oma hiiri onkin paljon parempi kuin vanhojen Amiga-mallien mukana toimitettu romuluinen laatikkomallinen hiiri, alkoivat naksukytkimet nappien alla pikku hiljaa väsyä.

Löysin laatikostani joskus ostamani Sunnyline-merkkisen mikrokytkimin varustetun hiiren, joka oli alkanut hieman reistailla A500-aikoina puhdistuksesta huolimatta. Hiiren pohjassa olevalla kytkimellä saattoi valita, käyttääkö hiirtä Amigassa vai Atarissa. A1200:ssakin rotta mokoma toimi kuitenkin yhtä epävarmasti. Amiga-tilassakin hiiren osoitin hyppelehti levottomasti ruudulla oman mielensä mukaan hiirtä liikutettaessa. Kuollut ja kuopattu, päättelin, ja marssin hiiriostoksille.

Koluttuani paikalliset tietokoneliikkeet lävitse ja todettuani Amigan hiirten senhetkisen saatavuuden huonoksi eksyin Anttilaan. Sen pienellä ATKtarvikeosastolla silmiini osui saksalaisvalmisteinen Boeder M-5 -hiiri, joka soveltuisi Amigaankin Atarin ohella. Hintaa kertyi 229 mk, mutta ilman hiirtäkään en tulisi toimeen.

Kotona koneen ääressä hämmästys oli suuri, kun Boeder käyttäytyi tismalleen samoin kuin Sunnyline. Molemmissa oli Amiga/Atari-kytkin, ja hiiret olivat hieman samannäköiset, mutta samasta hiirestä tuskin oli kysymys. Boeder ei toiminut myöskään kaverin A500:ssa, joten olin edelleen ilman kunnolla toimivaa hiirtä.

Aikani Commmodoren oman hiiren kanssa kitkuteltuani löysin sattumalta Suomen Komentokeskus Oy:stä Amigaan - ja Atariin - sopivan Logitechin kaksinappisen optis-mekaanisen hiiren. Hintaa oli n. 150 mk, eikä tässä irlantilaisvalmisteisessa jyrsijässä onneksi ollut Amiga/Atari-kytkintä, vaan lyhyt lisäjohto, jolla hiiren saisi toimimaan Amigassa.

Kuinka ollakaan, Logitech toimii moitteettomasti. Sen pallo on hyvin kevyt, eikä se siksi tahtonut pyöriä kunnolla kangaspintaisella hiirimatollani. Vaihdoinkin maton pian hieman kalliimpaan (60 mk), kirjakaupasta ostettuun Durable 5700 -hiirimattoon, jossa on hienon sametin kaltainen pinta. Siitä hiireni on pitänyt. Logitech rullaa hyvin myös kovalla pöydänpinnalla tai muovisella hiirimatolla. Kaverini on vaihtanut samanlaiseen Com 2001 Oy:stä ostamaansa hiireen raskaamman pallon, minkä jälkeen hiiri toimii moitteetta myös tavallisella "halpamatolla".

Logitechissa on kaksi mikrokytkinnäppäintä ja yläpinnaltaan loivasti kaareva ulkokuori. Johdon pituus ilman 20-senttistä lisäjohtoa on n. metri, ja virrantarve on +5V 80mA. Koko on n. 10 cm x 5.5 cm, joten isokätiset amigistit eivät välttämättä hiirestä pidä. Hiiri on erittäin kevyt ja mukava käyttää, eikä siinä ole vuoden käytön jälkeen ilmennyt mitään vikoja. Normaalia telojen ja pallon puhdistamista tämäkin hiiri kaipaa siinä missä muutkin lajitoverinsa.

Mielenkiintoisena yksityiskohtana mainittakoon, että sekä Sunnyline että Boeder toimivat Atari-tilassa Logitechin välijohdolla loistavasti Amigassa. Lieneekö Amiga/Atari-kytkin heikosti suunniteltu, vai mistä moinen voisi johtua? Myös Atarin joystick-portin pinnajärjestys kiinnostaisi. Onko teillä lukijoilla mitään tietoa asiasta?

# **1.52 Alfa Data Optical Mouse -optinen hiiri**

Alfa Data Optical Mouse -optinen hiiri --------------------------------------

Veli-Matti Vuorensyrjä

Kun ostamani Telmex Mouse (ks. Saku #7, Saku #11) alkoi yhä pahemmin sanoutua irti yhteistyöstä minun ja Amigani kanssa, vaihdoin sen tilalle Amigan alkuperäisen rotan ja aloin silmäillä, josko löytyisi uusi jyrsijä koneen viereen. Ikäväkseni huomasin, että Amigan hiirivalikoima on tällä hetkellä ainakin Suomessa perin kehno. Triosoftissakin oli peräti yksi hiiri Amigalle, ja kun Telmexin huono kestävyys oli vielä hyvässä muistissa, niin en oikein arvannut sitä ostaa.

Vähän myöhemmin silmäillessäni Amiga Format -lehteä huomasin eräässä mainoksessa mukavan näköisen optisen hiiren. En ennen ollut käyttänyt optista hiirtä, ja päätin tilata moisen. Kahden viikon kuluttua posti toi paketin Englannista. Kaikki tilaamani tavarat löytyivät ja olivat myös ehjiä. Ei muuta kuin vanha rotta irti ja uusi tilalle. Hyvin tuntui hiiri toimivan, ja muotoilu oli varsin mukavasti käteen sopiva.

Alfa Datan mukana tuli n. 20 cm x 17.5 cm hiirimatto - melko pieni, mutta täysin toimivan kokoinen. Optisen hiiren kanssahan on pakko käyttää erikoista rasterialustaa, sillä jos hiirtä yrittää käyttää tavallisella

pöydällä tai matolla, se ei toimi. Optisessa hiiressä ei ole lainkaan liikkuvia mekaanisia osia, vaan kaksi valodiodia, joiden lähettämä alustasta heijastuva valo luetaan kahdella optisella anturilla. Kun hiirtä liikutetaan, aiheuttaa alustan rasteripinta anturien lukemaan valoon tietynlaisia poikkeamia, joista sitten hiiren elektroniikka laskee hiiren kohdistimen liikkeen.

Itse olen hiireen varsin tyytyväinen. Se on sopivan pienikokoinen (noin 10 cm x 6.5 cm) ja sitä on helppo liikutella pitäen kevyesti kiinni sormenpäillä. Sormenpäät asettuvat luontevasti kolmelle näppäimelle. Kolmas näppäin myös toimii: monessa muussa hiiressä se on ikävästi jätetty kytkemättä tai kytketty toimivaksi vasemman tai oikean näppäimen kanssa.

Alfa Datan kestävyydestä voi tietenkin sanoa jotain varmaa vasta pitemmän käytön jälkeen, mutta hiiri vaikuttaa varsin laadukkaalta, ja samaan viittaa valmistajan lupaama kahden vuoden takuu.

Alfa Data Optical Mouse

Lyhyesti: Optinen hiiri

Valmistaja: Alfa Data Computer Technic Corp. Valmistusmaa: Taiwan

Edustajat: Special Reserve P.O. Box 847 Harlow CM21 9PH United Kingdom

> Em. edellyttää liittymistä alennusklubin jäseneksi.

Gasteiner 126 Fore Street Upper Edmonton London N18 2AX United Kingdom

Golden Image UK Ltd. Unit 65 Hallmark Trading Estate Fourth Way Wembley Middex HA9 0LB United Kingdom

Ainakin kahdessa ensimmäisessä käy Visa. Se on ehdottomasti helpoin tapa maksaa: tilaukseen vain nimi, osoite, luottokortin nimi ja numero sekä kelpoisuusaika ja allekirjoitus.

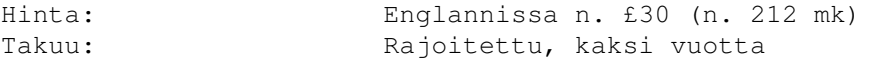

Laitteistovaatimus: Mikä tahansa Amiga

Tarkkuus: 300 dpi

Nappeja: 3 (mikrokytkimet, kaikki kytketty) Seurantakyky: 650 mm/sek Sähköntarve: 8 mA

## **1.53 Image Studio v2.0 -päivitys**

Image Studio 2.0 -päivitys --------------------------

Aki Laukkanen

Pari numeroa sitten käsitellystä Image Studio-kuvankäsittelyohjelmasta on ilmestynyt uusi versio 2.0. Uudistuksia on enemmän kuin päältäpäin katsoessa uskoisi, ja kaikki luvatutkin parannukset on nyt toteutettu. Huolimatta tästä kaikesta ohjelma on yhä sharewarea ja hintakin sama eli 20 dollaria (noin 85 mk).

Kuva: Image Studio v2.0

Eräs eniten kaivatuista ominaisuuksista vanhemmassa versiossa oli ARexx-tuki, joka tässä versiossa on jo täydellinen. Ohjelman erinomainen (250k) manuaali opettaa ARexx-liittymän käyttämisen ja omien skriptien teon esimerkein ja selkeästi. Tämä onkin tärkeää, sillä ohjelman tukemien yli 60 ARexx-käskyn oppiminen ei käy hetkessä. Käskyt kattavat ohjelman jokaisen toiminnon ja lisäävät paljon uusia.

Yksi hyödyllisimmistä ominaisuuksista on ns. batch processing. Voit esimerkiksi konvertoida koko hakemiston JPEG-kuvia ILBM-formaattiin yhdellä ainoalla ARexx-skriptillä ja automatisoida muutkin perättäiset liukuhihnamaiset toimenpiteet. Image Studio menee myös vielä pidemmälle ja mahdollistaa ns. batch process notifyn. Minä esimerkiksi käytin tätä ominaisuutta tehdessäni 3D-animaatiota Imaginella, joka tallentaa framet 24-bittiseen ILBM-formaattiin. Jätin Image Studion ja ARexx-skriptin pyörimään taustalle, kun aloitin aikaavievän ray trace -vaiheen. Skriptille olin antanut parametriksi hakemiston, johon Imagine tallentaisi valmiit kuvat. Heti yhden kuvan valmistuessa Image Studio latasi sen, muutti 256-väriseksi, ditheröi ja tallensi samalla nimellä takaisin. Käyttäjän eli minun vuorovaikutustani ei tarvittu missään vaiheessa, ja skripti osasi vielä käynnistää sopivan Makeanim-tyyppisen ohjelman, joka kokoaa yksittäiset kuvat katseltavaksi animaatioksi.

Toki Image Studioon on tullut muitakin uudistuksia: ohjelmalla on nyt oma AppIcon, johon pudotetut tiedostot ladataan muokattavaksi. Kätevä online help auttaa sinua ongelmatilanteissa, ja ohjelman voi nykyään ikonisoida. Joitakin bugeja on tekijän mukaan myös korjattu, vaikka minä en ollut huomannut ainuttakaan. Itse asiassa Image Studio ei ole koskaan kaatunut minun käytössäni.

Valitettavasti ohjelmasta on poistettu myös eräs ominaisuus eli tallennus GIF-formaattiin, mutta tämä ei johdu tekijästä vaan siitä, että Unisys vaatii provisioita jokaiselta lzw-pakkausalgoritmia käyttävältä ohjelmalta.

Varsinaisia efektejä ei ole tullut lisää, mutta tämän version mukana tulee lähes 20 ns. convolvea, joilla voi käsitellä kuvaa mitä eriskummallisimmilla tavoilla. Miltä kuulostaa esimerkiksi shake tai frosted glass? Tulos on

varsin näyttävä.

Tekijät aikovat jatkossakin parantaa ohjelmaansa ja ovat lisänneet kätevän päivitystavan ohjelmaansa. Image Studio tarvitsee nyt vain avaintiedoston, joka sisältää rekisteröidyn omistajan tiedot. Näin saat uusimman rekisteröidyn version hankkimalla esimerkiksi purkeista uusimman shareware-version, joka tunnistaa avaintiedostosi ja poistaa rajoitukset. Ohjelma osaa myös luoda henkilökohtaisen avaimesi vanhempien rekisteröityjen versioiden ajettavan ohjelmatiedoston perusteella. Itse olin yllättynyt tämän toiminnon helppokäyttöisyydestä ja valmistautunut jo pyytämään Englannista tekijöiltä uudemman rekisteröidyn version.

Kaiken kaikkiaan Image Studio on erittäin hyödyllinen ja helppokäyttöinen. Se vastaa täysin kaupallisia kilpailijoitaan ja on täydellinen pienempien koneiden omistajille. Suosittelen sen hankkimista!

# **1.54 FileMaster v3.0 beta v1.0**

FileMaster v3.0 beta v1.0 -------------------------

Niko Strandman

FileMaster on apuohjelma, joka on tarkoitettu levyjen ja kovalevyjen tiedostojen ja hakemistojen kopioimiseen, siirtämiseen, tuhoamiseen ja uudelleen nimeämiseen. Sillä voi myös lukea tekstejä, katsoa kuvia, soittaa moduleita tai mitä nyt ikinä haluaakin. Kyseessä on siis eräänlainen DirectoryOpus-klooni (ks. Saku #9).

Ei vaadi paljoa ---------------

FileMaster vaatii vähintään käyttöjärjestelmän version 2.0 toimiakseen ja 020-versio 68020-prosessorin (tai paremman) lisäksi version 3.0. Muistia ohjelma ei tarvitse puolta megatavua enempää. FileMaster osaa myös hyödyntää AGA-piiristöä kuvien katselussa.

Mitä uutta? -----------

3.0 on kokonaan uudelleen kirjoitettu sitten 2.2:n. Myös kieli on vaihtunut assemblerista C:hen, mutta silti ohjelma on erittäin nopea. FileMaster on sanalla sanoen monipuolinen, ja siinä on ominaisuuksia, joista saa vain haaveilla muissa vastaavissa ohjelmissa.

Tärkeimpänä ominaisuutena on varmasti sisäinen moniajo. Ruudulle voi avata yhdestä kahdeksaan ikkunaa, ja jokainen niistä voi tehdä samanaikaisesti eri asioita.

Kuva

Voit esimerkiksi kopioida tiedostoja ikkunasta yksi ikkunaan kaksi ja sama-

naikaisesti siirtää tiedostoja kolmosesta neloseen, sekä tuhota tiedostoja ikkunassa viisi. Voit myös laittaa ikkunasta yksi kopioinnin päälle ikkunaan kaksi, vaihtaa kumpaankin toisen hakemiston ja laittaa nekin kopioimaan. Tämä on hyödyllistä silloin, kun joutuu pitämään 640x256-resoluutiota eikä halua avata kahta ikkunaa enempää, koska ne muuten olisivat liian pieniä, mutta silti haluaa tehdä asioita samanaikaisesti kuitenkaan ajamatta samaa ohjelmaa montaa kertaa.

Vastaavaan ominaisuuteen en ole tällaisissa ohjelmissa aiemmin törmännyt. DirectoryOpus 5:ssä tällainen kuulemma on, mutta sen toimivuutta en ole päässyt kokeilemaan. FileMasterissa tämä toimii hyvin. Jokaiselle toiminnolle voi myös asettaa kolmesta vaihtoehdosta sopivan prioriteetin, jolloin ohjelma hoitaa tehtävät tehojen loppuessa haluamassasi tärkeysjärjestyksessä.

Näytön tarkkuuden ja värien määrän voi valita vapaasti edellisestä versiosta poiketen, jossa pystyi vaihtamaan vain ennalta määriteltyjen kolmen tilan välillä. Tästä versiosta onkin aikaa jo lähes kolme vuotta, joten unohtakaamme se.

#### Kuva

Värejä ruudulla voi olla korkeintaan 16. Tekstinnäyttäjälle voi myös valita oman näyttötilan ja värien määrän. FileMasterin voi nyt myös avata ikkunassa toiselle public-ruudulle, ja sen koon voi säätää kätevästi kokopainikkeesta. Kirjasimia voi asettaa viisi erilaista eri paikkoihin, ja väritkin voi määritellä erikseen eri tarkoituksiin.

Oikean hiirennapin voi määrätä parent-nappulaksi tai tuplaklikkaukseksi, jolloin sillä pääsee kätevästi joko hakemistoihin tai niistä pois.

Erilaisia toimintoja voi määritellä 41. Niistä 21 on ohjelman sisäisiä vakioita, loput 20 voi käyttäjä itse määritellä. Jokaiselle ulkoiselle toimintopainikkeelle voi määrätä oikotie-näppäimen, taustan ja tekstin värin, prioriteetin, pinomuistin koon, aloitus- ja lopetusnäytön ja monia muita asioita.

Sisäisiin komentoihin voi yleensä vaihtaa värit ja määrätä oikotienäppäimen, sekä valita haluamansa prioriteetin. Joissain komennoissa on myös lisäoptioita.

#### Sisäinen JPEG-näyttäjä ----------------------

FileMasterin sisäinen JPEG-kuvien näyttäjä on nopea. Se löytyy tosin vain ohjelman 68020-versiosta ja vaatii AGA-piiristön, jotta se tulostaisi ruudulle muitakin värejä kuin harmaasävyjä.

Tässä tekemäni pienen kokeilun tuloksia:

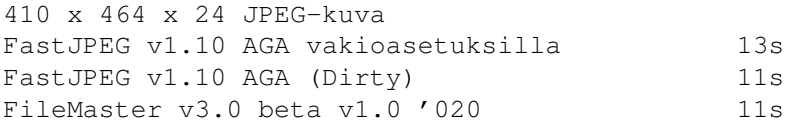

800 x 531 x 24 JPEG-kuva

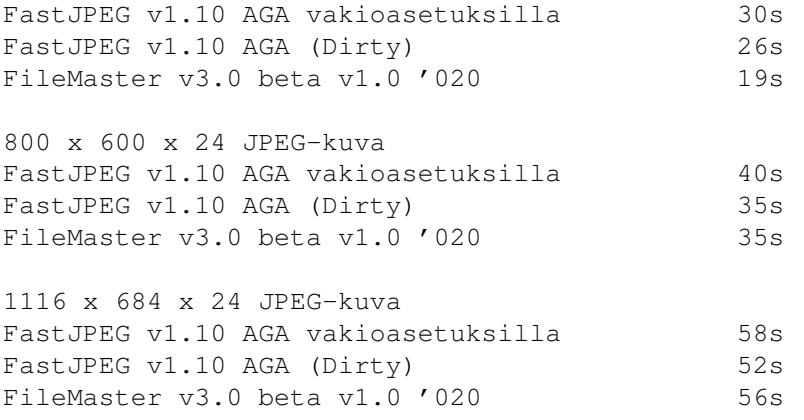

Kuten tuloksista huomaa, mitä isompi kuva on, sitä hitaampi FileMaster on FJPEG:iin verrattuna. Kuvanlaatu ei myöskään ole samaa luokkaa FJPEG:n kanssa, mutta erittäin hyvä tulostus käytettyyn aikaan nähden. Kuvanlaadun säätöä ei ole.

#### Ohjeissa parantamisen varaa ---------------------------

Ohjeet eivät ole aivan parhaasta päästä, mutta lähes kaikki asiat on selvitetty niin, että ennenkin vastaavilla ohjelmilla työskennelleet tajuavat, mistä on kyse. Parempia ohjeita tekijä lupaa seuraaviin versioihin. Vain ikkunointi todella kaipaa parempia ohjeita. Ohjeissa kun pyydetään itse kokeilemaan, miten se toimii. Onneksi se selvisi melko pienellä vaivalla.

### Bugejako?

---------

Ikävä kyllä. Arvosteltu versio oli beta v1.0, josta löytyi testijakson aikana pari haitallista bugia ja muutama vähemmän haitallinen, joista kaikista olen ilmoittanut tekijälle. Keskustelu tekijän kanssa kuitenkin paljasti, että nämä bugit eivät tapahdu kaikilla, vaan johtuvat muiden ohjelmien toiminnasta, koska ilman Startup-Sequencea käynnistettäessä kaikki toimi moitteetta myös minulla.

Yksi harmiton bugi koskee rekisteröintiavaimen sijoitusta. Ohjeissa sanotaan, että sen voi sijoittaa joko S- tai L-hakemistoon tai hakemistoon, missä itse FileMaster sijaitsee. FileMaster ei kuitenkaan löydä sitä L:stä, vaan se pitää laittaa S:ään.

Myöskään Delete-napin asetusten muuttaminen ei onnistunut. Tämä tosin johtui puhtaasti liian pienestä resoluutiosta ja suuresta fontista. Tekijällä tämä toimii Topaz 8:lla ja 640x256-näytöllä, mutta minulla ohjelma laskee fontin koon väärin (vaikka kummallakin se otetaan ROM:sta) eikä suostu avaamaan ikkunaa. Tämä on helppo kiertää vaihtamalla fontti pienempään ja resoluutio suurempaan.

Osa edellä mainituista bugeista on jo korjattu uusimmassa versiossa (beta v1.1), mutta minulla ei ollut mahdollisuutta saada sitä käsiini.

Jos sinulla esiintyy ongelmia Operate ja M-nappulan kanssa, poista aina niitä käyttäessäsi Date-kohdasta aika, jolloin FM ei mene lukkoon. Tiedostoja uudelleen nimetessä tiedoston päivyri kylläkin nollaantuu. Vika on Locale.libraryssä, ja sen pitäisi toimia versiolla 40.3. Tämä korjataan tulevaan 1.2:een, jonka pitäisi ilmestyä toukokuun alkupuolella.

Kertaakaan testijakson aikana ohjelma ei kaatunut siten, että kone tai itse FileMaster olisi mennyt kokonaan jumiin.

Tulevaisuus -----------

Parissa viikossa valmistuva tiedosto- ja levyke-editori on tulossa seuraavaan julkaisuun, kuten myös kasa bugikorjauksia. Myös hiiren keskimmäiselle napille on suunniteltu tukea, ja se tullaan näkemään jossain vaiheessa.

Tekeekö sillä sitten mitään? ----------------------------

Ehdottomasti kyllä, erityisesti jos haluat tämäntyyppisen nopean, pienikokoisen ja halvan ohjelman, eikä sinulla ei ole varaa viisi kertaa kalliimpaan DirectoryOpukseen. Bugikorjausten myötä ohjelma paranee entisestään. Ja mikä kätevintä, tekijä asuu Suomessa, jolloin uusien ominaisuuksien ehdottelu on helppoa, ja sinua varmasti kuullaan.

Tilausohjeet ------------

Vapaasti levitettävä shareware-versio löytyy monista purkeista, ja ellet sitä muualta löydä, niin Unbroken Dreamista (90-752 4325) se on vapaasti kopioitavissa. Myös Aminetista sitä voi haeskella FTP:llä.

Rekisteröidyn version joutuu tilaamaan tekijältä. Yhteystiedot ovat alla. Hinta on 70 mk, jolloin saat kotiisi uusimman version 3.5" levykkeellä avaimen kera. Jos haluaa pelkän avaimen Internetin kautta, hinta on 50 mk. Jos taas on jo rekisteröinyt vanhemman version (2.0-2.2) ja haluaa 3.0:n avaimen, se on ilmainen Internetin kautta lähetettynä ja levykkeellä 10 mk. Tilatessasi mainitse nimesi, osoitteesi kokonaisuudessaan ja mahdollinen Internet-osoitteesi sekä miten haluat avaimen toimitettavan sinulle.

Toni Wilen Sudentie 4 13600 HML

Internet: toni\_wilen@llauta.fipnet.fi

Testikoneena oli Amiga 1200, jossa 4 megatavua FAST-muistia ja 68881-matematiikkaprosessori.

# **1.55 Internet Movie Database**

Internet Movie Database -----------------------

#### Esa Heikkinen

Hiljattain selaillessani nic.funet.fi-arkiston tiedostoja löysin puolivahingossa todella mainion tietokannan elokuvista. Alan harrastaja kun olen, niin tokihan se piti heti imuroida itselle. Hommaa siinä olikin, sillä gnuzipillä pakattuja tiedostoja riitti pitkälti toistakymmentä megaa - mutta hankinta oli vaivan arvoinen!

Internet Movie Database on hyvin laaja elokuvatietokanta, jota ylläpitävät muutamat kymmenet henkilöt usenetin välityksellä. Tietokanta koostuu tyypeittäin luokitelluista listatiedostoista, joita ylläpitävät tietyt henkilöt. Yksi ryhmä huolehtii näyttelijälistasta, toinen ohjaajalistasta, kolmas elokuvalistasta jne. Tietokanta on täysin vapaasti levitettävissä ja löytyy monilta FTP-palvelimilta, lähin lienee mainitsemani nic.funet.fi. Ohjelmat tietokannan ylläpitoon ja käyttöön löytyvät UNIXille, Amigalle ja PC:lle. Tällä hetkellä tietokanta käsittää yli 45000 elokuvaa ja laajenee jatkuvasti. Käyttövalmiiksi asennettuna Movie Database vie levytilaa yli 30 megatavua.

#### Hallintaohjelma ---------------

Hallintaohjelma MovieMUI on, kuten nimikin jo kertoo, Magic User Interfacelle tehty sovellus. Ohjelmaa voi kutsua normaalisti joko ikonilla Workbenchistä ja käytellä graafisesti, tai käyttää sitä haluamastaan ohjelmasta ARexx-portin kautta. Sovellus on melko raskas, joten tämä vaatii konetehoa jos mielii, että haut toimivat nopeasti (käsiteltävää tietoa on paljon).

Ensimmäiseksi asennetaan kiintolevylle hallintaohjelma. Sen jälkeen puretaan itse tiedostot lists-hakemistoon. Tiedostot ovat tekstimuotoisia listoja, joita voi vallan mainiosti selailla ilman ohjelmaakin. Kun hallintaohjelma käynnistetään ensi kertaa, tulee ilmoitus, ettei tietokantaa ole luotu. Maintenance-valikosta voidaan käynnistää tietokannan luonti, jolloin ohjelma laatii varsinaisen tietokannan listatiedostoista. Tällä tavoin haku toimii huomattavasti nopeammin, kun tieto on ohjelmalle sopivammassa muodossa kiintolevyllä. Luonti kestää tovin, omalla A3000:llani noin puoli tuntia. Tietokantaa luodessa täytyy olla noin 70 megaa vapaata levytilaa. Luonnin päätyttyä voi lists-hakemiston halutessaan tyhjentää, mutta listoja ei pidä silti hävittää, sillä niitä tarvitaan myöhemmin tietokantaa ylläpidettäessä!

#### Käyttö

------

Kun tietokanta on luotu, tulee näkyviin MovieMUI:n pääikkuna, josta haut suoritetaan. Alhaalla olevalle riville kirjoitetaan haettava asia, ja rivin vieressä on painike, josta valitaan haettavan asian laatu (elokuva, näyttelijä, ohjaaja, tuottaja...). Hakuehtoja voi halutessaan antaa useita, jolloin mukaan hyväksytään vain sellaiset löydöt, joissa kaikki annetut hakuehdot pitävät paikkansa.

Kuva

Esimerkiksi antamalla ehdoiksi "Spielberg, Steven" - Director ja "Spiel-

berg, Steven" - Producer, saadaan lista elokuvista, joissa Steven Spielberg on sekä ohjaaja että tuottaja. Tästä löydettyjen listasta voi sitten hiirellä valita haluamansa elokuvan, jolloin ohjelma kokoaa elokuvasta niin paljon tietoa kuin löytää. Tiettyä elokuvaa etsittäessä täytyy tietää elokuvan valmistusvuosi, mikäli haluaa tiedot nopeasti näkyville. Vuosi annetaan nimen perään sulkeissa. Mikäli nimi sisältää esimerkiksi sanan "The", liitetään se yleensä nimen perään, ei sitä ennen. "The Fugitive" (Takaaajettu) syötetään siis "Fugitive, The (1993)", jolloin tiedot löytyvät suoraan.

Jos vuosilukua tai täydellistä nimeä ei ole tiedossa, voidaan antaa hakuehdoksi nimi tai sen osa ilman vuosilukua. Tällä tavoin voi myös menetellä, jos haluaa esiin saman elokuvan jatko-osat. Tämän jälkeen suoritetaan substring-haku, jolloin kaikki nimet, joissa esiintyy annettu hakusana, hyväksytään. Tämänkaltainen haku kestää jonkin verran kauemmin kuin suora tietojen haku. Haun jälkeen löydöt listataan, ja tästä listasta voi sitten valita haluamansa:

#### Kuwa

Kun tiedot on löydetty jotakin edellisistä keinoista käyttäen, avautuu iso ikkuna, jossa tietoja voi tutkiskella. Ikkuna on kaksiosainen: yläosassa ovat elokuvan perustiedot kuten nimi, tuottaja, väri- ja ääniraitatiedot, ikärajat, kestoaika, jakelukanavat, luokittelu, arvostelu, aka-nimet, filmitiedot, aspect-ratio yms. tietoa vaihteleva määrä. Alaosassa taas näytetään ikkunan keskiosassa olevan painikkeen tilasta riippuen erilaisia tietoja. Sekä ylä- että alaosalla on omat liukusäätimet, joilla tietoa voi selata: yleensä sitä tulee niin paljon, ettei kaikki mahdu kerralla näkyviin.

#### Kuwa

Ikkunan alaosan näyttöä voi siis vaihtaa keskellä olevasta painikkeesta. Normaalitilassa näytetään "Cast & Crew", eli elokuvan tekemisessä mukana olleiden henkilöiden nimiä (kuten lopputeksteissä). Toinen vaihtoehto on "Plot Summary", jolloin näkyviin tulee kuvailuja elokuvasta, vastaavia kuin esimerkiksi videokasetin takakannessa. Kuvailuja voi olla yhdestä elokuvasta useitakin, eri henkilöiden tekeminä. Kolmas vaihtoehto on "Goofs". Tässä tilassa näkyvät sekalaiset tiedot, kuten Goofs (mokia/bugeja leffoissa), Quotes (lainauksia), Soundtracks (musiikit), elokuvaan liittyviä tag-rivejä ja kaikkea muuta, esimerkiksi erilaisia taustatietoja liittyen elokuvaan. Jos elokuva on jonkin osan jatko-osa tai elokuvalle on jatko-osia, on siitäkin maininta.

Aivan alhaalla on kolme painiketta, joista näkyvillä olevat tiedot voi mm. tulostaa taikka tallentaa tiedostoon. Tässä vaiheessa tietojen todellinen määrä vasta paljastuu. Tallentamalla esimerkiksi elokuvasta "Terminator II" saatavat tiedot, muodostuu niistä yli 20 kt tiedosto!

Näkyvillä olevat tiedot toimivat kuten hyperteksti, eli esimerkiksi näyttelijäluettelosta voi klikata hiirellä nimen kohdalla, jolloin haetaan ko. näyttelijää koskevat tiedot. Edelleen näyttelijän tiedoissa listataan mm. muita elokuvia joissa hän esiintyy, ja tästä listasta voikin jo sitten hypätä kokonaan toiseen elokuvaan. Tällä tavoin voi seikkailla elokuvien mielenkiintoisessa maailmassa rajattomasti.

#### Päivitys --------

Internet Movie Databasesta tekee erikoisen sen päivitettävyys. Monenlaisia tietokantojahan on saatavana mm. CD-ROMeilla, mutta ne vanhentuvat hyvin nopeasti. Sen sijaan Internet Movie Databaseen päivitystiedostot valmistuvat kerran viikossa. Tietoja kerää iso joukko ylläpitäjiä, ja kuka tahansa Internetin käyttäjä voi ilmoittaa mukaan tietokannasta puuttuvia tietoja.

Koko tietokantaa ei tarvitse imuroida uudelleen, vaan riittää kun ottaa viikoittaiset diff-tiedostot ja ApplyDiffs-apuohjelman, joka tekee difftiedostojen osoittamat muutokset suoraan list-tiedostoihin. Tämän vuoksi list-tiedostoja ei siis saa kadottaa. Tulevaisuuden MovieMUI-versioissa puhutaan mahdollisuudesta käsitellä diff-tiedostot suoraan hallintaohjelmasta, jolloin list-tiedostoja ei välttämättä tarvita, ja yksi työvaihe jää välistä pois.

### Kuinka laaja?

-------------

Aiemmin mainitsin jo tietokannan viemän levytilan, mutta se ei kerro paljoakaan tietokannan laajuudesta. CD-ROM-tietokantoihin tottuneesta 30 megaa saattaa kuulostaa pieneltä, mutta täytyy muistaa, että tuo 30 megaa on tiukkaan pakattua tekstitietoa, eikä mukana ole valokuvia tms. ylimääräistä. Tietoa on siis kaikenkaikkiaankin paljon, ja lisää tulee jatkuvasti. Tätä kirjoitettaessa tietokanta sisältää tietoa seuraavasti:

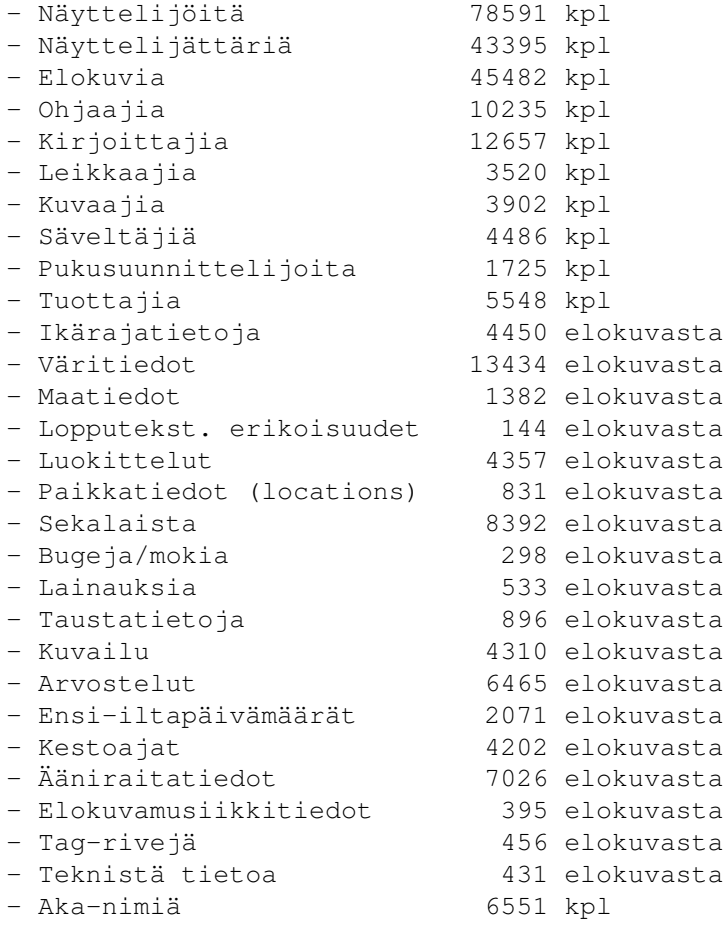

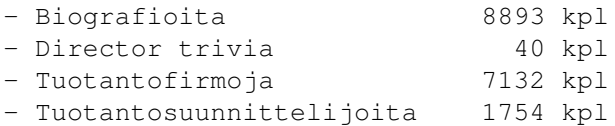

#### Mistä löytyy? -------------

Lähin FTP-palvelin, josta elokuvatietokanta löytyy, lienee nic.funet.fi. Hakemistosta pub/culture/tv+film/database löytyvät list-tiedostot gnuzipillä pakattuna, ja edellisen alihakemistoista löytyy mm. tarvittavat ohjelmat ja diff-tiedostot päivittämistä varten. Hallintaohjelma Amigalle löytyy alihakemistosta tools, tiedoston nimi imdb3\_1\_Amiga.lha. Tarkempia ohjeita ja FTP-palvelimia löytää tutkimalla imuroituja list-tiedostoja (jokaisen alussa on kerrottu, miten homma pelaa).

Mikäli et omaa Internet-oikeuksia, voit hakea tiedostot Amiga Zonelta. Hakemistosta "Movie Database" löydät kaiken tarvittavan, ja edellisen alihakemistoista löytyvät sitten ohjelmat sekä diff-tiedostot, aivan kuten Internetissäkin. Tiedostot saa myös postitse levykkeellä, ellet omista modeemia. Kunhan vain soitat ja kyselet tarkemmat ohjeet täältä Itä-Suomen kerhoherralta. Amiga Zonen numero on (958) 422 757, purkki on päällä 21-04, muuna aikana voi sitten soitella puhelimella...

Laitteistovaatimukset ---------------------

- Kickstart 2.0 tai uudempi
- Magic User Interface (MUI), ei tarvitse olla rekisteröity
- 30 Mt levytilaa, asennusvaiheessa oltava noin 70 megatavua
- Vähintään 2 Mt keskusmuistia (RAM)
- Tehokas kone ja nopea kiintolevy olisi suotavaa, sillä sovellus on raskas eikä pyöri koskaan liian nopeasti.

Mikäli et omista jotakin edellisistä, voit kuitenkin käväistä selailemassa tietokantaa Amiga Zonella online-doorina. Ohjelmiston mukana tuli nimittäin ARexx-doori TechnoBBS:lle, mutta se ei sellaisenaan ole kovin käyttökelpoinen, joten olen tekemässä vastaavaa itse. Palvelu ei siis ole aivan vielä käytössä, mutta lähiaikoina tulee, kunhan aikataulu antaa periksi. Samalla voit tutustua uuteen mainioon Saku-viestiverkkoomme (Sakunet) - tule mukaan mielenkiintoisiin keskusteluihin!

### **1.56 Chinon HD-levyasema**

Chinon HD-levyasema -------------------

Anu Seilonen

Eräänä päivänä kiintolevyn varmuuskopioita ottaessani kyllästyin täysin DD-levykkeiden pieneen kapasiteettiin. Nauha-asema tai Video Backup System eivät oikein sovellu tarkoituksiini, ja optiset asemat taas ovat kalliita.

HD-levyasemia saa jo lähes tavallisen levyaseman hinnalla. Käytän lisälevyasemaa muutenkin perin harvoin, joten sisäinen asema oli looginen valinta. A1200:n sisäinen asema maksoi Broadline Oy:llä 690 mk, ja se saapui postitse samalla viikolla. Mukana tuli virtajohto ja lattakaapeli, ei mitään muuta. Vielä Komentokeskuksesta kainaloon 100 kpl HD-diskettejä hintaan 175 mk, ja olin valmis koitokseen.

Ensin huomioni kiinnittyi aseman kokoon. Joissain A1200:issa on Chinonin samankokoinen DD-asema sisäisenä, mutta omaan Panasonicin asemaani verrattuna HD-asema oli 1.5 cm lyhyempi. No, A1200:n kuorien sisällä ei koskaan ole liikaa tilaa... Aseman pohjaa vilkaistuani huolestuin hieman - levynpyöritintä ei ollut suojattu mitenkään. Yleensähän pohjan peittona on metallilevy. Esim. näkemissäni Chinonin sisäisissä DD-asemissa sellainen on ollut. En antanut asian häiritä, vaan aloin asentaa asemaa koneeseeni.

Tilatessani olin kysynyt, mahtuuko asema kunnolla A1200:n sisään, sillä olin kuullut, että se saattaisi tehdä tiukkaa. "Hyvin mahtuu, samankokoinen se on kuin muutkin asemat", vakuutettiin Broadlineltä. Saman totesin alustavasti minäkin ruuvattuani aseman kiinni. Koneen suojapellin oikeassa reunassa olevat metalliliuskat pitänee taittaa ulkopuolelle, muutoin ne ottavat aseman pohjaan. Itselläni liuskat ovat katkenneet aikaa sitten.

Tähän asti siis kaikki oli hyvin - kunnes yritin sulkea Amigani kuorta. Se nimittäin ei mennyt kunnolla kiinni. Hetkisen pähkäiltyäni totesin, että levykkeen ulosottonappi oli hieman eri paikassa kuin vakioasemassa, joten nappi otti kuoren reunaan kiinni. No, kuori auki, mattoveitsi käteen ja vuolemaan reikää isommaksi. Tarpeeksi höylättyäni sain kuin sainkin kuoren kiinni. Hienoa, paitsi että nyt ei levyke tullut kunnolla ulos. Se otti aukon yläreunaan kiinni. Jälleen veitsi käteen ja vuolemaan milli-pari yläreunasta pois. Jos A1200:n kotelomuovi olisi vähänkään kovempaa, olisin vaihtanut kirveeseen - sen verran kypsää puuhaa vuoleminen oli.

Saatuani koneen käyntiin kaikki näytti aluksi hyvältä. Kone alkoi kuitenkin kaatuilla käsittämättömästi, joskus kesken formatoinnin tai DiskSalvin käytön, joskus pelkkää hakemistolistausta otettaessa. Edes QuarterBackTools (2.04) ei suostunut toimimaan, vaan valitti root blockin virheellisyydestä. DiskSalv taas ei onnistunut löytämään HD-levykkeeltä edes levyn nimeä, ja bittikartan se valitti olevan virheellisen. Hiukseni alkoivat harmaantua.

Tarkemmin tutkittuani ryppyilyn syy viimein selvisi: Stefan Hochmuthin tekemä CacheIt v1.0, pieni, OS3.0:lle ja uudemmille tehty floppycache ei toiminut kunnolla HD-asemani kanssa, vaikka CacheIt:n ohjeissa ohjelman väitettiin toimivan sekä DD- että HD-asemilla. Poistin ohjelman, ja kaatumiset katosivat. Myös QBTools alkoi toimia normaalisti.

DiskSalv v2 r11.31:llä on kuitenkin edelleen vaikeuksia HD-levykkeiden kanssa. Se lukee ja pelastaa DD-levyjä normaalisti siihen saakka, kun syötän sisään yhdenkään HD-levyn. Sitä DS ei ymmärrä lainkaan ("volume: invalid" - "bitmap: invalid"), ja yhden HD-levyn jälkeen kaikki DD-levyt aiheuttavat samat ilmoitukset. Sen jälkeen ohjelma nimittäin "luulee" kaikkien levykkeiden blokkikooksi 1024 tavua (DD:llä sen pitäisi olla kai 512), ja DD:ltä se näyttää sen jälkeen hakevan root blockia 440:stä. (Samalla DiskSalv-versiolla on käytössäni ongelmia myös sellaisten kiintolevypartitioiden kanssa, joiden blokkikoko on suurempi kuin 512.) Kyseessä lienee siis DiskSalvin bugi. Ken tietää paremmin, hän valistakoon minua.

Muiden ohjelmien kanssa asema on toiminut moitteetta. Kaksinkertaistunut

tallennuskapasiteetti levyä kohden on helpottanut varmuuskopiointia ja muuta arkistointia huomattavasti. FFS-levyksi alustettuna HD-levyn kapasiteetti on 1.76 Mt. CrossDOSin alaisuudessa HD-levyjä voi alustaa myös 1.44 Mt:n PC-formaattiin. HD-levyn alustus FFS-levyksi (DOS1) kestää Workbenchissa ja DirectoryOpus 4.12:lla n. 2 min 40 s, SuperDuper 3.13:lla samaan kuluu aikaa puoli minuuttia vähemmän. SysInfo antaa lukunopeudeksi HD-levykkeellä n. 24 tavua sekunnissa. Asema alustaa ja lukee luonnollisesti myös tavallisia DD-levykkeitä.

Pienen kiusallisen ongelman aiheuttavat minullakin satunnaisessa käytössä olleet DD-levyiksi alustetut HD-levyt, jollaisella esim. rekisteröity PowerCache tuli. Sellaisten levykkeiden HD-kolo pitää nimittäin peittää teipillä, sillä muuten kone ei ymmärrä niitä DD-levyiksi.

Alkuvaikeuksien jälkeen olen ollut erittäin tyytyväinen asemaan. Sain lisäksi sattumalta käsiini Chinonin sisäisen DD-aseman, josta varalta siirsin pohjan suojapellin omaan asemaani. Ilman peltiäkin asema toimi hyvin. Esimerkiksi Yakin No Click -optiolla aseman saa täysin hiljaiseksi, kun sisällä ei ole levykettä.

Chinon HD-levyasema

Lyhyesti: Sisäinen HD-levyasema Amigaan Valmistusmaa: Japani Hinta: 690 mk (ulkoinen malli 890 mk) Koko: 13 cm x 10 cm x 2.5 cm (p x l x k) Kapasiteetti: 1.76 Mt (FFS) Sähköntarve: +5V 0.7mA

Kaikki HD-levyasemat vaativat käyttöjärjestelmäversion 2.0 tai uudemman.

Asemaa myy Broadline Oy, (90) 874 7900. HD-asemia voi tiedustella myös Westcom Data Oy:stä numerosta (921) 251 8000.

## **1.57 C-ohjelmointikurssi - Osa 3**

C-ohjelmointikurssi - Osa 3 ---------------------------

Ville-Pertti Keinonen

Kolmas osa

Valitettavasti kurssin kolmas osa ei ehtinyt edelliseen Sakuun, kuten alun perin oli tarkoitus. Syynä tähän oli yksinkertaisesti se, että koneeni oli sekaisin, mikä rajoitti pahasti sen käytettävyyttä. Nyt kone toimii taas.

Edellisessä osassa oli yhdessä esimerkissä pieni moka, jonka takia se ei toimi kaikilla kääntäjillä. #define-makroja selitettäessä oli esimerkkinä:

```
#define clrvar(var) do { \\
                            var = 0; \ \ \ \ \ \ \ \ \ \puts(__FILE__ ":" # __LINE__ ": variable " # var \\
                                   " cleared"); \setminus\setminus} while (0)
```
Tästä kohta # \_\_LINE\_\_ voi aiheuttaa virheen, koska #-merkinnän pitäisi toimia vain sen makron parametreille, jossa se esiintyy. Tarkemmalla kääntäjällä esimerkin makroa tulokseltaan vastaava olisi:

```
#define clrvar(var) do { \\
                      var = 0; \\
                      printf(__FILE__ ":%d:variable " # var \\
                             " cleared\\n", __LINE__); \\
                    } while (0)
```
Lisää main()-funktiosta

Kurssin edellisessä osassa jäimme main()-funktiolle annettaviin parametreihin. Näistä voisi vielä mainita sen verran, että vaikka Amigan käyttöjärjestelmä antaa ohjelmalle sen ajamiseen käytetyn komentorivin sellaisenaan, C-kielisten ohjelmien alustuskoodi käsittelee tämän komentorivin main()-funktiota varten ja jakaa sen aiemmin mainittuihin osiin välilyöntien kohdalta. Poikkeuksena on lainausmerkeissä oleva teksti, joka käsitetään kokonaisuudessaan yhtenä parametrina, vaikka siinä olisi välejäkin. Lisäksi alustuskoodi saattaa joissain tapauksissa pyrkiä toimimaan unix-shellin tavoin ja tarkistaa, olisivatko parametrit laajennettavissa, ts. olisiko niissä on kuvioita, joiden pohjalta yksi parametri voi viitata useampaan tiedostoon. Yleensä kääntäjät tulkitsevat nämä AmigaDOSin "wildcard"-sääntöinä (kaikki varmaan tuntevat näistä ainakin '?':n ja "#?":n merkityksen), jotka eroavat hieman tavanomaisista "regular expression" -tyyppisistä kuvioista.

Tällaista parametrien laajentamista tekee ainakin GCC (sekä ixemul.librarya että libnixiä käytettäessä tämä on mahdollista, mutta vaihtoehtoista). DI-CE:n C-kirjastoissa on ylimääräisenä rutiinina expand\_args(), jolla tämä voidaan tehdä main()-funktion alussa.

Myöhemmissä esimerkkiohjelmissa tulee toivottavasti esille main():in parmetrien käytännön tulkitsemista.

Ehdollinen lauseke, pilkkulauseke

```
?:
```
Tämä on siitä poikkeuksellinen operaattori, että siihen kuuluu kaksi merkintää. Kyseessä on ehdollinen arvo, ts. se on hieman kuin if-rakenne, paitsi että oleellista ei ole ohjelman suoritustien ehdollinen valinta, vaan lausekkeen arvon ehdollinen määräytyminen. Operaattorin käytön muoto on:

<ehto> ? <lauseke 1> : <lauseke 2>

Riippuen lausekkeen <ehto> arvosta, on kokonaisuuden arvo joko lausekkeen

<lauseke 1> tai <lauseke 2> arvo. Jos <ehto> on tosi, saa lauseke arvon <lauseke 1>, muuten se saa arvon <lauseke 2>. Esimerkiksi:  $b = a == 2$  ? 10 : 5; Saman voisi tehdä myös: if  $(a == 2)$  $b = 10$ ; else  $b = 5$ ; Toiminta on siis yksinkertaisesti se, että b saa arvon 10, jos a:n arvo on 2, muuten se saa arvon 5. Lausekkeiden sivuvaikutukset kannattaa miettiä läpi, koska ainoastaan se lauseke evaluoidaan, joka tulee kokonaisuuden arvoksi. Ehdollinen lauseke on usein hyödyllinen makroissa, joissa if-rakenne ei edes toimisi. Pari yleistä makroa ovat: #define min(a, b) ((a) < (b) ? (a) : (b)) #define max(a, b) ((a) > (b) ? (a) : (b)) Näiden toiminnan pitäisi olla varsin selvä selittämättäkin. , Pilkkulauseke muodostuu kahdesta lausekkeesta, joiden välissä on pilkku. <lauseke 1>, <lauseke 2> Ensin suoritetaan <lauseke 1>, sitten <lauseke 2>. Kokonaisuuden arvoksi tulee oikeanpuolimmaisen lausekkeen arvo. Pilkkulauseketta voi käyttää yleensä vain silloin, kun pilkulla ei olisi muuten mitään merkitystä. Yleisimmin pilkkulauseketta näkee ehkä for-silmukan määrittelyn alku-, ehto- ja iteraatiolausekkeissa. Pilkkulauseke voi usein olla hyödyllinen myös yllämainitun ehdollisen lausekkeen yhteydessä:  $b = a == 2$  ? (puts ("a == 2"), 10) : 5; Tämä on muuten samanlainen kuin ensimmäinen esimerkki ehdollisesta lausekkeesta, paitsi että teksti "a == 2" tulostetaan, jos a:n arvo on 2. Tämän voisi toteuttaa myös: if  $(a == 2)$  { puts("a ==  $2"$ );  $b = 10$ ; } else  $b = 5;$ Suoritusjärjestys C-kielen operaatioiden suoritusjärjestys on seuraava: 1.  $"()"$ ,  $"[]"$ ,  $"->"$ ,  $"$ ."

Ensimmäiseksi suoritetaan vasemmalta oikealle sulkeissa olevat lausekkeet, indeksiosoitukset ja osoitukset struct/union-kenttiin.

```
2. "!", "~", "++", "--", "-", "*", "&", cast, "sizeof"
```
Nämä ovat kaikki "yksiparametrisia" operaattoreita, jotka suoritetaan oikealta vasemmalle. "-", "\*" ja "&" esiintyvät lisäksi myöhemmin, koska tämä on vain näiden "unary"-merkityksen suoritusprioriteetti.

```
3. \pi_{*}\pi_{*} \pi_{*}\pi_{*} \pi_{*}\pi_{*}4. " +", " -"<br>5. " <<". " >>"5. "<<",
6. C'', C''', C''', C''', C''', C'''7. " == ", " != "8. "&"
9. \blacksquare \land \blacksquare10. "|"
11. "&&"
12. "||"
```
Laskutoimitukset, vertailut ja loogiset operaatiot suoritetaan vasemmalta oikealle yllä olevassa järjestyksessä.

13. "?:"

Ehdollisen lausekkeen kolme lauseketta suoritetaan vasemmalta oikealle tai ei ollenkaan (toisesta ja kolmannesta vain jompi kumpi lausekkeista tulee suoritettua).

14. "=", "\*=", "/=", "%=", "+=", "-=", "<<=", ">>=", "&=", "^=", "|="

Arvon sijoittaminen muuttujaan tai muistiin suoritetaan oikealta vasemmalle - tietysti, sillä ensin täytyy laskea lausekkeen arvo, ennenkuin arvoa voidaan sijoittaa minnekään.

15. ","

Viimeisenä suoritetaan pilkkulausekkeet tai muuten pilkulla erotetut lausekkeet, kuten funktion parametrit. Nämä yleensä käsitellään vasemmalta oikealle, poikkeuksena funktiokutsun parametrit, jotka täytyy laittaa pinoon takaperin.

Suorituksen suunta on sen takia oleellinen, että sivuvaikutukselliset lausekkeet voivat vaikuttaa toisten samassa ketjussa olevien lausekkeiden arvoihin tai lausekeketjun kokonaisuuden sivuvaikutuksiin, koska useissa tapauksissa kaikkia lausekkeita ei suoriteta. Jos lauseke toimii ehtona, suoritetaan sitä siihen asti, kunnes tiedetään ehdon olevan tosi tai epätosi. Esimerkiksi:

if  $(a == 2 \mid \mid b++ == 5)$ ;

Tämä ei varsinaisesti vaikuta mihinkään, paitsi b:n arvoon. Jos alussa a:n arvo on 2, ei b:n arvo muutu, muuten se kasvaa yhdellä. Jos a:n arvo on kaksi, tiedetään jo ensimmäisen vertailun tuloksena, että ehto on tosi, joten voidaan hypätä toisen vertailun yli koodiin, jonka suoritus on kyseisestä ehdosta riippuvaa. Vastaavasti esimerkiksi:

if  $(a == 2 & 2 & b++ == 5)$ ;

Tässä b:n arvo kasvaa yhdellä vain siinä tapauksessa, jos a:n arvo on kaksi, koska jos a:n arvo on jokin muu, tiedetään jo ensimmäisen vertailun tuloksena, että kokonaisehto ei voi olla tosi.

Liukuluvut

C-kielessä on periaatteessa kolme liukulukutyyppiä:

float double long double

Näistä "float" on tarkkuudeltaan pienin, "double" on tätä tarkempi ja "long double" on tarkin. Usein kuitenkin näistä ainakin "double" ja "long double" ovat käytännössä saman kokoisia. Lisää tietoa näistä tyypeistä, niiden ko'oista, tarkkuuksista ja rajoituksista, löytyy include-tiedostosta "float.h".

Liukulukutyypit toimivat muuten samalla tavalla kuin kokonaisluvut, mutta niiden arvo ei ole "absoluuttinen" (mutta ei myöskään pyöristetty kokonaisluvuksi), esimerkiksi:

double a;

 $a = 1.0$ ;

Tämän tuloksena a:n arvo ei välttämättä ole tasan 1, vaan se saattaa käytännössä saada arvon 0.99999... riippuen tarkkuudesta. Tämän takia on varsin hyödytöntä verrata liukulukujen yhtäläisyyttä. yllä olevan jälkeen ei lauseke "a == 1.0" ole välttämättä tosi. Sen sijaan kannattaa käyttää suhteellisia vertailuja - ainakin "a > 0.9 && a < 1.1" pitäisi olla tosi, samoin edelleen "a > 0.9999 && a < 1.0001" jne. kääntäjän double-lukujen toteutuksen tarkkuuden rajaan saakka.

Epätarkempi tapa toteuttaa vastaava vertailu olisi muuttaa luku ensin kokonaisluvuksi, eli cast-operaattorilla suoraan "(long)a == 1" olisi myös melko varmasti tosi.

Kun kirjoittaa liukulukuvakioita ohjelmaan, kannattaa aina merkitä siihen piste, jotta kääntäjä varmasti käsittelee sen liukulukuna, eikä kokonaislukuna (esimerkiksi yllä annettiin a:lle arvo 1.0, eikä 1). Muunnokset kokonaislukujen ja liukulukujen välillä ovat automaattisia, mutta joissain tilanteissa saatetaan jokin lasku suorittaa kokonaislukuina liukulukujen sijaan, ellei kääntäjä tiedä lukujen olevan liukulukuja. Esimerkiksi (olettaen edelleen yllä määritelty liukulukumuuttuja a):

 $a = 10 / 3;$ 

Tämä antaisi a:lle arvon n. 3.0, koska se laskisi ensin kokonaislukuina 10 / 3, joka antaisi tulokseksi 3, ja sitten muuntaisi tämän liukuluvuksi. Sensijaan:

```
a = 10.0 / 3.0;Tämä antaisi a:lle arvon 3.33333... riippuen tarkkuudesta.
Koska liukulukutyypit käsitellään liukulukuina, ne voivat saada sekä
erittäin suuria että erittäin pieniä arvoja. Tämän takia on hyvä voida kir-
joittaa liukulukuvakiot liukulukumuodossa. Esimerkiksi jos haluttaisiin an-
taa a:n arvoksi miljoona, voitaisiin tämä tehdä joko:
a = 1000000000tai:
/*
 \star 6
 * 1000000 = 1.0 * 10*
 * joka voidaan merkitä liukulukuvakioksi muodossa:
 \star/a = 1.0E+6;Vastaavasti esimerkki negatiivisesta eksponentista:
a = 0.0000522;voitaisiin tehdä myös:
/*
 \star -5
 \star 0.0000522 = 5.22 \star 10
*/
a = 5.22E-5;Liukulukujen kanssa toimivat kaikki C-kielen normaalit laskutoimitukset,
```
paitsi jakojäännös ("%"). Lisäksi C:n standardikirjastoihin kuuluu useita tavallisia matemaattisia funktioita (kuten trigonometriset funktiot, logaritmifunktiot yms.), joiden prototyypit pitäisi löytyä include-tiedostosta "math.h".

Liukulukujen käsittely ohjelmassa on varsin hidasta, jos koneessa ei ole matematiikkaprosessoria.

Olemassaoleva, mutta ei käytettäväksi suositeltava: goto

C-kielessä on goto-komento, kuten monissa muissakin kielissä, mutta sen käyttöä kannattaa välttää. Jos hallitsee C-kielen rakenteellisen tekniikan, ei tälle komennolle pitäisi koskaan tulla tarvettakaan. Melkein aina asian voi tehdä toisellakin tavalla. Esimerkiksi aliohjelma, joka hyppää määrättyjen merkkien yli merkkijonossa käyttäen switch-rakennetta nopeuden vuoksi:

char \*skipchars(const char \*s) {
```
loop:
 switch (*s++) {
   case ' ':
    case '0':
    case '1':
    case '2':
    case '3':
    case '4':
    case '5':
   case '6':
   case '7':
   case '8':
   case '9':
   case '(':
   case ')':
    case '[':
   case ']':
   case '{':
    case '}':
    case '|':
     goto loop;
  }
  return s - 1;
}
Tämän voisi toteuttaa myös ilman goto-komentoa:
char *skipchars(const char *s)
{
 for (j; j) {
    switch (*s++) {
      case ' ':
      case '0':
      case '1':
      case '2':
      case '3':
      case '4':
      case '5':
      case '6':
      case '7':
      case '8':
      case '9':
      case '(':
      case ')':
      case '[':
      case ']':
      case '{':
      case '}':
      case '|':
       continue;
      default:
       break;
    }
    break;
  }
 return s - 1;
}
```

```
Itse asiassa yllä olevan voisi toteuttaa vielä yksinkertaisemmin laittamal-
la return-komento switch-rakenteen default:ksi, mutta tällaisena samanlai-
sen silmukan voisi tehdä tilanteessa, jossa tämä toiminto ei olisi alioh-
jelman muodossa.
Muuttujien alustus
Muuttujille voi antaa jo määrittelyvaiheessa arvon. Esimerkiksi:
int a = 1;
Muuttujia voi edelleen määritellä useampia kerralla:
int a = 1, b = 2;
Ainoa rajoitus määrittelyissä on se, että globaalien muuttujien alustusarvo
ei saa riippua mistään, joka saattaisi vaihdella, kuten toisten muuttujien
arvoista. Esimerkiksi:
int a = 1, b = a + 1;
Tämä olisi toimiva ainoastaan paikallisilla muuttujilla. Muuttujan osoite
on kuitenkin vakio, joten esimerkiksi:
int a, *ptr_to_a = \&a,
   b[10], *ptr_to_b = b;
Yllä oleva toimisi siis myös globaaleilla muuttujilla.
Hieman erilaista muotoa joudutaan käyttämään structure-tyyppien kanssa, jos
niille halutaan antaa alustus. Esimerkiksi:
struct record {
 char *id;
 long a, b, c;
 long array[2];
};
struct record r = {
 "id points here", /* r.id = "id points here" */1, 2, 3, /* r.a = 1, r.b = 2, r.c = 3 */4, 5 / * r.array[0] = 4, r.array[1] = 5*/};
Tässä siis määritellään r:n tyypiksi "struct record" ja alustetaan se va-
kio-arvoilla. Tässä kannattaa huomata sekin, että merkkijonovakio (sen
osoite) on myös vakio. Alustettaessa structure-tyyppistä muuttujaa on myös
paikallisille muuttujille alustusarvon oltava vakio. Ellei kaikille kentil-
le määritellä alustusarvoa, annetaan lopuille kentille vakiona arvoksi 0.
Samaan tyyliin voidaan myös alustaa taulukoita:
long a[3] = \{1, 2, 3 /* a[0] = 1, a[1] = 2, a[2] = 3 */};
```

```
Voidaan myös alustaa useampiulottuvuuksisia taulukoita:
long m[3][3] = {1, 0, 3, /\ast m[0][0] = 1, m[0][1] = 0, m[0][2] = 3 \ast/-9, 4, 5, \left(\star \text{ m}[1][0] = -9, \text{m}[1][1] = 4, \text{m}[1][2] = 5 \star1, 4, -2 \neq m[2][0] = 1, m[1][1] = 4, m[1][2] = -2 \neq};
Taulukolle ei ole pakko määritellä kokoa, jos se alustetaan:
long a[] = {
 1, 2, 3, 4 /* a[0] = 1, a[1] = 2, a[2] = 3, a[3] = 4 */
};
Taulukon kooksi tulee tässä tapauksessa 4.
Jos taulukolla on useampia ulottuvuuksia ja niistä on muilla kuin uloimmal-
la määrittelemätön koko, täytyy käyttää sisäkkäisiä alustusryhmittymiä:
long m[] ] = {
  \{ 0, 1, 2 \}, \neq m[0][0] = 0, m[0][1] = 1, m[0][2] = 2
                   (Nyt tiedetään koosta jo sisin, joka on 3.) */
  \{ 1 \}, \{\star \text{ m}[1][0] = 1, \text{ m}[1][1] = 0, \text{ m}[1][2] = 0(Tiedettiin jo sisäkoko, joten lisättiin nollia.) */
  { -1, 0, 1, 2 }
                /\star m[2][0] = -1, m[2][1] = 0, m[2][2] = 1
                   (Lopussa oleva 2 jätettiin huomiotta, koska koko
                    oli jo tiedossa - kääntäjästä riippuen saatetaan
                    katsoa tämä virheeksi ja valittaa.) */
};
Taulukkojen alustuksessa ovat lisäksi erityistapauksena merkkijonot. Esi-
merkiksi:
char str[] = {'s', 't', 'r', 'i', 'n', 'g', '\\0'
};
Tämä on varsin hankalan näköinen ja työläs kirjoittaa, paljon helpompi on
käyttää merkkijonovakion näköistä muotoa:
char str[] = {"string"
};
enum
Nykyään harvemmin käytetty C-kielen pseduo-tyyppi on "enum". Tämä on muo-
doltaan hieman kuten struct/union-tyyppimäärittelyt, mutta se antaa muuttu-
```
jalle käytännössä aina tyypin "int", eikä sen nimekkeillä ole mitään käytännön merkitystä. Sen sijaan enum määrittelee symboleja, jotka vastaavat numeerisia vakioita, ja se voi olla hyödyllinen ilman mitään nimekkeitä tai määriteltyjä muuttujia. Esimerkiksi:

enum {

alpha, beta, gamma };

int var = gamma;

Tämä määrittelee symbolit "alpha", "beta" ja "gamma" ja antaa niille merkitykset 0, 1 ja 2. Muuttuja var saa alustusarvokseen 2.

Useimmiten kannattaa käyttää esikäsittelijän makroja enum:in sijaan. Näyttää siltä, kuin enum olisi alunperin tarkoitettu hieman monimutkaisemmaksi toiminnoksi kuin sen käytännön toteutus on.

Standardeja C-funktioita

Huom.: En voi taata, että kaikki tässä käsitellyt funktiot olisivat ANSIstandardin mukaisia, koska en ole löytänyt kyseistä standardia täydellisessä muodossaan mistään. (Osa voi olla muuten vain yleisiä tai POSIX-standardin mukaisia.) Kaikkien näiden pitäisi kuitenkin löytyä useimmista Cfunktiokirjastoista. Funktioita ei myöskään ole kaikkia selitetty, eikä kaikkea ole selitetty kovin pitkästi, koska kääntäjän mukana tulee yleensä ohjeet näiden käytöstä.

Tiedostojen käsittelyfunktioita - stdio

(Tässä oletetaan perustietous tiedostojen olemuksesta.)

C-kielessä on joukko korkeatasoisia, puskuroituja funktioita, joiden avulla voidaan käsitellä tiedostoja. Tiedostoja käsitellään osoittimen välityksellä. Osoittimen kohdetyyppi ja tiedostojen käsittelyyn liittyvien funktioiden prototyypit on määritelty include-tiedostossa "stdio.h". Osoitin tiedostoon määritellään:

#### FILE \*fp;

Jotta tiedostolle voidaan tehdä mitään, on tiedoston oltava auki. Tässä tapauksessa se tarkoittaa sitä, että ohjelma kutsuu funktiota fopen(), jolta se saa yllä olevanlaisen osoittimen tiedostoon. Tämän osoittimen välityksellä voidaan lukea tiedostoa tai kirjoittaa tiedostoon, kunnes tiedosto suljetaan. C-kielisestä ohjelmasta poistuttaessa kaikki tiedostot, joita oli auki, suljetaan automaattisesti. Kuitenkin on hyvä sulkea tiedosto itse siinä vaiheessa, kun sitä ei enää tarvitse kutsumalla fclose()-funktiota. Tämä on sen takia hyödyllistä, että tiedoston aukiolo kuluttaa muistia.

Tiedoston ollessa auki pidetään lukua siitä, missä kohtaa tiedostoa ollaan. Luku- ja kirjoitusoperaatiot alkavat aina siitä kohtaa, mihin edellinen jäi. Yleensä tiedoston avaamisen jälkeen ollaan tiedoston alussa.

C-alustuskoodi avaa aina valmiiksi kolme tiedostoa: stdin, stdout ja stderr. Nämä ovat useimmiten pseudo-tiedostoja, jotka viittaavat shelliin, josta ohjelma käynnistettiin. (Ne voivat myös olla tavallisia tiedostoja, mutta tämä ei liity varsinaisesti C-kieleen, vaan shellin käyttöön, joka jokaisen pitäisi ehdottomasti hallita ennen kuin edes harkitsee ohjelmoinnin opettelemista.) Tarkemmin ottaen ne ovat:

stdin: Tämän tiedoston kautta voidaan lukea tietoa, yleensä näppäimistöltä. Puskuroinnin takia tietoa ei voida lukea merkki kerrallaan, vaan tieto tulee perille vasta enterin painalluksen jälkeen.

stdout: Tähän tiedostoon kirjoitettu tieto tulee useimmiten näkyviin tekstinä shell-ikkunaan.

stderr: Vastaava kuin stdout, mutta tarkoitettu nimenomaisesti virheilmoituksille. Tämä on hyvä olla erikseen stdout:ista silloin, kun jompikumpi näistä ohjataan shellin sijasta tavalliseen tiedostoon.

Puskuroinnin ansiosta stdio-funktioilla tiedostojen lukeminen ja niihin kirjoittaminen on varsin nopeaa, vaikka sen tekisi pienempinä osina.

Tässä on selitettynä joitakin tärkeimpiä itse funktioista:

fopen

FILE \*fopen(const char \*filename, const char \*modes)

fopen() avaa tiedoston lukemista ja/tai kirjoittamista varten.

fopen():lle annetaan kaksi parametria:

filename - tiedoston nimi (mahdollisesti sisältäen hakemistopolun) modes - merkkijono, joka ilmaisee avaamistilan seuraavasti:

- "r" Halutaan avata tiedosto lukemista varten.
- "w" Halutaan avata tiedosto kirjoittamista varten. Tiedosto luodaan, jos sitä ei ole jo olemassa ja tyhjennetään, jos se on jo ennestään olemassa.
- "a" Halutaan avata tiedosto kirjoittamista varten. Tiedosto luodaan, jos sitä ei ole jo olemassa. Jos se on jo olemassa, kaikki tiedostoon kirjoitettu lisätään tiedoston loppuun.
- "r+" Halutaan avata tiedosto lukemista ja mahdollisesti myös kirjoittamista varten.
- "w+" Kuten "w", paitsi että tiedostoa voi myös lukea.

(Näitä kirjaimia sekä "+"-merkkiä voidaan yhdistellä muillakin tavoin.)

fopen() palauttaa osoittimen avattuun tiedostoon tai NULL-osoittimen, jos tiedostoa ei voitu avata. (Tähän voi olla useita syitä. Ellei tiedosto ole olemassa, sitä ei voi avata lukemista varten. Ellei hakemistopolku ole olemassa tai jos tiedosto on olemassa mutta käytössä, ei voida luoda uutta tiedostoa. Voi myös olla, että muisti on lopussa tms. Myöhemmin käsitellään virheitä.)

fclose

int fclose(FILE \*fp)

fclose() sulkee tiedoston, joka on avattu fopen():lla. Parametriksi annetaan fopen():lta saatu osoitin. Tämän jälkeen ei osoittimella kannata tehdä mitään, koska se ei enää osoita mihinkään järkevään tietoon.

fclose() palauttaa kokonaislukuarvon, joka on 0, ellei mitään virheitä tapahtunut. Yleensä palautetusta arvosta ei tarvitse välittää, koska tiedosto

suljetaan joka tapauksessa. fread int fread(void \*buffer, size\_t objsize, size\_t numobjs, FILE \*fp) (size\_t on typedef:llä includeissa määritelty kokonaislukutyyppi) fread() lukee tiedostosta tietoa. fread():lle annetaan neljä parametria: buffer - osoitin paikkaan muistissa, johon halutaan lukea tietoa. objsize - luettavien alkioiden koko tavuissa. numobjs - luettavien alkioiden määrä. fp - fopen():n palauttama osoitin. fread() palauttaa luettujen alkioiden lukumäärän. Jos tiedosto loppui kesken, luettujen alkioiden määrä voi olla haluttua pienempi. Jos tapahtuu jokin virhe tai jos ei ollut enää luettavaa jäljellä, palautettaa fread() arvon 0. fwrite int fwrite(void \*buffer, size\_t objsize, size\_t numobjs, FILE \*fp) fwrite() kirjoittaa tiedostoon tietoa. fwrite():lle annetaan neljä parametria: buffer - osoitin paikkaan muistissa, jossa kirjoitettava tieto on. objsize - kirjoitettavien alkioiden koko tavuissa. numobjs - kirjoitettavien alkioiden määrä. fp - fopen():n palauttama osoitin. fwrite() palauttaa kirjoitettujen alkioiden lukumäärän. Niitä saatettiin saada pyydettyä vähemmän kirjoitettua virheiden takia. - - - Tähän asti käsitellyillä funktioilla saakin jo aikaan jonkinlaisen esimerkkiohjelman: #include <stdio.h> int main(int ac, char \*\*av) { FILE  $*fp1, *fp2;$ char buf[64]; size\_t n;  $/$ \* \* Ensin avataan tiedosto nimeltä "file1" lukemista varten. \*/ if (fp1 = fopen("file1", "r")) {  $/$ \* \* Jos tämä onnistui, luodaan toinen tiedosto, "file2",

```
* kirjoittamista varten.
     */
    if (fp2 = fopen("file2", "w")) {
      /*
       * Jos sekin onnistui, luetaan tietoa ensimmäisestä
       * tiedostosta ja kirjoitetaan sitä toiseen (tieto
       * kopioidaan taulukon buf kautta) niin kauan, kunnes
       * tapahtuu jokin virhe tai päästään ensimmäisen
       * tiedoston loppuun.
       \star/while (n = \text{freq}(\text{buf}, 1, \text{sizeof} \text{buf}, \text{fp1}))if (fwrite(buf, 1, n, fp2) != n) {
          puts("Error while writing to \\"file2\\"");
          break;
        }
      }
      /*
       * Suljetaan molemmat tiedostot ennen poistumista
       * (vaikka sillä ei tässä olekaan mitään väliä, mutta
       * yleisesti se on hyvä tapa).
       */
      fclose(fp2);
    } else
      puts("Couldn't open/create \\"file2\\" for writing");
    fclose(fp1);
  } else
    puts("Couldn't open \\"file1\\" for reading");
  return 0;
}
Ennen ohjelman ajamista täytyy tietysti olla olemassa tiedosto nimeltä "fi-
le1".
                                    - - -
fseek
int fseek(FILE *fp, long offset, int mode)
fseek() muuttaa käsiteltävää kohtaa tiedostossa.
fseek():lle annetaan kolme parametria:
fp - fopen():n palauttama osoitin.
offset - suhteellinen kohta tiedostossa tavuina, johon halutaan siirtyä
(voi olla myös negatiivinen).
mode - ilmoittaa, mihin suhteessa offset on annettu:
SEEK SET - tiedoston alkuun.
SEEK CUR - nykyiseen kohtaan tiedostossa.
SEEK END - tiedoston loppuun (järkevä vain, jos offset on negatiivinen tai
           nolla).
Esimerkiksi fseek(fp, 0, SEEK_SET); siirtyy tiedoston alkuun, fseek(fp, 10,
SEEK_CUR); siirtyy kymmenen tavua nykyisestä kohdasta eteenpäin ja
fseek(fp, -10, SEEK_END); siirtyy kohtaan, joka on 10 tavua ennen tiedoston
loppua.
```
fseek() palauttaa 0:n, jos mitään virheitä ei tapahtunut.

fputs

int fputs(const char \*string, FILE \*fp)

fputs() kirjoittaa merkkijonon tiedostoon. Merkkijonon lopussa olevaa nollaa ei kirjoiteta.

fputs():lle annetaan kaksi parametria:

string - merkkijono, joka halutaan kirjoittaa tiedostoon. fp - fopen():n palauttama osoitin.

fputs() palauttaa 0:n tai positiivisen luvun, jos kaikki onnistui, mutta negatiivisen luvun, jos tapahtui virheitä.

puts

int puts(const char \*string)

puts() kirjoittaa merkkijonon stdout-tiedostoon. Merkkijonon lopussa olevaa nollaa ei kirjoiteta. Merkkijonon kirjoittamisen jälkeen kirjoitetaan lisäksi rivinvaihto.

puts():lle annetaan parametriksi kirjoitettava merkkijono.

puts() palauttaa 0:n tai positiivisen luvun, jos kaikki onnistui, mutta negatiivisen luvun, jos tapahtui virheitä.

Esimerkiksi:

puts("nothing special");

tekee aivan saman kuin

fputs("nothing special\\n", stdout);

fgets

char \*fgets(char \*buffer, size\_t maxlen, FILE \*fp)

fgets() lukee rivin tiedostosta. Tietoa luetaan annettuun muistialueeseen niin pitkälle, kunnes tulee vastaan rivinvaihto, tiedosto loppuu tai ylitetään rivin enimmäiskoko. Rivin perään lisätään nolla.

fgets():lle annetaan kolme parametria:

buffer - kohta muistissa, johon halutaan lukea rivi. maxlen - enimmäismäärä tavuja, joille on tilaa annetusta muistiosoitteesta eteenpäin. fp - fopen():n palauttama osoitin.

fgets() palauttaa joko ensimmäisenä parametrina annetun osoittimen tai NULL, jos tapahtui virheitä tai tiedosto loppui kesken.

gets char \*gets(char \*buffer) Kuten fgets(), paitsi että enimmäispituudeksi oletetaan 256, tiedostoksi oletetaan stdin eikä luettuun tietoon sisällytetä itse rivinvaihtoa. fputc int fputc(int  $c$ , FILE  $*fp$ ) fputc() kirjoittaa tavun mittaisen merkin tiedostoon. fputc():lle annetaan kaksi parametria: c - kirjoitettava merkki (tyyppinä on int, mutta ainoastaan vähiten merkitsevä tavu tästä huomioidaan). fp - fopen():n palauttama osoitin. fputc() palauttaa joko kirjoitetun merkin tai EOF:n (stdio.h:ssa määritelty makro, jonka arvo on -1). putc int putc(int c, FILE  $*fp$ ) Kuten fputc(), paitsi makro (nopeampi). fgetc int fgetc(FILE \*fp) fgetc() lukee tiedostosta tavun mittaisen merkin. fgetc():lle annetaan parametriksi fopen():n palauttama osoitin. fgetc() palauttaa joko luetun merkin arvon tai EOF:n. getc int getc(FILE \*fp) Kuten fgetc(), paitsi makro (nopeampi). ungetc int ungetc(int c, FILE \*fp) ungetc() laittaa merkin takaisin tiedoston puskuriin. Tämä merkki tulee fgetc():llä tai getc():llä tiedostoa luettaessa seuraavana merkkinä. Yleensä kannattaa luottaa ungetc():n osaavan tunkea takaisin puskuriin ainoastaan yhden merkin. Jotkut stdio-kirjastot mahdollistavat useamman merkin "unget:aamisen". ungetc() palauttaa merkin arvon tai EOF:in, jos ei voitu laittaa merkkiä takaisin puskuriin.

#### printf

int printf(const char \*fmtstring, ...)

printf() kirjoittaa annetun merkkijonon string stdout-tiedostoon muuttaen erityisiä muotoilumerkintöjä funktiokutsun lisäparametrien arvojen mukaan.

Merkkijonossa olevat '%'-merkit tulkitaan muotoilumerkinnän aloituksena. Jos halutaan tulostaa '%'-merkki, täytyy merkkijonoon laittaa kaksi sellaista peräkkäin.

Muotoilumerkintöjen muoto on seuraava (hakasuluissa olevat merkinnät eivät ole pakollisia):

%[-][+][ ][0][minimileveys][.tarkkuus][l][L]<muotoilutyyppi>

Yksinkertaisin muoto on siis "%<muotoilutyyppi>".

Eri muotoilutyyppejä ovat (tässä on vain osa lueteltuna):

- d Tulostetaan parametrina oleva kokonaisluku etumerkillisenä lukuna. (Esim. printf("%d %d", 10, -1); tulostaisi merkkijonon "10 -1".)
- u Tulostetaan parametrina oleva kokonaisluku etumerkittömänä lukuna. (Esim. printf("%u %u", 10, -1); tulostaisi merkkijonon "10 4294967295", olettaen 32-bittiset int-arvot.)
- x tai
- X Tulostetaan parametrina oleva kokonaisluku heksadesimaalimuodossa. (Esim. printf("%x %X", 200, 1234); tulostaisi merkkijonon "c8 4D2".)
- o Tulostetaan parametrina oleva kokonaisluku oktaalimuodossa. (Esim. printf("%o", 16); tulostaisi merkkijonon "20".)
- s Tulostetaan parametrina oleva merkkijono. (Esim. printf("%s", "string"); tulostaisi merkkijonon "string".)
- c Tulostetaan yksittäinen merkki parametrin arvon mukaan. (Esim. printf("%c", 'a'); tulostaisi merkkijonon "a".)
- e tai
- E Tulostetaan parametrina oleva double-liukuluku liukulukumuodossa. (Esim. printf("%e %E", 0.01, 100.0); tulostaisi merkkijonon "1.000000e-02 1.000000E+02".)
- f Tulostetaan parametrina oleva double-liukuluku yksinkertaisessa muodossa. (Esim. printf("%f", 100.0); tulostaisi merkkijonon "100.000000".)
- g tai
- G Tulostetaan joko f:n tai e(E):n kaltaisessa muodossa ilman ylimääräisiä nollia lopussa, riippuen luvun koosta. (Esim. printf("%g %g", 0.01, 0.00001); tulostaisi merkkijonon "0.01 1e-05".)

Vaihtoehtoiset lisämerkinnät ovat merkitykseltään:

- Muotoiltu osa tulostetaan vasempaan laitaan muotoilukenttää. (Ei vaikutusta, jos kentälle ei ole määritelty minimileveyttä.)
- + Jos luku on positiivinen, siihen laitetaan '+'-merkki eteen.

(väli) Jos luku on positiivinen, siihen laitetaan väli eteen.

0 Jos kentällä on minimileveys, laitetaan välien sijaan nollia numeron eteen.

minimileveys

Kentän minimileveys - jos muotoiltu kenttä ei olisi sellaisenaan vähintään tämänlevyinen, laitetaan eteen välejä. Tämä on joko numero tai '\*'-merkki, jolloin minimileveys otetaan parametreista.

#### tarkkuus

Tulostetun tiedon tarkkuus. Merkkijonoille tämä rajoittaa kentälle enimmäisleveyden, liukuluvuille taas ilmoittaa desimaalipisteen jälkeen tulevien numeroiden lukumäärän. Kuten minimileveys, voidaan tämä määritellä '\*'-merkkinä.

- l Ilmoittaa kyseessä olevan kokonaisluvun olevan kooltaan long, eikä int, tai liukuluvun olevan double, eikä float. Useimmilla kääntäjillä, joissa on 32-bittiset int-arvot, tämä ei vaikuta mitään.
- L Ilmoittaa kyseessä olevan liukuluvun olevan kooltaan long double.

Esimerkkejä minimileveyden ja tarkkuuden käytöstä:

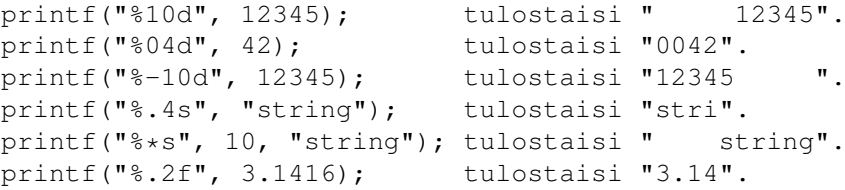

printf() palauttaa tulostettujen merkkien määrän tai negatiivisen luvun, jos tuli virheitä.

fprintf

int fprintf(FILE  $*fp$ , const char  $*f$ mtstring, ...)

Kuten printf(), mutta kirjoittaa stdout:in sijasta annettuun tiedostoon.

sprintf

int sprintf(char \*buffer, const char \*fmtstring, ...)

Kuten printf(), mutta kirjoittaa tiedoston sijasta merkkijonoon, johon annetaan osoitin buffer-parametrina. Merkkijonon loppuun laitetaan lisäksi nolla.

sprintf():n kanssa kannattaa huolehtia, että buffer-merkkijonossa on

riittävästi tilaa muotoillulle tekstille.

scanf

int scanf(const char \*fmtstring, ...)

scanf() on printf():iin nähden toiminnaltaan käänteinen. Se lukee stdin:stä merkkejä, tulkitsee ne muotoilumerkintöjen mukaisesti ja laittaa tulokset muuttujiin, joihin annetaan osoittimet scanf():lle parametreina. scanf():n parametrina olevassa muotoilumerkkijonossa olevat välit jättävät stdin:stä saadun yhden tai useamman välin sarjan huomiotta, muut merkit vaativat stdin:stä saatavan juuri ne merkit. Ellei scanf() löydä stdin:stä näitä vaadittuja merkkejä, se keskeyttää tulkinnan siihen.

scanf():lle annetun muotoilumerkkijonon muotoilumerkinnät ovat samankaltaisessa, mutta yksinkertaisemmassa muodossa kuin printf():n:

%[\*][leveys][l][L]<muotoilutyyppi>

Muotoilutyyppejä ovat:

- d Luetaan kokonaisluku ja laitetaan arvo parametrin osoittamaan kokonaislukumuuttujaan.
- x Luetaan heksadesimaalimuotoinen kokonaisluku ja laitetaan sen arvo parametrin osoittamaan kokonaislukumuuttujaan.
- o Luetaan oktaalimuotoinen kokonaisluku ja laitetaan sen arvo parametrin osoittamaan kokonaislukumuuttujaan.
- c Luetaan merkki tai leveys kpl. merkkejä luetaan parametrin osoittamaan merkkimuuttujaan tai -taulukkoon.
- s Luetaan merkkejä parametrin osoittamaan taulukkoon, kunnes tulee vastaan joko väli tai ylitetään leveydeksi määritelty raja. Luettujen merkkien perään laitetaan nollatavu.
- e tai

f tai

g Luetaan vapaamuotoinen liukuluku ja laitetaan sen arvo parametrin osoittamaan liukulukumuuttujaan. (Liukuluku tulkitaan samalla tavalla kuin liukulukuvakiot lähdekoodissa.)

[ ... ]

Luetaan merkkejä parametrin osoittamaan taulukkoon niin kauan kuin merkit kuuluvat '['- ja ']'-merkkien välissä lueteltujen merkkien joukkoon. Jos joukon määrittely alkaa '^'-merkillä, tulkitaan joukko käänteisenä, ts. kaikki merkit, jotka eivät kuulu joukkoon, hyväksytään. Myös ']'-merkki voidaan sisällyttää joukkoon, jos se on ensimmäinen merkki joukossa (eli joukko on esim. "[]abc123]" tai "[^]abc123]"). Joidenkin C-kirjastojen versiot osaavat myös tulkita joukossa muodon <merkki 1> '-' <merkki 2> merkitsevän "merkit välillä merkki 1 - merkki 2", esim. joukko "[A-Za-z]" sisältäisi kaikki aakkosten isot ja pienet kirjaimet a:sta z:aan.

Vaihtoehtoisten lisämerkintöjen merkitykset ovat:

Tälle muotoiluryhmälle ei ole annettu scanf():lle parametria, se tulkitaan, mutta tulosta ei sijoiteta minnekään eikä tätä lasketa scanf():n palauttamaan arvoon.

leveys

Rajoittaa joidenkin muotoilujen leveyden annettuun määrään merkkejä.

- l Ilmoittaa parametrina olevan osoittimen osoittavan long-kokoiseen kokonaislukumuuttujaan, eikä int:iin. Tällä ei ole merkitystä kääntäjillä, jotka käyttävät 32-bittisiä int:ejä.
- L Ilmoittaa parametrina olevan osoittimen osoittavan long double -kokoiseen liukulukumuuttujaan eikä double:iin.

scanf() palauttaa tulkittujen muotoiluryhmien määrän.

fscanf

int fscanf(FILE \*fp, const char \*fmtstring, ...)

Kuten scanf(), mutta lukee stdin:n sijasta parametrina annettua tiedostoa.

sscanf

int sscanf(const char \*string, const char \*fmtstring, ...)

Kuten scanf(), mutta lukee stdin:n sijasta ensimmäisenä parametrina annettua merkkijonoa.

- - -

Nämä olivat oleellisimmat stdio-funktiot, muitakin on. Lisäksi useimmat kääntäjät tukevat matalamman tason tiedostofunktioita, joita ei kuitenkaan tässä käsitellä. Näistä löytyy tietoa mm. include-tiedostosta "fcntl.h", osa prototyypeistä on tiedostossa "unistd.h".

Merkkijonojen käsittelyfunktioita

Kurssin edellisessä osassa mainittiin jo pari näistä standardeista merkkijonojen käsittelyyn käytetyistä funktioista. Kaikkien tällaisten prototyypit löytyvät include-tiedostosta "string.h". Tässä on selostettu niistä joitakin oleellisimpia, osasta on lähdekoodit myös annettu funktioiden toiminnan havainnollistamiseksi. (Lähdekoodit ovat omasta C-funktiokirjastostani otettuja, hieman yksinkertaistetussa muodossa.)

strlen

size\_t strlen(const char \*string)

strlen() palauttaa parametriksi annetun merkkijonon pituuden. Pituuteen ei lasketa mukaan merkkijonon lopussa olevaa nollatavua.

strlen()-funktion lähdekoodi:

#include <string.h>

```
size_t strlen(const char *s)
{
  const char *p = s;while (*s++)
   ;
  return s - p - 1;
}
strcpy
char *strcpy(char *destination, const char *source)
strcpy() kopioi merkkijonon "source" kohteeseen "destination" ja palauttaa
osoittimen kohdealueen alkuun.
strcpy()-funktion lähdekoodi:
char *strcpy(char *d, const char *s)
{
 char *p = d;while (*d++ = *s++);
  return p;
}
strcat
char *strcat(char *destination, const char *source)
strcat() kopioi merkkijonon "source" merkkijonon "destination" perään ja
palauttaa osoittimen kohdemerkkijonon alkuun.
strcat()-funktion lähdekoodi:
char *strcat(char *d, const char *s)
{
 char *p = d;while (*d++)
   \cdot;
  --d;while (*d++ = *s++);
 return p;
}
strcmp
int strcmp(const char *str1, const char *str2)
strcmp() vertaa merkkijonoja str1 ja str2 keskenään. Se palauttaa nollan,
jos merkkijonot olivat samanlaiset, positiivisen arvon, jos ensimmäinen
eriävä merkki oli ASCII-arvoltaan korkeampi merkkijonossa str1 tai negatii-
visen arvon, jos ensimmäinen eriävä merkki oli ASCII-arvoltaan korkeampi
```

```
merkkijonossa str2.
strcmp()-funktion lähdekoodi (cast-operaatiot unsigned char:ksi ovat sitä
varten, että merkit, joiden ASCII arvo on >= 128 verrattaisiin oikein, eikä
tehtäisi turhaan int-muunnoksessa etumerkillistä laajennusta):
int strcmp(const char *s1, const char *s2)
{
  int c1, c2;
  while (cl = (unsigned char)*sl++) {
    if (! (c2 = (unsigned char) * s2++) || c1 |= c2)return c1 - c2;
  }
  return -(unsigned char) *s2;}
stricmp
int stricmp(const char *str1, const char *str2)
Kuten strcmp(), mutta katsoo isojen ja pienien kirjainten vastaavan toi-
siaan.
stricmp()-funktion lähdekoodi (ei käänny oikein kaikilla ctype.h-includeil-
la - ei toimi, jos tolower()-makrolla on ylimääräisiä sivuvaikutuksia):
#include <ctype.h>
#define lwr(c) ((unsigned char)tolower((unsigned char)(c)))
int stricmp(const char *s1, const char *s2)
{
  int c1, c2;
  while (c1 = lwr(*s1++) ) {
   if (! (c2 = lwr(*s2++) ) || c1 != c2)return c1 - c2;
  }
  return -(unsigned char) *s2;}
strchr
char *strchr(const char *string, int chr)
strchr() etsii merkkiä chr merkkijonosta string. (Vaikka parametrin chr
tyyppi on int, etsitään kuitenkin tavua.) strchr() palauttaa osoittimen
merkkijonon kohtaan, josta merkki löytyi, tai NULL, jos merkkiä ei löytynyt
merkkijonosta.
strchr()-funktion lähdekoodi:
#include <string.h>
char *strchr(const char *s, int c)
{
```

```
int c1;
 while (cl = (unsigned char)*s++) {
    if (c1 == c)return (char \star) (s - 1);
  }
 return (char *) (c ? NULL : s - 1);
}
```
memmove

void \*memmove(void \*dest, const void \*source, size\_t bytes)

memmove() kopioi "bytes" tavua muistia lähdeosoitteesta "source" kohdeosoitteeseen "dest" ja palauttaa osoittimen kohdealueen alkuun.

memmove() osaa käsitellä muistialueita, jotka sijaitsevat osittain samalla alueella, ts. sitä voi käyttää myös tiedon "siirtämiseen" muistialueessa.

memcpy

void \*memcpy(void \*dest, const void \*source, size\_t bytes)

Kuten memmove(), mutta ei välttämättä osaa käsitellä muistialueita, jotka sijaitsevat osittain samalla alueella.

memcpy() saattaa joissain toteutuksissa olla hieman nopeampi kuin memmove().

memset

void \*memset(void \*dest, int chr, size t bytes)

memset() täyttää "bytes" tavua muistia alkaen osoitteesta "dest" arvolla "chr" (josta huomioidaan vain vähiten merkitsevä tavu) ja palauttaa osoittimen kohdealueen alkuun.

- - -

Lisäksi voitaneen mainita, että osasta funktioita löytyy variaatiot:

char \*strncpy(char \*, const char \*, size\_t); char \*strncat(char \*, const char \*, size\_t); int strncmp(const char \*, const char \*, size\_t); int strnicmp(const char  $\star$ , const char  $\star$ , size\_t);

Nämä ovat muuten samanlaisia kuin vastaavat funktiot strcpy(), strcat(), strcmp() ja stricmp(), mutta lopussa on lisäksi kokonaislukuparametri, joka rajoittaa merkkijono(i)sta käsiteltävän osan pituutta.

Seuraavana on esimerkki joidenkin stdio- ja string-rutiinien käytöstä, joka on myös esimerkkinä siitä, millaista tietoa tiedosto voi sisältää:

#include <stdio.h> #include <string.h>

 $/$ \*

```
* Käytetään käsiteltävän tiedon nimenä makroa, jotta sitä
 * on helppo muuttaa.
 */
#define DATAFILE "elements"
/*
* Määritellään structure-tyyppi, johon voidaan laittaa
 * jotakin tietoa alkuaineesta.
 \star/struct element {
 char name[17]; /* alkuaineen nimi */
 char sym[3]; /* kemiallinen merkki */<br>int z; /* järjestysluku */
                  /* järjestysluku */
 double m; /* atomimassa */<br>double en; /* elektronegati
                 /* elektronegatiivisuus */
};
/*
* prototyyppejä ohjelman aliohjelmille
\star/void list(FILE *);
void add(FILE *);
void search(FILE *);
int main(int ac, char **av)
{
  FILE *fp;
  /*
   * Ensin avataan käsiteltävä tiedosto.
   \star/if (! (fp = fopen(DATAFILE, "r+")) ) {
    /*
     * Jos tiedostoa ei voitu avata, yritetään luoda se.
     */
    if (fp = fopen(DATAFILE, "\mathsf{w}+\mathsf{''}))
      puts("Uusi tiedosto \"" DATAFILE "\" luotu.");
  } else
    puts("Tiedosto \"" DATAFILE "\" avattu.");
  if (fp) {
    /*
     * Jos tiedosto onnistuttiin avaamaan tai luomaan,
     * voidaan mennä ohjelman pääsilmukkaan.
     \star/for (j; j) {
      char cmd[2];
      /*
```
}

{

```
* Tulostetaan eri vaihtoehdot, mitä voidaan tehdä.
       */
      puts("\nValitse toiminto:\n");
      puts("l luettele tiedostossa olevat alkuaineet");
      puts("u lisää tiedostoon uusi alkuaine");
      puts("e etsi tiedostosta alkuainetta");
      puts("p sulje tiedosto ja poistu\n");
      /*
       * Luetaan merkki, tai oikeastaan yhden merkin pituinen
       * merkkijono, stdin:stä.
       *
       * (Tässä voitaisiin käyttää muotoa %c, mutta se ei sovi
       * kokonaisen rivin lukemiseen, koska se ei jätä huomiotta
       * ylimääräisiä välejä saadusta tiedosta.)
       */
      scanf("%1s", cmd);
      switch (cmd[0]) {
        / \star* Toiminnot voisi tehdä myös suoraan tässä, mutta
         * ohjelman jakaminen osiin on siistimpää.
         */
        case 'L':
        case 'l':
          list(fp);
          break;
        case 'U':
        case 'u':
          add(fp);
         break;
        case 'E':
        case 'e':
          search(fp);
          break;
        case 'P':
        case 'p':
          fclose(fp);
          puts("\nTiedosto suljettu");
          return 0;
        default:
          printf("\nTuntematon toiminto '%c'\n", cmd[0]);
          break;
      }
    }
  }
  puts("Tiedostoa \"" DATAFILE "\" ei voitu avata/luoda");
  return 0;
void list(FILE *fp)
  struct element elm;
  int n = 0;
```

```
puts("\nAlkuaine km. jl. am. en.");
 puts("---------------------------------------------------");
  /*
  * Siirrytään ensin tiedoston alkuun.
  */
 fseek(fp, 0, SEEK_SET);
 /*
  * Luetaan tiedostosta tietoa yksi tietue kerrallaan ja
   * tulostetaan tietueen sisältö.
   *
   * Lasketaan ohella tietueiden määrä.
  */
 while (fread(&elm, sizeof elm, 1, fp)) {
   printf("%-16s %-2s %-3d %10.4lf %.1lf\n",
           elm.name, elm.sym, elm.z, elm.m, elm.en);
   ++n;}
 printf("\nYhteensä %d alkuaine%s.\n", n, n == 1 ? "" : "tta");
}
void add (FILE * fp){
 struct element elm;
 /*
  * Nollataan ensin muuttujan sisältö.
  \star/memset(&elm, 0, sizeof elm);
 puts("\nAnna alkuaineesta välilyönneillä eroteltuna seuraavat tiedot:");
 puts(" nimi, kemiallinen merkki, järjestysluku, atomimassa, "
      "elektronegatiivisuus\n");
  /*
  * Luetaan stdin:stä muotoiltua tietoa.
  \star/if (scanf("%16s %3s %d %lf %lf", elm.name, elm.sym,
           &elm.z, &elm.m, &elm.en) != 5) {
   puts("Virhe annettujen tietojen muodossa!");
   return;
  }
  /*
  * Kaikki kentät löydettiin annetuista tiedoista oikein,
   * joten voidaan jatkaa..
   *
   * Siirrytään tiedoston loppuun.
   */
```

```
fseek(fp, 0, SEEK_END);
  /*
   * Kirjoitetaan uusi tietue, tulostetaan virheilmoitus,
   * jos ei onnistunut.
   */
  if (!fwrite(&elm, sizeof elm, 1, fp))
    puts("Tietoa ei voitu kirjoittaa!");
}
void search(FILE *fp)
{
 struct element elm;
 char srch;
 char str[18];
 int val, r;
  puts("\nValitse tieto, jonka perusteella etsitään:\n");
  puts("n - nimen");
  puts("k - kemiallisen merkin");
  puts("j - järjestysluvun\n");
  scanf("%1s", str);
  srch = str[0];switch (srch) {
    case 'N':
      srch = 'n';
    case 'n':
     puts("\nAnna etsittävän alkuaineen nimi");
     scanf("%16s", str);
     break;
    case 'K':
      srch = 'k';
    case 'k':
     puts("\nAnna etsittävän alkuaineen kemiallinen merkki");
      scanf("%2s", str);
     break;
    case 'J':
      srch = 'j';
    case 'j':
      puts("\nAnna etsittävän alkuaineen järjestysluku");
     scanf("%d", &val);
     break;
    default:
     printf("\nTuntematon etsintäperuste '%c'\n", srch);
     return;
  }
  /*
  * Siirrytään tiedoston alkuun.
   */
  fseek(fp, 0, SEEK_SET);
  puts("\nOdota...");
```

```
/*
   * Luetaan tiedostosta tietueita, kunnes tullaan tiedoston
   * loppuun, tapahtuu virhe tai löydetään oikea alkuaine.
  */
 while (r = \text{freq}(\&\text{elm}, \text{sizeof } \text{elm}, 1, \text{ fp}))if ((srch == 'n' & & !stricmp(str, elm.name))(srch == 'k' & & !stricmp(str, elm,sym)) ||(srch == 'j' \&& val == elm.z))break;
  }
 if (r)
    printf("Löytyi: %s, %s, %d, %.4f, %.1f\n", elm.name, elm.sym,
           elm.z, elm.m, elm.en);
 else
    puts("Tiedostosta ei löytynyt etsittyä alkuainetta");
}
```
Ohjelmaa DICE:lla kääntäessä täytyy antaa optio "-lm", jotta mukaan linkattaisiin versiot printf():stä ja scanf():stä, jotka osaavat muotoilla myös liukulukuja.

Ohjelman käytön pitäisi olla varsin selkeä sanomattakin. Lisäksi voisi mainita, että scanf():n yleisen luonteen sivuvaikutuksena voidaan useampia tietoja antaa suoraan etukäteen, eli voitaisiin vaikka antaa heti ensimmäiseen toiminnon valintaan rivi:

u vety H 1 1.008 2.1 l

Tällöin ohjelma lisää tiedostoon alkuaineen "vety" ja luettelee tiedostossa olevat alkuaineet.

Kannattaa huomata, ettei esimerkkiohjelmaa ole tarkoitettu olemaan erityisen hyödyllinen, monipuolinen eikä käyttäjäystävällinen, vaan yksinkertainen. Käyttöliittymä on toteutettu sellaisena kuin se on ainoastaan stdiofunktioiden demonstroimiseksi. Yleensä kannattaa harkita ohjelmiensa käyttöliittymää huomattavasti huolellisemmin kuin tässä on tehty.

Kurssin seuraavassa osassa jatketaan standardien C-funktioiden käsittelemistä.

### **1.58 Rise of the Robots (Amiga CD32)**

Rise of the Robots (Amiga CD32) -------------------------------

Toni Achrén

Robotit ovat yhteiskunnan palvelijoita. Robotteja on joka lähtöön aina rakennusrobotista raakaan sotilasrobottiin. Electrocorpin tehtaassa työskentelevät droidit ovat saaneet rakennettua aivan uudentyyppisen robotin, muotoaan muuttavan Supervisorin.

Supervisor on ainutlaatuinen, ja se on toiminut moitteettomasti, kunnes ärsyttävä pieni Ego-virus pääsee turmelemaan sen käyttäytymiskoodia ja tekemään siitä psykopaatin. Ainoa keino pysäyttää Supervisor, joka on päättänyt ottaa tehtaan valtaansa ja ohjelmoida tulevista roboteista alaisiaan, on lähettää ihmiseen perustuva kyborgi etsimään ja tuhoamaan se.

Suunnattoman kohun ympärilleen kerännyt Rise of the Robots on jo jonkin aikaa sitten ilmestynyt myös Amiga CD32:lle. Takakansi kehuu peliä ylettömästi: robotit oppivat taistelutyylisi; ensimmäinen peli, jossa on elokuvan tasosta 3D-grafiikkaa; robottien liikkeet on suunnitellut ammattilaistason itsepuolustusekspertti; ensimmäinen muotoaan muuttava hahmo; mahtavat elokuvamaiset animaatiot; Queenin kitaristin Brian Mayn tekemät musiikit... Mutta pitävätkö nämä väitteet paikkansa?

Laitettuani rompun sisään alkaa hetken latauksen jälkeen alkuanimaatio. Mukavan näköistä raytrace-grafiikkaa ilmestyy muutaman sekunnin pätkin ruutuun. Väliin on ängetty mitä ärsyttävin tekstiosuus tärykalvoja raastavan piipityksen saattelemana. Vaistomaisesti painan aina ennen tekstin alkua nappia, jotta voin keskittyä animaatioon. Toinen ärsyttävä piire on se, ettei alkudemoa voi ohittaa, vaan sen joutuu aina katsomaan. Lopuksi hahmo juoksee ison paneelin luokse ja peli on valmis alkamaan. Mukavan tuntuinen kitaran venyttely kuuluu taustalla, mutta missä on hieno Brian Mayn musiikki? Hetken kuunneltuani huomaan, ettei sellaista olekaan. Kitaran jälkeen taustalla soi järkyttävä pimputus, joka sekin kestää noin puoli minuuttia. Noh, ehkä itse peli on parempi.

Valikoista saa valittua yksin- tai kaksinpelin, montako kierrosta otellaan, tärähteleekö ruutu hypittäessä, pelin vaikeustason, hahmojen varjot sekä välianimaatiot. Tärähtelyt ja varjot eivät pahemmin vaikuta pelin nopeuteen, joten ne voi huoletta valita. Yksinpelissä voi valita joko harjoituksen tai itse pelin. Harjoituksissa voit valita, mitä hahmoa pelaat, mutta vastustajasi on aina kyborgi. Sama pätee myös kaksinpelissä, jossa toinen pelaajista on aina kyborgi. Tarinan mukaan robotit on ohjelmoitu siten, etteivät ne taistele keskenään, joten molemmat pelaajat eivät voi pelata roboteilla. Hyvä selitys (köh, toim. huom.), mutta olisi antanut aivan uutta hohtoa peliin, jos molemmat pelaajat olisivat saaneet valita hahmonsa vapaasti. Yksinpelissä olet kyborgi, ja vastaasi tulee ensin viisi erilaista robottia ja lopuksi Supervisor.

Peliä voi pelata normaalilla joystickilla, koska peli ei hyödynnä CD32:n omaa joypadia. Helpoimmalla vaikeustasolla kaikki robotit voittaa pelkällä hyppypotkusarjalla. Mahtava oppimiskyky. Helpoimmalla tasolla ei kuitenkaan pääse itse Supervisoria vastaan, vaan voitettuasi viimeisen robotin kaikki alkaa alusta entistä vaikeampana. Keskimmäisellä vaikeustasolla tilanne on sama, paitsi että nyt joutuu jo käyttämään eri liikkeitä voittaakseen vastustajan. Onnettoman vaikeat erikoisliikkeet eivät onnistu kirveelläkään, paitsi tietenkin tietokoneen ohjaamilta roboteilta - etkä pääse vieläkään Supervisorin kimppuun viimeisen robotin jälkeen, vaan kaikki alkaa taas alusta. Vaikein taso on tosiaankin vaikein: en ole itse edes päässyt viimeiseen robottiin asti. Ehkäpä sieltä tulee sitten se muotoaan muuttava Supervisor. (Tai ehkä muotoaan muuttava merkitsee sitä, että Supervisor onkin ne kaikki robotit, jotka tulevat ensimmäisen kierroksen jälkeen, toim. huom.  $:-)$ 

Aina ennen taistelua tulee raytrace-grafiikkaa sisältäviä filminpätkiä. Ne ovat hienoja, mutta saisivat olla pidempiä, koska rompulla olisi vielä yli puolet vapaata tilaa. Animaation jälkeen tulee myös ruudullinen tekstiä vastustajasta, taas ikävän piipityksen saattelemana. Onneksi niistä pääsee ohi.

Liikkeitä hahmoilla on kuusi erilaista ja lisäksi erikoisliikkeet, joita on yleensä kaksi. Pelin taustojen ja hahmojen raytrace-grafiikka on ammattimaista jälkeä ja esimerkki muille, kuinka ne pitäisi tehdä. Hienoja ovat, mutta ne eivät peliä pelasta. Äänitehosteita tappelussa on noin kolme: lyönnin, hyppimisen ja taustan äänet. Kaiken kukkuraksi nekin ovat mitä järkyttävimpiä.

Rise of the Robots tekee oikeutta CD32:lle vain grafiikassa, ja sitäkin on liian vähän. En ole nähnyt pelin A1200-versiota, mutta olettaisin, ettei näissä ole muuta eroa kuin se, että A1200:lla peli haukkaa ohjekirjan mukaan 40 megatavua kovalevyltäsi (todellisuudessa kuulemma paljon vähemmän, toim. huom.).

Rise of the Robots (Amiga CD32)

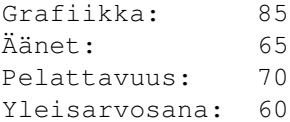

### **1.59 Metallic Nations**

Metallic Nations ----------------

Janne Siren

Vapauden planeetalla, Archadicalla, vallitsi rauha ja sopusointu. Ihmiset kuitenkin vieraantuivat politiikasta, ja valta siirtyi talouselämän johtohahmoille. Nämä ostivat laitostuneet puolueet ja alistivat vanhat sukuvaltiot planeettainvälisen hirmuhallinnon alle.

Kaikki eivät kuitenkaan suosiolla alistuneet hirmuvaltaan, vaan osa pakeni. Kyberlordi Solar Aldamarinin johtama pakolaisten joukko saapui Novian tähtiparveen paikallista aikaa vuonna nolla. Paenneita oli yhdeksästä Archadican sukuvaltiosta, hieman toista tuhatta ihmistä ja robotteja kymmeniä tuhansia. Synteettisten asukkaiden väkiluku kasvoi nopeasti kymmeniin miljooniin ihmisten määrän pysyessä lähes vakiona.

Novian uudet asukkaat toivat mukanaan kotoista teknologiaansa, jolla he muuttivat asumiskelvottomat planeetat itselleen elinkelpoisiksi. Fuusio- ja aurinkoenergia antoi heille lähes rajattomat energiavarat, ja robotit tekivät lähes kaikki rutiinityöt. Asiat sujuivat taas vaihteeksi mukavasti, mutta se oli vain väliaikaista...

Vuonna 366 onnistui pakolaisten mukaan soluttautuneen Ubar Monarin murhata Aldamar. Monar kylvi riitaa ja epäsopua jäljelle jääneiden kahdeksan kyberlordin keskuuteen. Kyberlordit jakautuivat Monarin ehdottaman keskitettyä hallintoa korostavan Novian Unionin ja Aldamarin ennen kuolemaansa ajaman yksilönvapautta puolustavan Novian Konfederaation välille. Kovaksi onnek-

seen kukin sukuvaltiotaan johtava kyberlordi vielä piti itseään ainoana oikeana Novian yhdistäjänä ja vapauttajana.

Seitsemän vuotta myöhemmin kaikki kyberlordit julkistivat korkean käsityksensä itsestään, ja seurauksena sukuvaltioiden välille syttyi sota. Ainoastaan murhatun Aldamarin johdossa olleet planeetat jäivät taistelun ulkopuolelle vähäisine puolustusjoukkoineen.

Sinä olet yksi näistä kyberlordeista - tavoitteenasi on selvitä Novian sisällissodasta voittajana tuhoamalla kaikki vastustajasi.

Metalliset kansakunnat ----------------------

Metallic Nations on strategiapeli, jota pelataan seitsemää muuta pelaajaa vastaan modeemilla. Se ei ole tavallinen linjapeli, vaan sitä pelataan erillisen graafisen käyttöliittymän välityksellä ns. etäpelinä, eli puhelinyhteys tarvitaan vaan hetkeksi pelitietojen vaihtamiseen pääkoneen ja oman koneen välillä.

Metallic Nations on kotimaista käsialaa ja täysin suomenkielinen. Sen takana on Coloris-pelistä tuttu Avesoft. Metallic Nationsin vaatima erillinen peliohjelma löytyy niin Amigalle kuin PC:lle, ja se on vapaasti levitettävissä. Itse pelaaminen kuitenkin maksaa kolmisen markkaa soittokertaa kohden, joten aivan ilmaista hauskanpitoa ei tämäkään ole.

Kuinka kyberlordiksi? ---------------------

Mikäli peliohjelmaa ei lähipurkeista löydy, voi sen helposti imuroida Avesoftin purkista, Aveboxista. Avebox on Avesoftin sähköinen jatke, ja Metallic Nationsin lisäksi siellä voi harrastaa aivan normaalia purkkitoimintaa, kuten imuroida muita tiedostoja ja keskustella viestien välityksellä. Aveboxiin rekisteröityneet saavat postitse purkin käyttöoppaan (ts. kaksi monistetta niitattuna yhteen) ja mainostauhkaa.

Aveboxissa on neljä linjaa, jotka vastaavat numerossa (931) 615 765. Vastattuasi todenmukaisesti koneen esittämiin kysymyksiin koskien henkilötietojasi, siirry tiedostovalikkoon ("F") alueelle 5 ("A 5") ja imuroi Amigaversio peliohjelmasta ("D Z METALN11.DMS"). Voit myös tilata ohjelman värikkäine ohjekirjoineen Avesoftista hintaan 19 markkaa (+ postikulut, 39 markkaa) tilausnumerosta (931) 255 5050.

Metallic Nationsia voi pelata joko levykkeeltä tai kovalevyltä. Se moniajaa, mutta pelin aikana ei pääse taustalle heilumaan, mikä on hieman ikävää varsinkin aloittelijalle - ohjeet pitää olla päässä tai paperilla, sillä moniajossa niitä ei voi selailla, eikä peliä voi keskeyttää kesken kierroksen.

Uutta peliä aloitettaessa ruutuun tulee eräänlainen hahmolomake, johon syötetään pelaajan henkilötiedot ja roolinimi. Roolinimi voi olla mikä tahansa, mutta sen tulisi päättyä tavuun ar, on, er, or tai el, vanhan Archadicalaisen käytännön mukaisesti tietenkin.

Hahmolomakkeen täytettyään pelaaja pääsee valitsemaan taitojaan. Metallic

Nationsissa kullakin pelaajalla on viisi taitoa, jotka pitää asettaa haluamaansa paremmuusjärjestykseen kuvaamaan kyberlordin kykyjä. Taidot ovat kekseliäisyys, teollisuus-, sota-, kauppias- ja vakoilutaito. Näillä taidoilla on keskeinen asema pelissä, mutta itse pelaajan taidot ratkaisevat lopputuloksen.

Taitojärjestyksen saatuaan peli on valmis lähettämään pelaajan tiedot pääkoneelle ja varaamaan hänelle paikan seuraavaan peliin. Yhteen peliin tarvitaan kahdeksan osanottajaa, joten peli alkaa keskimäärin kolmen päivän kuluttua ilmoittautumisesta. Itselläni peli alkoi jo seuraavana päivänä, sillä pääsin mukaan jo alkaneeseen peliin, jossa osa pelaajista oli jättänyt ilmoittautumisen jälkeen pelin sikseen.

Taistelu Novian herruudesta ---------------------------

Peliä pelataan usean näytön kokoisella kartalla, joka muodostuu suurehkoista heksaruuduista, sektoreista. Kartalla näkyvät omat ja liittolaisten joukot, vastustajien levinneisyys sekä planeetat. Kaikki planeetat ovat valloitettavissa ja osa myös asutettavissa. Planeetat ovatkin arvokkaita, sillä ainoastaan ne pystyvät tuottamaan uusia sotajoukkoja ja tehtaita.

Pelin alkaessa pelaajalla on yksi planeettakunta, jolla hänen hallintosektorinsa sijaitsee. Hallintosektori on kuin kuningas shakissa: sitä ei saa menettää tai häviää pelin. Kuten shakissa, myös Metallic Nationsissa "kuninkaan" suojana on voimakas sotajoukko.

Shakki on kuitenkin huomattavasti suoraviivaisempi peli - Metallic Nationsissa on tärkeä osansa myös diplomatialla, tuotantolaitosten hallinnalla ja kauppasuhteilla. Silti ei pidä aliarvioida sotajoukkojen merkitystä, sillä ne ovat ainoa keino laajentaa valtakuntaa - ja lopulta voittaa peli.

Sotajoukkoja on kolmenlaisia: tähtilippueet, paikallislippueet ja legioonat. Tähtilippueet ovat tähdistöjen välisiä avaruuslaivaston yksiköitä, jotka pystyvät myös pommittamaan vihollisten planeettoja. Paikallislippueet toimivat planeettakunnan puollustusjoukkoina eivätkä pääse liikkumaan kotisektorinsa ulkopuolelle. Legioonat on nimensä mukaisesti tarkoitettu planeetan pinnalla käytävään taisteluun, ja ainoastaan ne pystyvät valtaamaan planeettoja.

Tähtilippueet ja legioonien kuljetusalukset pystyvät liikkumaan yhden heksan pelikierrosta kohden. Kuten kuningasta shakissa, myös hallintosektoria voi siirtää. Pelissä on myös madonreikiä (ohjeet kutsuvat niitä hyperzondatuiksi hyperavaruusreiteiksi - huhhuh), joita pitkin madonreiän molemmat päät omistava pelaaja tai liittoutuma voi kuljettaa joukkojaan pitkiä matkoja kuin viereisestä heksasta. Ajan lisäksi tässä säästyy myös energiaa, jota kaikki avaruusalukset tarvitsevat liikkuakseen. Kyllä kismitti, kun väärin laskemani energiavarojen riittävyys pysäytti joukkoni sektorin päähän kohdeplaneetasta...

Kun sotajoukot saapuvat vihollisen asuttamalle sektorille, voi pelaaja kohdistaa hyökkäyksen joko vastustajan teollisuuskohteita tai legioonia vastaan tai yrittää vallata planeetan. Taistelun tulos riippuu osapuolten tekniikan tasosta, hyökkääjän joukkojen määrästä ja puolustuksen voimakkuudesta. Taistelu voi syntyä myös osapuolien sitä haluamatta joukkojen törmätessä toisiinsa liikkuessaan avaruudessa.

Diplomatiaa, kauppaa ja kavereita ---------------------------------

Diplomaattiset suhteet muihin pelaajiin ovat erittäin tärkeä osa Metallic Nationsia. Toki taitava pelaaja voi selvitä ilman ystäviä ja alistaa muut tehokkailla sotajoukoillaan, mutta liittoutumat lisäävät mielenkiintoa ja auttavat ainakin alkuun.

Metallic Nationsissa säännöt tuntevat kahdentasoisia diplomaattisia suhteita: kauppasuhteita ja liittoutumia. Kauppasuhteet, riippuen osapuolien valitsemasta kauppiastaidon tasosta ja valtakuntien koosta, tuovat rahaa. Ne eivät välttämättä ole aina kannattavia, riippuen edellä mainitusta kahdesta tekijästä, joten suinpäin ei kaikkien kanssa kannata kauppaan ryhtyä.

Kauppasuhde on myös osa kahden tai kolmen pelaajan välistä liittoutumaa, mutta liittoutumisen etuihin lukeutuu muutakin. Liittolaisten alukset voivat vapaasti kulkea toistensa alueitten läpi ja saavat ilmaisen energiatankkauksen. Liittolaisten sotajoukot voidaan myös yhdistää suuremmiksi yksiköiksi, ja liiton jäsenet voivat seurata toistensa tuotantoa. Pelin alussa on järkevää liittoutua ainakin naapurinsa kanssa, ettei heti ensiaskeleilla törmää vihamielisiin kasvoihin.

Pelissä voi kehitellä myös sääntöjen ulkopuolisia sopimuksia viestien välityksellä. Kutakin kierrosta kohden pelaaja voi lähettää yhden viestin kullekin vastustajalleen. Viesti kirjoitetaan yksinkertaisella, mutta toimivalla teksturilla. Viestit ovat luonnollisesti tärkeitä myös sääntöjen mukaisissa liittoutumissa, esimerkiksi suunniteltaessa yhteistä hyökkäystä tai puolustusta.

Jalomielisellä pelaajalla on Metallic Nationsissa mahdollisuus lahjoittaa muille pelaajille rahaa ja teknologiaa. Pelaajat voivat myös vakoilla ja sabotoida toisiaan. Vakoilemalla saa selville kaiken, mitä jollain tietyllä vihollisen sektorilla tapahtuu. Vakoilutaidostaan riippuen pelaaja voi vakoilla yhtä tai useampaa sektoria kierroksessa. Sabotaasi toimii samoin kuin vakoilu, mutta siinä tietojen hankkimisen sijaan pyritään aiheuttamaan vastustajalle materiaalisia vahinkoja.

```
Ruusuja ja risuja
-----------------
```
Peliohjelma toimii erittäin luotettavasti ja on graafisesti kaunis. Pelatessani törmäsin vain kolmeen pieneen ja suhteellisen harmittomaan bugiin: liukupainikkeiden hiirellä vetäminen toimi hieman omalaatuisesti, tavalliset painikkeet painuivat joskus pohjaan vain siirtämällä hiiren niiden päälle painamatta nappia, ja jos sarjaportin avaaminen epäonnistuu emokoneelle soitettaessa, pääsee "pelaamaan" tyhjälle kartalle.

Metallic Nationsin ongelmat eivät piilekään toteutuksessa, vaan pelaajien aktiivisuudessa, joka taas on suoraan verrannollinen itse pelin hintaan. Kussakin pelissä on vain kahdeksan pelaajaa, jotka pysyvät samoina läpi pelin. Jos esimerkiksi neljä heistä huomaa huvin heille liian tyyriiksi ja lopettaa, pelissä on sen loppuun saakka neljä pelaajaa vähemmän. Itsekin huomasin pelin venyessä sen tulevan aivan liian kalliiksi.

Mutta jos rahaa ja innostusta riittää, suosittelen Metallic Nationsia lämpimästi. Hieman teennäisen tuntuisen juonen alta paljastuu erittäin mielenkiintoinen ja huolella toteutettu peli: taas uusi osoitus kotimaisesta ammattitaidosta.

Yhteystiedot ------------

Avesoft Finlandia Oy PL 219 33101 Tampere

Puhelin: (931) 255 5050 Purkki: Avebox, (931) 615 765

Metallic Nationsin pelilinja: 0700 95876 (2,66 mk + ppm)

# **1.60 Esikatsauksessa Amigan Doom-kloonit**

Esikatsauksessa Amigan Doom-kloonit -----------------------------------

Janne Siren

Reilu vuosi sitten Doom järisytti maailmaa - eikä suotta, sillä ilmestyessään Doom kyllä oli jotain ennennäkemättömän hienoa. Doom on kolmiulotteinen räskintäpeli, jossa liikutaan texture mappauksella koristellussa monitasoisessa ympäristössä ja päästetään hengiltä vastaan rynniviä hirviölaumoja. Tuskin kukaan amigistikaan saattoi olla tätä peliä huomaamatta. Sittemmin Doom on poikinut joukon klooneja ja yliarvostettuja jatko-osia, mutta Amigalle ei ole herunut mitään.

Useiden PC:n omistajien kommentti tähän tietenkin oli: "Amiga ei pysty siihen." Tämä ei pidä paikkaansa, mutta tosiasia on, ettei Amigalla tehtävä ole aivan yhtä helppo. Ensimmäinen ongelma on Amigalla perusgrafiikkapiiristön nk. chunky-näyttötilojen puute. Se on kuitenkin onnistuttu kiertämään erilaisilla kikkailuilla (kuten Amigan copper-apupiirin nerokkaalla hyödyntämisellä) tai yksinkertaisesti nopeuden kustannuksella. Toinen ongelma on prosessoriteholtaan 486-konetta vastaavien Amigoiden suhteellisen vähäinen määrä. Pelin pitäisi pyöriä nopeasti prosessoriteholtaan hidasta 386-konetta vastaavassa perus-A1200:ssa, mikä on helpommin sanottu kuin tehty, sillä eihän Doomkaan ole 386:lla pelattava kuin vasta tarkkuuden reilulla pudottamisella. Kolmas ongelma on tietenkin tällaisen urakan loppuun saakka vievien ohjelmointiryhmien harvinaisuus.

Monet demoryhmät ovat esitelleet Doom-tyylisiä käytäviä demoissaan, ja erilaisia pelinpuolikkaita on ilmestynyt purkkeihin tusinoittain. Useimmat olivat Wolfenstein 3D:n kaltaisia kävelyretkiä sokkeloissa - tosin ilman hirviöitä. Muutamat sisälsivät jopa Doomin tasoista grafiikkaa, käyttihän eräs jopa Doomin kenttien WAD-tiedostoja, mutta hirviöt ja pelattava nopeus puuttuivat. Ensimmäinen selvästi havaittava muutos tilanteeseen tuli loppuvuodesta 1994 Fearsin myötä.

Fears oli Wolfensteinin tyylinen pienellä ruudulla pelattava peli. Ulkoisesti se ei ollut mitenkään loistokas, mutta siinä oli hirviöitä, joita saattoi jo ampua ja jotka ampuivat myös takaisin. Kentällä lojui myös erinäistä roinaa, jota sai noukkia mukaansa, ja peli oli nopea myös turbottomalla A1200:lla.

Muutama kuukausi sitten Fears sai jatkoa. Täysin uusittu Fears muistuttaa nyt paljon enemmän Doomia. Se on siirtynyt shareware-pelistä kaupalliseksi, ja purkeissa liikkuvan esittelyversion perusteella siltä voi odottaa paljon. Pelissä on nyt useita aseita, täysin texture mapattu ympäristö, korkeuseroja, ruudun heiluminen kävellessä ja useita erilaisia hirviöitä. Näkymä pelialueelle peittää lähes koko ruudun, ja grafiikka on hieman palikkaista, mutta samalla erittäin nopeaa. Esittelyversiossa on puutteensakin: hirviöitä ei koskaan näy selkäpuolelta, pelialueen seinissä on vain suoria kulmia, eikä peliä saa kovalevylle (ja voi olla, että lopullinenkin peli pysyy tiukasti korpuilla).

Siinä missä Fears ilmestyi kuin salama kirkkaalta taivaalta, Alien Breed 3D:stä on puhuttu suuria jo kauan. Alien Breed 3D on Team 17:n vastaisku Doomille. Siitä ilmeistyi ensimmäinen ei-pelattava esittelyversio jo ennen uusittua Fearsia, mutta vasta pelattava demo antaa kuvan siitä, mihin tämä peli todella pystyy. Alien Breed ei pyöri Fearsin tavoin koko ruudulla, vaan käytössä on noin puoli ruutua itse pelille ja loput statistiikoille, mutta vastaavasti sen grafiikka on tarkempaa.

Alien Breedin takana on ammattitaitoinen ryhmä, ja se näkyy kaikessa. Grafiikka on paljon Fearsin vastaavaa kauniimpaa, ja taustalla soivat äänet säestävät pelin toistaiseksi silmiini osuneista Amigan Doom-klooneista ylivoimaiseen voittoon. Tyhmimpiä lukuunottamatta hirviöt kääntyilevät eivätkä jatkuvasti tuijota pelaajan suuntaan kuten Fearsissa. Alien Breed on pienempää vakiokokoista peli-ikkunaansa lukuunottamatta lähes Doomin kaltainen, ja pelissä on sellaistakin, mitä Doomissa ei ole: esimerkiksi vyötärölle ulottuva läpikuultava lainehtiva vesi on todella kaunista katseltavaa. Sitäkään ei tosin ehdi kauaa ihastelemaan, kun taka-alalta jo vyöryy lauma hirviöitä, jotka pitäisi jauhaa jauhelihaksi tai tulla itse jauhetuksi...

Uutta esittelyversiota on lupailtu vielä ennen varsinaisen pelin julkaisua. Tekijä itse asiassa haukkui oman demonsa täysin lyttyyn, vaikka kaikki olivat sitä lähinnä pelkästään kehuneet - ja niin kehun minäkin! :-) Pelissä olleita bugeja, jotka eivät minua edes olleet häirinneet, on korjailtu, ja nopeudenkin luvataan kasvaneen 30-40% (ellet sitten halua kuunnella kahdeksankanavaista musiikkia, joka tulee olemaan nelikanavaisen vaihtoehtona lopullisessa pelissä - nam) - ja peli kun oli nopea jo nyt! Grafiikatkin ovat hienoja, mutta tekijän mukaan nyt entistäkin parempia. Kaikkein hienoimmalta kuulostava uudistus ovat kuitenkin kerrokset. Doom toi mukanaan korkeuserot, jotka jo Alien Breedissä nykyiselläänkin on, mutta yritäpä löytää Doomista päällekkäisiä kerroksia. Et löydä, sillä sellaisia ei ole, mutta Alien Breediin tulevat nekin. Kaverista voit ottaa mittaa serial-linkin välityksellä.

Kolmas tarjolla ollut ehdokas on Black Magicin Gloom. Alkukuva ja -musiikki tuovat mieleen jonkin keskiverron Super Nintendon pelin, eikä itse pelikään aluksi oikein vakuuta. Kyseessä on enemmänkin Wolfenstein 3D höystettynä hieman paremmilla grafiikoilla (eikä pelkästään suorakulmaisilla seinillä) ja vihollisilla, jotka räjähtävät koomisesti kappaleiksi. kun heitä ampuu. Ei tämä Alien Breediä voita eikä Fearskaan jää toiseksi, mutta onpahan nopea, kokoruudulla ja viholliset kääntyilevät eri suuntiin (tosin ainakin esittelyversiossa ilman älyn häivääkään). Erikoismaininnan ansaitsevat hyvät säädöt grafiikan tarkkuudelle ja näyttävyydelle. Gloomissa on myös mahdollisuus kaksinpeliin sarjakaapelia pitkin tai jaetulla ruudulla. Vaikkei Gloom teknisesti kolmikon paras olekaan, huomaa sen hetken pelaamisen jälkeen kieltämättä varsin hauskaksi, ja hauskaahan pelaamisen pitääkin olla.

Alien Breed 3D:tä voi odotella toukokuussa kauppoihin, ja Fearsin pitäisi olla saatavana jo tätä lukiessassi. Gloom kannattaa myös katsastaa. Kerromme näistä lisää, kun lopulliset versiot on julkaistu. Valitettavasti vanhempien koneiden omistajille ei näytä olevan mitään ainakaan vielä tulossa, sillä kaikki edellä mainitut pelit vaativat AGA-koneen toimiakseen. Levykkeiden lisäksi ainakin Alien Breed 3D ilmestyy myös CD32:lle rompulla.

## **1.61 Halpoja ja ilmaisia**

Halpoja ja ilmaisia

Janne Siren

-------------------

Testipenkissä on taas muutamia Amigan PD- ja shareware-pelejä. Kaikki arvostellut pelit on testattu neljän megatavun 32-bittisellä FAST-muistilla ja 68881-matikkalutikalla laajennetussa Amiga 1200:ssa ja ovat asennettavissa kovalevylle. Kunkin arvostelun lopussa mainitaan, moniajaako peli ja levitetäänkö sitä täysin ilmaisena vaiko sharewarena.

> Cave Flight Hyperdrive Knights Megaworm Night Math Attack ParaHemmot v1.00 Popeye They Came From Outer Space

# **1.62 Cave Flight**

Cave Flight -----------

Pelaaja ohjaa pientä rakettia sokkelossa väistellen siellä liikkuvia kappa-

leita ja pyrkien samalla seuraavaan sokkeloon. Tätä toistuu Cave Flightissä 20 tasoa. Tekijä kertoo ohjeissa tämän olevan ensimmäinen pelinsä, ja näkyyhän se. Grafiikka on todella yksinkertaista ja pelin ideakin varsin puuduttava. Mutta onhan se ilmainen, toimii, vielä moniajaakin ja pääseehän siitä pois.

```
Cave Flight
Tekijä: Peter Whitlock
Pelityyppi: Toiminta
Pelaajia: 1
Yleisarvosana: 60%
```
# **1.63 Hyperdrive**

#### Hyperdrive ----------

Pieni alus kiitää sivulta kuvatussa tunnelissa hurjaa vauhtia samalla kun pelaaja yrittää ohjata sitä, ettei se törmäisi vaihtelevan korkuisiin seiniin. Käytännössä tässä on kiteytettynä Hyperdrive. Mukana on vielä mahdollisuus samanaikaiseen kaksinpeliin, mutta siinä kaikki. Toteutus on kohdallaan ja pelattavuus hyvä, joten kyllä tätä aikansa pelailee, ennen kuin kyllästyy.

Hyperdrive ei moniaja ja on ilmainen.

Hyperdrive

Tekijä: Mike J. Rawes

Pelityyppi: Toiminta Pelaajia: 1-2

Yleisarvosana: 71%

## **1.64 Knights**

Knights

-------

Kaksi ritaria viipeltää hirviöiden asuttamassa luolaverkostossa etsien timantteja, taikasauvoja, kirjoja ja tuhoten kaikkea eteensä sattuvaa. Kumpaakin miestä ohjaa oma pelaajansa, joka katselee näkymiä suoraan ylhäältä ja samalla vilkuilee, mitä vastustaja ruudun toisella laidalla tekee - ellei pelaajien väliin monitorin eteen ole kasattu jotain näköestettä.

Knights on siis kaksinpeli. Ennen itse pelin syövereihin sukeltamista pelaajat valitsevat pelin voittamiseen vaadittavat asiat. Pelissä on monenlaisia "etsi sitä" tai "tuhoa tätä" -tehtäviä, ja kunkin tehtävän sisältöä voi vielä tarkemmin hioa. Kun tavoite on selvä, peli voi alkaa.

Ruutu on jaettu kahtia niin, että kumpikin pelaaja näkee kerrallaan yhden vaihtelevan kokoisen huoneen luolaverkostosta - sen, jossa hänen hahmonsa parhaillaan on. Ruudun alareunassa näkyvät pelaajien kantamat tavarat ja pieni kartta. Knightsin grafiikka on ilmaispeliksi todella tyylikästä, mutta niin vihreään painottunutta, että hirviöt joskus katoavat taustaan ja ne huomaa vasta kun ritari jo makaa verilammikkona maassa.

Pelattavuus on kohdallaan niin näppäimistöllä kuin joystickillakin pelattaessa. Vain yhden nappulan käyttö sekä aseiden että muiden tavaroiden käyttöön vaatii hieman totuttelua, mutta on silti toimivampi ratkaisu kuin se, että joutuisi joystickin vatkaamisen lisäksi vielä käyttämään näppäimistöäkin.

Knights on mitä miellyttävintä ajanvietettä kahdelle, mutta jos jostain pitäisi valittaa, niin ajoittaisten pattitilanteiden syntymisestä. Jos pelaaja sattuu törmäämään hirviöön aloitusruudussaan, hirviö hakkaa hänet uudestaan heti uuden elämän alkaessa ja jatkaa tätä, kunnes toinen pelaaja tappaa hirviön tai peli keskeytetään.

Knights moniajaa ja on ilmainen. Kannattaa katsastaa.

Knights

Tekijä: Kalle Marjola

Pelityyppi: Toimintaseikkailu Pelaajia: 2

Yleisarvosana: 88%

#### **1.65 Megaworm**

Megaworm --------

Matopelejä on ollut kautta aikojen, hyviä ja huonoja. Megaworm sijoittuu jonnekin hyvän ja huonon välimaastoon. Se on ulkoisesti varsin kaunis, mutta ei silti pilattu liialla grafiikalla. Pelikentällä ohjataan muiden matopelien tavoin matoa, varotaan törmäilemästä seiniin, noukitaan värikkäitä bonus-pillereitä, joista tapahtuu kaikkea vänkää ja kerätään valkoisia pillereitä, jotta päästään seuraavalle tasolle.

Tältä osin kaikki on kunnossa. Mahdollisuutena on vielä ottaa kaksinpeli ja säätää pelin nopeutta, mutta pelattavuus klikkaa, ja hyvä sellainen kun juuri tällaisessa pelissä on tärkeintä. Joystick ei ole tarpeeksi herkkä matojen ohjailuun, ja yksinpelissäkin joutuu näppäimistöltä pelatessa käyttämään (mielestäni) varsin epäonnistuneesti valittuja näppäimiä. Kaksinpelissä toinen pelaaja voi sentään pelata nuolinäppäimillä, mutta ei sekään paljoa lohduta.

Lisää pisteitä putoaa tekniikan puolelta. Peli ei nimittäin toimi A1200:ssa ilman näyttöemulaatioiden ja cachejen kanssa näpräilemistä, puhumattakaan siitä, että se moniajaisi. Ei siis vieläkään DieserZugin voittanutta (ks.

AmigaGuide-SAKU #5, SAKU #7). Megaworm Tekijä: Kirk D'Souza Pelityyppi: Matopeli Pelaajia: 1-2 Yleisarvosana: 72%

# **1.66 Night Math Attack**

Night Math Attack -----------------

Opetusohjelmako? Huih! Night Math Attack on suunnattu ala-asteen tasoisille laskijoille matematiikan harjoitukseksi. Pelissä voidaan harjoitella plus-, miinus-, jako-, ja kertolaskuja. Laskulauseke näkyy ruudun ylälaidassa, ja pelaaja ohjaa helikopteria (joka on muuten napattu suoraan AMOS-levykkeiden sprite-kokoelmasta), jolla ammutaan ruudun vasemmassa reunassa olevia vastausvaihtoehtoja. Peli on todella yksinkertainen ja ulkoisesti aika karu, mutta ei hassumpi tapa lapsille opetella matematiikan perusteita.

Night Math Attack ei moniaja. Se on sharewarea, ja rekisteröineet saavat englanninkielistä oikeinkirjoitusta opettavan pelin (Spell Chopper).

> Night Math Attack Tekijä: Chris Evans Pelityyppi: Opetusohjelma Pelaajia: 1 Yleisarvosana: 69%

## **1.67 ParaHemmot v1.00**

```
ParaHemmot v1.00
 ----------------
```
ParaHemmot perustuu vanhaan C64-peliin nimeltään ParaTroopers. Pieni mies seisoo suuren pyssyn kanssa maassa ja räiskii yläilmoista sankoin joukoin laskeutuvia laskuvarjomiehiä. Jos ne pääsevät maahan, pyssymies lysähtää nurin verisenä lammikkona.

Peli on naputeltu hieman kieli poskella, eikä siitä ilmeisesti ollut tarkoituskaan tulla kovin erikoinen. Ajanvietteenä sitä pelailee muutaman vartin, mutta liian herkästi heiluva kanuuna ja ajoittaiset sekoilut pilaavat tunnelman.

ParaHemmot moniajaa ja on ilmainen.

ParaHemmot v1.00 Tekijä: K. Veijalainen Pelityyppi: Räiskintä Pelaajia: 1 Yleisarvosana: 59%

### **1.68 Popeye**

Popeye ------

Vapaaseen levitykseen julkaisemistaan C64-käännöksistä tuttu hollantilainen Bignonia on tehnyt Amiga-version Popeye-klassikosta. Popeye eli Kippari Kalle on lähes suora käännös Commodore 64:lle vuosia sitten julkaistusta samannimisestä pelistä.

Popeye on sivusta kuvattu tasokiipeily. Pelissä on tarkoituksena pelastaa Olga Burutuksen kynsistä keräämällä Olgan tiputtelemia esineitä (tasosta riippuen sydämiä, nuotteja, jne.) tarvittava määrä. Pelikenttä mahtuu yhdelle ruudulle, joka on jaettu useaan kerrokseen portailla ja tikapuilla. Portaiden tavoittamattomissa kävelee Olga surullisena ja pudottelee Kippari Kallelle esineitä, jotka hänen pitää kerätä ajoissa, tai hän menettää yhden elämän. Muita vaaroja ovat ruudulla kiipeilevä Brutus ja ilkeä noita. Brutuksen voi hetkellisesti pysäyttää mottaamalla häntä syötyään purkillisen pinaattia tai kahlitsemalla hänet esimerkiksi pudottamalla korin hänen niskaansa.

Käännös on alkuperäiselleen uskollinen, ja sitä voi halutessaan pelata myös hieman parannetuilla grafiikoilla. Äänet noudattelevat alkuperäisen linjoja ja pelattavuus on säilynyt. Popeye ei moniaja, kaatuu ajoittain käynnistettäessä tai poistuttaessa eikä toimi kunnolla AGA-koneissa hires-osoittimen ollessa päällä, mutta on silti erittäin hyvä ilmaispeliksi.

```
Popeye
Tekijät: Christian Blaha, Martin Heijgelaar ja Ard Joosse
Pelityyppi: Toiminta
Pelaajia: 1-2
Yleisarvosana: 85%
```
## **1.69 They Came From Outer Space**

They Came From Outer Space --------------------------

TCFOS:ssa pelaajan maassa liikuttelema tykki pyrkii tuhoamaan taivaalta

tippuvat alienit, ennen kuin ne saavuttavat maan pinnan tai tuhoavat kaikki pelaajan yllä leijuvat puolustusrakennelmat. Kun alienit on ammuttu, voi pelaaja vielä keräillä niiden jättämiä bonuspalleroita pisteiden toivossa. Grafiikka on ihan hyvää, mutta muu toteutus jättääkin sitten toivomisen varaa. Noh, kyllähän tämä sentään moniajaa.

> They Came From Outer Space Tekijä: "Captain Copper" Pelityyppi: Räiskintä Pelaajia: 1 Yleisarvosana: 59%

# **1.70 Pelivinkkeli**

Pelivinkkeli ------------

Alien Breed 3D - esittelyversion kartta

Pelivinkkeli on Sakun uusi vinkkipalsta pelaajille. Pelivinkkeliin lukijat voivat lähettää omia vinkkejään ja myös avunpyyntöjä pulmallisiin tilanteisiin. Lähetä vinkkisi seuraavaan osoitteeseen postitse.

Jani Höglund / Saku Tanotorventie 14-16 D 19 00420 Helsinki

Internet: wayne@klinja.fipnet.fi

# **1.71 Esikatsaus**

Esikatsaus

Janne Siren

----------

Tällä uudella palstalla käydään lyhyesti läpi juuri ilmestyneiden tai pian ilmestyvien pelien (joita ei vielä ole arvosteltu Sakussa) esittelyversioita. Tuskin olen Alien Breed 3D:n esittelyversion hakkaamiseltani kerinnyt muita demoja kokeilemaan, mutta tässä kokemuksiani sentään muutamasta. Tämän palstan ei ole tarkoitus olla yksinoikeuteni, joten myös teidän muiden kokemuksia esittelyversioista kaivataan. Ja keksikääpä palstalle jokin nykyistä repäisevämpi nimi!

Bubble and Squeak

Kingpin

## **1.72 Esikatsaus: Bubble and Squeak**

Bubble and Squeak -----------------

Taas tasohyppely. Audiogenicsin Bubble and Squeakin esittelyversiossa on neljä tasoa hypittävänä. Ulkoisesti peli on varsin kaunis ja pelattavuuskin on ihan kohdallaan. Ehkä tämä tuntuisi CD32:n ristiohjaimella, jota peli muuten erityisesti tukee, vieläkin paremmalta - näitä kun on tottunut pelaamaan Nintendolla.

Bubble and Squeakissa ohjataan pientä ja - kuinkas muuten - söpöä isopäistä pikkupoikaa Bubblea, jonka tehtävänä on saattaa ihmeellisen näköinen Squeak tason läpi. Tasot vierivät pehmeästi joka suuntaan ja jatkuvat myös korkealle ylös. Bubble hyppii, pomppii, ampuu tähtiä ja keräilee kaikenlaisia bonuspaloja matkan varrelta. Ei hassumpaa, vaan ei kovin omaperäistäkään.

## **1.73 Esikatsaus: Kingpin**

Kingpin

-------

Eikö Team 17 koskaan lepää? Nytkin heiltä on tulossa vaikka millainen liuta laadukkaita pelejä, Alien Breed 3D:stä nyt puhumattakaan. Noh, en minä ainakaan valita!

Kingpin on harvemmin nähdyn pelityypin edustaja, nimittäin keilailupeli. Esittelyversiossa ei ole kaikkia pelin moninaisuuksia (kuten monen painoisia palloja ja muita alan hienouksia), mutta itse pelaaminen lienee lopullisen version kaltaista: ensin ohjataan sivusuunnassa pelaaja sopivaan kohtaan, sitten säädetään heittovoimakkuus ja lopulta painetaan joystickin namiskaa ja päästetään se irti, kun pelaajan eteen ilmestynyt heiluri on sopivassa kulmassa. Pallo lähtee matkaan ja kuvakulma siirtyy lähemmäksi keiloja, ja heiton lopputulos on nähtävissä. Toimiva, kaunis kokonaisuus ja keilojen perusteellinen animointi ansaitsee kunniamaininnan, mutta tuskin tämä silti jaksaa suurta yleisöä kiinnostaa.

## **1.74 Tracy Kidder: Koneen henki**

Tracy Kidder: Koneen henki --------------------------

Veli-Matti Vuorensyrjä

Tähän kirjaan törmäsin silmäillessäni Vantaan pääkirjaston ATK-osastoa. Kun ei muuta mielenkiintoista tuntunut löytyvän, niin lainasin sen. Kun sitten ryhdyin kirjaa lukemaan, se osoittautuikin todella mielenkiintoiseksi, ja se tuli luettua yhtä kyytiä loppuun asti. Kirja kuuluu siihen varsin vähälukuiseen romaanimuotoisten tietokonekirjojen joukkoon, johon saisi tulla lisääkin edustajia. Koneen henki kertoo mukaansatempaavasti Data General -yhtiön insinöörien projektinimellä Eagle kehittelemästä minitietokoneesta, joka myöhemmin astuu markkinoille MV/8000-nimisenä. Päähenkilöksi nousee insinööri Tom West, joka ainakin osittain vastoin yhtiön johdon tahtoa yrittää ryhmänsä kanssa kehittää vanhemmasta 16-bittisestä Eclipsestä uuden 32-bittisen minikoneen. Vasta kun Data Generalin varsinaisen 32-bittisen minikoneen suunnittelu kohtaa vastoinkäymisiä, Eagle kohoaa yhtiön tärkeimmäksi projektiksi.

Tracy Kidder oli seuraamassa alusta loppuun Eagle-projektia Data General -yhtiössä ja ehkä sen ansiosta osaa kertoa asioista ja henkilöistä Eagleprojektin ympärillä niin mielenkiintoisesti. Kirja on myös voittanut Pulitzer-palkinnon.

> Koneen henki Englanninkielinen alkuteos: The Soul of a New Machine, 1981 303 sivua

Kirjayhtymä 1984 - ISBN 951-26-2662-4

## **1.75 Lehtikatsaus: Amiga CD32 Gamer**

Lehtikatsaus: Amiga CD32 Gamer

------------------------------

Janne Siren

"The best guide to CD32 software in the world", mainostaa Amiga CD32 Gamer itseään kannessaan. Ei liene kaukana totuudesta, sillä lehti on ainoa tasaisin väliajoin ilmestyvä CD32-lehti. Käsitelläänhän CD32:a monissa Amiga-lehdissä, myös Sakussa, mutta Amiga CD32 Gamer on pelkkää kolmekakkosta kannesta kanteen kerran kuussa ja vielä muovitaskuun sullotun rompun kera. Ikää lehdellä on jo vuoden verran, mutta nyt se on helposti saatavilla myös suomalaisille CD32:n omistajille, sillä R-kioski on ottanut sen valikoimiinsa. Hinta Suomessa, 59 markkaa, oli jopa ihmetyksekseni painettu kanteen.

Amiga CD32 Gamer on 60-sivuinen kiiltäväkantinen läpyskä, ja nopeasti sisältöön tutustuttuaan sitä ei juuri voisi erottaa muista brittiläisistä pelilehdistä: paljon suuria kuvia ja pienellä painettua tekstiä. Teksti on kirjoitettu sekin brittilehtien tyyliin rennosti, mutta kuka nyt yliasiallista tekstiä kaipaakaan? Lehdessä on peliuutisia, esittelyversiokatsauksia, peliarvosteluita (ruhtinaalliset 2-4 sivua jokaista peliä kohden) ja vinkkejä.

Lehti on kiinnostava tuttavuus myös muille amigisteille, sillä sen kanteen läiskäistyllä rompulla on paljon ilmaispelejä ja kaupallisten pelien esittelyversioita, jotka toimivat muillakin koneilla. CD-ROM on ISO-standardin mukaisessa formaatissa, joten sitä voi lukea millä tahansa romppuasemalla. Itse siirsin pelejä kokeiltavaksi A1200:ni PC:n välityksellä.

Pelilehdeksi Amiga CD32 Gamer on varsin hyvä, ja mukana tuleva romppu kruunaa kaiken. Jos jostain pitäisi valittaa, niin painojälki on muutamilla sivuilla hieman haaleaa, romppu on kiinnitetty kanteen turhan hankalasti ir-
roitettavalla tavalla, kansi on kiinni vain yhdellä niitillä ja hintakin on aika törkeä.

Kannattaa katsastaa!

#### **1.76 Magic: The Gathering**

Magic: The Gathering --------------------

Jani Höglund

Magic: The Gathering leviää kuin kulovalkea, mutta mikä se on? Onko se taas joku näitä kenellä-on-suurin-luku-jossain-saa-kortit-tyylinen Valtti ja Kvartetti -peli? Ei suinkaan. MtG on strategiaa ja kieroa mieltä vaativa fantasia-aiheinen korttipeli, jossa tarkoituksena on vähentää vastustajan osumapisteet nollaan mitä ovelimmin keinoin. Peli on tarkoitettu kahdelle, mutta pienin sääntömuutoksin sitä pelaa useampikin.

Alkuun pääsemiseksi tarvitaan aloituspakkaus (Starter Deck) ja lisäksi kannattaa ostaa muutama lisäpakkaus (Booster Pack). Aloituspakkauksessa on 60 korttia ja säännöt. Lisäpakkauksissa, joita ostetaan silloin tällöin oman korttivaraston kartuttamiseksi, kortteja on 15. Aloituspakkaus maksaa 65 mk ja lisäpakkaukset 20 mk/kpl. Aloittelijan kannattanee valita kaksi korttivärisarjaa, joita alkaa kerätä. Vaihtelemalla muiden pelaajien kanssa kortteja saa jo melko nopeasti kokeneempiakin vastaan pärjäävän pakan. Perussarjassa on reilut 300 erilaista korttia, ja lisää on erilaisissa lisäsarjoissa. Lisäsarjoja myydään vain tietty erä, jonka jälkeen kyseisen sarjan painaminen lopetetaan. Toukokuussa pitäisi tulla myyntiin taas uusi sarja.

Kuva: Magic: The Gathering -kortteja

Kortteja on kolmea harvinaisuusastetta: tavallinen, epätavallinen ja harvinainen. Aloituspakkauksessa on pari harvinaista ja muutama epätavallinen kortti, jotka on erotettu tavallisista korteista ohjevihkosella. Tämä on aloittelijan hyvä tietää, ettei kukaan pääse huijaamaan kortteja vaihdettaessa. Aloituspakkaus on hintaansa nähden lisäpakkauksia edullisempi, mutta jälkimmäisistä löytyy enemmän harvinaisuuksia. Aloituspakkauksesta saa enemmän pelin alkuun tarvittavia maakortteja.

Jokaisella pelaajalla pitää olla oma pakkansa, jossa tulee olla vähintään 60 korttia (määrä oli ennen 40, mutta sitä nostettiin liian tehokkaiden pakkojen takia). Jokaista erilaista korttia saa olla pakassa vain neljä, paitsi perusmaakortteja saa olla rajattomasti. Jotkin kortit ovat niin voimakkaita, että ne on rajoitettu yhteen kappaleeseen. Hyväksi havaittu pakan koko on 60 - 80 korttia. Kohtuus on tässäkin hyvästä, sillä liian suuresta pakasta on vain haittaa. Haluttuja kortteja tulee pienemmällä todennäköisyydellä, ja tarvittaessa tiettyjen korttien yhdistelmiä todennäköisyys molempien saamiseksi on vieläkin pienempi.

Manaa, maita ja mantuja -----------------------

Edellä mainittiin jo maakortit. Pelissä on kahdenlaisia kortteja: maakortteja ja loitsukortteja. Maakortit ovat apuvälineitä, joilla loitsuja käytetään. Maakortteja on viittä tyyppiä, ja ne on eroteltu toisistaan värein. Maakorteista loitsut saavat tarvitsemaansa taikavoimaa, manaa. Loitsu saattaa esimerkiksi vaatia kaksi sinistä mana-pistettä, jolloin kortin yläkulmaan on painettu kaksi vesipisaraa. Eräät loitsut hyväksyvät voimakseen myös nk. väritöntä manaa, jolloin voi käyttää mitä tahansa maakortteja.

Järjestystä peliin ------------------

Pelivuoro koostuu seitsemästä vaiheesta. Voit seurata niiden toimintaa esimerkkipelistä.

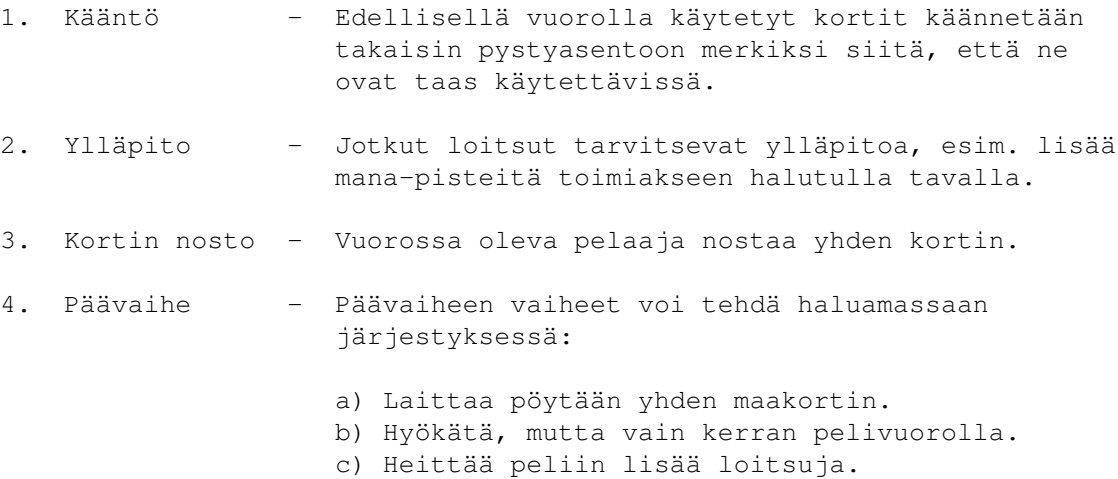

- 5. Jos pelaajalla on kädessään yli seitsemän korttia, hän joutuu valitsemaan niistä ylijäävät kortit ja siirtämään ne sivuun (hautausmaalle).
- 6. Pelaaja siirtää vuoron vastustajalleen.
- 7. Vuoro päättyy ja haavoittuneiden olentojen vauriot parantuvat.

#### Peli kulkee kulkuaan --------------------

Pelin alussa kummallakin pelaajalla on 20 osumapistettä. Kumpikin pelaaja sekoittaa pelipakkansa ja nostaa siitä seitsemän korttia. Jos aloituskädessä ei ole yhtään maakorttia tai kaikki ovat maakortteja, pelaaja sekoittaa pakan uudelleen ja nostaa uudet kortit. Jos pelataan ensimmäistä kertaa kyseisellä istunnolla aloittaja arvotaan, muutoin edellisen pelin hävinnyt aloittaa.

Pelin aloittaja, kutsuttakoon häntä vaikka Juusoksi, nostaa yhden kortin ja asettaa yhden maakortin pöydälle. Juuson pakka koostuu punaisista ja mustista loitsukorteista, joten hän laittoi pöydälle punaisen maakortin. Juuson kädessä on mm. Goblin Balloon Brigade (peikkojen kuumailmapalloprikaati) -kortti. Juuso tarvitsee sen loihtimiseen yhden punaisen mana-pisteen,

joten hän kääntää pöydälle laittamansa maakortin kyljelleen.

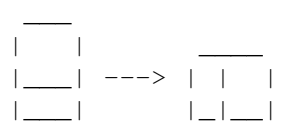

Osaan korteista on painettu valkean ympyrän ympäröimä T-kirjain. Tällainen symboli on mm. kaikissa maakorteissa. Tämä tarkoittaa, että kortti tulee kääntää käytön jälkeen kuvan osoittamalla tavalla. Käännettyä korttia ei voida käyttää enää toistamiseen samalla vuorolla. Korteissa, joita voi käyttää useamman kuin kerran yhden vuoron aikana, ei ole tätä nk. tap-symbolia.

Näin kortti on käytetty (tai "täpätty", kuten alan slangissa sanotaan). Nyt Juusolla on käytössään yksi punainen mana-piste, jonka hän käyttää Goblin Balloon Brigade -kortin loihtimiseen ja asettaa sen pöydälle. Kortin hyökkäysvoima ja kestävyys on merkitty kortin alareunaan. Tässä tapauksessa molemmat ovat yksi. Goblin Balloon Brigade saa lentokyvyn vuoron loppuessa, jos siihen käytetään yksi punainen mana-piste. Koska loitsu loitsittiin tällä vuorolla, se ei voi vielä hyökätä tai käyttää erikoisominaisuuksiaan. Koska Juuso ei voi enää tehdä tällä vuorollaan muuta, hän antaa tilaisuuden Terhille.

Terhi, joka pelaa sini-vihreää väriä, nostaa kortin ja asettaa pöydälle yhden vihreän maakortin. Kaikki Terhin kädessä olevat kortit vaativat enemmän kuin yhden mana-pisteen tai ovat muuten tilanteeseen sopimattomia, joten hän palauttaa vuoron Juusolle.

Juuso nostaa yhden kortin ja iskee pöytään mustan maakortin, käyttää sitä ja heittää peliin Dark Ritual -kortin, jolla hän saa käyttöönsä kerralla kolme mustaa mana-pistettä. Dark Ritual on kertakäyttöinen, joten Juuso siirtää sen sivuun korttien hautausmaalle. Kolme mana-pistettä Juuso käyttää Frozen Shade -korttiin. Sen kutsuman olennon voima on nolla ja kestävyys yksi, mutta käyttämällä vielä yhden mustan mana-pisteen sekä sen kestävyys että voima nousevat yhdellä. Tähän tarkoitukseen Juuso voi käyttää niin paljon mana-pisteitään kuin haluaa.

Koska Terhillä ei ole pelissä ainuttakaan olentoa, voi Juuso turvallisin mielin hyökätä edellisellä vuorollaan kutsumalla peikkokatraalla. Hyökkäävät olennot käännetään, joten niillä ei voida torjua vastustajan vuorolla tapahtuvaa hyökkäystä. Torjuessa ei olentoja käännetä. Peikkojen voima on yksi, joten se tekee yhden pisteen vaurion Terhiin. Terhillä on siis enää 19 osumapistettä jäljellä Juuson antaessa vuoron hänelle.

Terhi nostaa kortin, hymyilee ja asettaa pöydälle sinisen maakortin. Käytettyään sitä hän laittaa peliin Merfolk of the Pearl Trident -kortin. Loitsitun olennon voima ja kestävyys ovat molemmat yksi. Terhi antaa vuoron Juusolle.

Juuso nostaa kortin ja lisää toisen mustan maakortin peliin. Juusolla ei ole muita käyttökelpoisia kortteja kädessään, joten hän päättää hyökätä molemmilla pöydällä odottavilla olennoillaan. Juuso kääntää punaisen maakortin ja antaa sillä lentokyvyn Goblin Balloon Brigadelle. Koska Terhin Merfolk ei lennä, hän torjuu sillä Juuson Forzen Shaden. Juuso kääntää molemmat mustat maakorttinsa, joten Frozen Shade saa kaksi pistettä lisää sekä hyökkäykseen että puolustukseen vuoron loppuun saakka. Se riittää hyvin tappamaan Merfolkin, mutta miksi Terhi hymyilee?

Terhi kääntää vihreän maakortin ja heittää Giant Growth -loitsun. Sen vaikutus on välitön, joten sen voi käyttää myös vastustajan vuorolla. Giant Growth antaa yhdelle olennolle, tässä tapauksessa Terhin Merfolkille, kolme lisäpistettä hyökkäykseen ja puolustukseen vuoron loppuun saakka. Lopuksi Giant Growth heitetään hautausmaalle. Merfolkin voima ylittää nyt Frozen Shaden kestävyyden, mutta jälkimmäisen voima ei yllä Merfolkin äkillisen kasvun saaneeseen kestävyyteen, vaan se siirtyy hautausmaalle puremaan multaa. Lentävät peikot tekevät kuitenkin Terhiin pisteen vaurion, ja hänellä on enää 18 osumapistettä jäljellä aloittaessaan uuden vuoronsa.

Terhi nostaa kortin ja hymy sen kuin levenee. Hän laittaa toisen vihreän maakortin peliin ja hyökkää Merfolkillaan. Koska Juuson ainoa elossa oleva olento, peikkoprikaati, hyökkäsi edellisellä vuorollaan, se ei pysty torjumaan hyökkäystä. Juuso on juuri merkitsemässä yhden pisteen vauriota muistiin, kun Terhi kääntää molemmat vihreät maakorttinsa ja suupielet korvissa iskee kaksi Giant Growth -loitsua Merfolkiin nostaen tämän pisteet seitsenkertaisiksi. Yhtäkkiä Juusolla onkin jäljellä enää 13 osumapistettä.

Juuso kääntää peikot takaisin, nostaa kortin ja tuskastuneena antaa vuoron Terhille. Juusolla ei ollut maakorttia, jota laittaa pöytään. Terhi kääntää Merfolkin takaisin, nostaa kortin ja asettaa toisen sinisen maakortin peliin. Terhi päättää hyökätä Merfolkilla, vaikka hänellä ei ole kädessä kortteja, joilla voisi nostaa sen voimaa. Juuso torjuu hyökkäyksen ja molemmat olennot päätyvät hautausmaalle. Terhi on silti hyvillään, sillä peikkojen hyökätessä lentäen hän ei voi torjua sitä maassa tallustavalla Merfolkillaan. Terhi antaa vuoron Juusolle.

Juuso tempaisee kortin, hihkaisee ja iskee punaisen maakortin pöytään. Nyt Juusolla on kaksi punaista ja kaksi mustaa maakorttia, jotka hän kääntää ja asettaa pöydälle Keldon Warlord -kortin ja antaa vuoron Terhille.

Terhi nostaa taas sinisen maakortin ja iskee sen välittömästi pöytään. Hän kääntää kaksi sinistä ja kaksi vihreää maakorttia ja heittää Control Magic -loitsulla Juuson sotaherraa, jonka hän näin saa itselleen olennon elinajaksi. Terhi palauttaa vuoron Juusolle.

Juuso puhuu lempeästi tuhmia nostaessaan korttia. Hän iskee pöytään mustan maakortin, kääntää sen ja heittää peliin Soul Net -kortin. Soul Net antaa yhden osumapisteen jokaisesta olennosta, joka joutuu hautausmaalle, mikäli pelaaja käyttää tarkoitukseen yhden mana-pisteen.

Terhi nostaa kortin ja asettaa sinisen maakorttin pöydälle. Nyt Terhillä on neljä sinistä ja kaksi vihreää maakorttia, jotka hän kääntää kaikki loihtiakseen peliin merikäärmeen. Merikäärmeen voima ja kestävyys ovat molemmat viisi. Se ei voi hyökätä, mikäli vastustajalla ei ole yhtään sinistä maakorttia pelissä, ja se kuolee, mikäli sen loihtineella pelaajalla ei ole ainuttakaan sinistä maakorttia. Terhi ei siis voi hyökätä merikäärmeellään, mutta voi torjua sillä Juuson hyökkäyksiä.

Juuso nostaa kortin ja antaa samantien vuoron Terhille. Juuson peli ei oikein luista.

Terhi nostaa sinisen maakortin ja iskee sen välittömästi peliin. Terhi kääntää kaksi sinistä maakorttia ja laittaa pöydälle Phantasmal Terrain -kortin. Sen avulla Terhi muuttaa yhden Juuson mustista maakorteista siniseksi maakortiksi. Kun Juusolla on nyt sellainen, Terhi voi hyökätä merikäärmeellään ja vahvistukseksi vielä Juusolta aiemmin kaappaamallaan Keldon Warlordilla. Sotaherran voima on riippuvainen hyökkääjän pöydällä olevien olentojen määrästä. Koska Terhillä on kaksi olentoa, Keldon Warlord saa pisteikseen kaksi ja kaksi. Juuso ei voi estää hyökkäystä ja saa seitsemän pisteen vaurion. Juusolla on enää kuusi osumapistettä.

Juuso nostaa kortin, hymilee hieman, kääntää yhden punaisen maakortin ja heittää Lightning Bolt -loitsun, joka tekee kolme pistettä vauriota kohteeseensa. Juuso määrää kohteeksi sotaherran, jottei kuolisi seuraavaan hyökkäykseen. Juuso kohottaa kätensä siirtääkseen sotaherran omalle hautausmaalleen, kun Terhi kehottaa olemaan hätäilemättä. Hän kääntää kaksi sinistä maakorttia ja käyttää Counterspell-korttia, joka estää yhden loitsun heittämisen. Juuson hukkaan mennyt Lightning Bolt joutaa hautuumaalle, kuten Terhin kertakäyttöinen Counterspellkin. Tylsistynyt ilme kasvoillaan Juuso antaa vuoron Terhille.

Tohkeissaan Terhi ei jouda edes nostamaan korttia, vaan hyökkää taas molemmilla olennoillaan ja tekee seitsemän pisteen vaurion Juusoon. Juusolla oli ennestään jäljellä vain kuusi osumapistettä, joten hänen pelinsä on pelattu. Mainetta ja kunniaa sai tällä kertaa Terhi.

Vaihtelu virkistää ------------------

Vaikka kortteja joutuukin ostamaan päästäkseen pelaamaan, pakan saa haluamansalaiseksi vaihtelemalla kortteja muiden pelaajien kanssa. Kun vaihtelu oman kaveriporukan kanssa alkaa tympiä samojen korttien kiertäessä kehää, eikä ole varaa ostaa uusia lisäpaketteja, kannattaa tulla Helsingissä Velhonlinna-tavaratalon pohjakerroksessa sijaitsevalle kokoontumispaikkalle (gathering). Siellä on päivittäin pelaajia vaihtelemassa kortteja ja pelaamassa. Välillä järjestetään myös turnajaisia, joissa palkintona on jokin erittäin harvinainen kortti. Muualla asuvien kannattaa selvittää, missä lähempänä kokoonnutaan. Ainakin Turussa ja Tampereella on omat paikkansa.

Korkeita panoksia? ------------------

Pelin ohjekirjassa mainitaan myös ante eli panos, sattumanvaraisesti molemmilta pelaajilta valittu kortti, jotka voittaja sitten saa. Tätä panosta kuitenkin harvemmin käytetään, ja näin säilyy pelin mielekkyys kokeneempien pelaajien ja aloittelijoiden välillä. Kokeneet pelaajat saattavat joskus käyttää panosta, mutta silloin molemmat valitsevat kortit, jotka ovat keskenään suurinpiirtein samanarvoisia.

Magic: The Gathering on erinomainen tapa viettää vapaa-aikaansa ja saada uusia ystäviä. Kokoontumispaikoilla opastetaan mielihyvin uusia pelaajia ja neuvotaan pelitaktiikoissa ja korttien vaihdossa.

Tulkaa mukaan pitämään hauskaa!

### **1.77 Maukasta ja maittavaa, Ison-Wäiskin laittamaa**

Maukasta ja maittavaa, Ison-Wäiskin laittamaa ---------------------------------------------

Toukokuu, 1995

Tällä kertaa ruokavinkkinä on makoisa jälkiruokaherkku.

Jääpurilainen

Suklaakääretorttua Jäätelöä Kermavaahtoa Suklaa- tai kinuskikastiketta Ananasrenkaita

Leikkaa kääretortusta noin sentin paksuisia viipaleita ja jäätelöstä paloja, jotka ovat myös noin sentin paksuisia ja suunnilleen kääretortun kokoisia. Levitä kääretortun päälle joko suklaa- tai kinuskikastiketta. Aseta jäätelöpala tortun päälle. Leikkaa ananasrengas puoliksi ja aseta palat lomittain jäätelön päälle. Laita kermavaahtoa ananasten päälle, aseta vielä toinen kääretortun pala koko komeuden päälle, ja jääpurilaisesi on valmis.

Pieniä lisäyksiä ja muutosehdotuksia aiempiin vinkkeihin:

Saku #9: Tomaattitipuun kannattaa lisätä kalaliemikuutio.

Saku #10: Possunsuikaleiden kastikkeeseen voi lisätä kaksi ruokalusikallista siirappia, jolloin se saa eksoottisen hapanimelähkön maun. Suikaleista saa tuhdimpia, jos ne nostaa kuorrutustaikinasta korppujauhoihin ja kierittelee siinä ennen paistamista.

Saku #11: Jauheliha-perunasoselaatikon jauhelihan voi korvata ruskistetuilla grillinakin tai vastaavan palasilla.

Jani 'Wäiski' Höglund

#### **1.78 Logokilpailu**

Sakun logokilpailu ------------------

Aki Laukkanen

Saku-lehti ja Suomen Amiga-käyttäjät ry. ovat tähän asti olleet ilman virallista tunnusmerkkiä eli logoa. Kuvaavia ja hyvännäköisiä logoja ei valitettavasti voi taikoa tyhjästä. Siksi olemmekin päättäneet kääntyä teidän puoleenne, hyvät lehden lukijat, ja järjestää logokilpailun.

Logoa on tarkoitus käyttää kaikissa sopivissa yhteyksissä, kuten elektronisessa Saku-lehdessä, Suomen Amiga-käyttäjät ry:n virallisissa asiakirjoissa ja Saku-T-paidassa tekstiilipainatettuna.

Taiteelliset välineet ovat vapaat. Voit käyttää tietokonetta tai piirtää

käsin! Kilpailutöiden määrääkään ei ole rajoitettu.

Logoehdotuksesi tulee ilmentää selvästi Sakun imagoa ja tarkoitusta. Sen pitäisi olla sopiva monenlaisiin yhteyksiin ja tarkoituksiin. Ota huomioon, että logon täytyy sopia sekä tummalle että vaalealle pohjalle. Lisäksi logon kokoa pitäisi voida skaalata tai skannata niin, ettei se mene pilalle. Varsinkin tietokoneella piirrettäessä muista käyttää tarpeeksi suurta resoluutiota, etteivät pikselit näkyisi häiritsevästi tulostettaessa.

Kilpailun takaraja on 31. heinäkuuta. Kaikki siihen mennessä saapuneet työt luovutetaan Suomen Amiga-käyttäjät ry:n käyttöön ja raadin tarkasteltaviksi. Voittajaan otamme erikseen yhteyttä ja häntä odottaa Tomi Jaskarin lahjoittama palkinto, alkuperäinen, reilun neljän megatavun muistilla laajennettu, Amiga 1000 -tietokone! (Tietenkin käytetty, sillä tätä mallia ei ole valmistettu enää lähes kymmeneen vuoteen.) Kyllä, luit aivan oikein, voittaja saa Amiga tonnin!

Kilpailuehdotuksesi voit lähettää joko elektronisessa muodossa DD-levykkeellä tai enintään A4-kokoisena paperina alla olevaan osoitteeseen ennen takarajan umpeutumista. Voit myös lähettää työsi uuenkoodattuna sähköpostina osoitteeseen tomi.jaskari@helsinki.fi.

Tomi Jaskari / Saku Rasinkatu 7 C 80 01360 Vantaa

Älä taita piirrostasi, vaan lähetä se tarpeeksi suuressa kirjekuoressa. Jos haluat levykkeesi takaisin, sinun täytyy laittaa myös paluupostimerkki mukaan. Paperitöitä emme palauta. Liitä ehdotuksesi mukaan tarkat osoitetietosi sekä puhelinnumerosi ja mahdollinen sähköpostiosoitteesi.

Kilpailu on avoin kaikille, ja juuri sinua tarvitaan. Ole hyvä ja näytä taitosi! Tee logo, joka saa meidät haukkomaan henkeämme!

-----

(Saku pidättää oikeuden muuttaa ja tulkita sääntöjä.)

#### **1.79 Posti**

Posti

Koska ja missä on Assembly '95? Move-komento, POV-Ray, mustesuihkutulostimet ja Student ID Kehuja, haukkuja ja siltä väliltä Sakunet vs. Fidonet Lisää hardware-ohjelmointia ja guruja Kokemuksia Roctec m300c -hiirestä Mainostaminen Sakussa

Modeemit kaksitonnisessa, DICE/C ja AmigaOS 3.1 Amiga 3000 ja sen turbot Vino pino kysymyksiä ja kommentteja Suomen Amiga-käyttäjien unionin lehdet pyrkivät ← asiantuntijoiden avulla selvittämään ongelmasi ja vastaamaan palautteeseesi Posti-palstan kautta. Voit lähetellä mielipiteitä ja kysymyksiäsi toimitukseen seuraavaan osoitteeseen postitse. Koordinaattorit voivat myös välittää saamaansa palautetta lehteen. Janne Siren / Saku

Oravamäentie 2 F 17 02700 Kauniainen

Internet: jts@krk.fi

# **1.80 Posti: Koska ja missä on Assembly '95?**

Koska ja missä on Assembly '95?

Miika Keskinen

Toimitus:

Saamieni ennakkotietojen mukaan Assembly '95 pidetään 10.8. - 13.8. Helsingin Messukeskuksessa. Samoissa tiloissa pidetään tuolloin myös Play '95 -pelimessut ja RoPeCon '95 -roolipelimessut. Kuhunkin tilaisuuteen myyydään irtolippuja päiväksi ja koko viikonlopuksi. Lippu Assemblyille maksaa 200 markkaa tai 240 markkaa jos halutaan paikka tietokoneelle. Lisää ja varmempaa tietoa Assemblyistä tulee, kun tilaisuus lähestyy.

Tarkoitus on myös järjestää Sakun toimesta Assemblyjen yhteydessä jonkinlaiset Amiga-messut. Niiden toteutuminen on kuitenkin vielä epävarmaa, joten ideoita ja apua otetaan ilomielin vastaan!

Janne Siren

#### **1.81 Posti: Move-komento, POV-Ray, mustesuihkutulostimet ja Student ID**

1. Onko Amigalle saatavana PC:n move-käskyä vastaavaa komentoa PD:nä?

2. Mistä saa helpoiten ja halvimmalla Commodoren include-tiedostot? Ovatko ne vapaasti levitettäviä?

3. Mistä saa helpoiten ja halvimmalla Amigan POV-Rayn? (Persistence of Vision Raytracer)

4. Mille mustesuihkutulostimille on olemassa Amigan ajureita? Mistä niitä saa?

5. Mistä saa 'Student ID':n, joka vaaditaan DICE:n opiskelija-alennukseen? Pitääkö maksuun lisätä '6% Sales Tax'? Sisältyvätkö Commodoren includet DI-CE:een? Janne Lähteenmäki Toimitus: 1. Tarkoittanet move-käskyllä käskyä, jolla tiedosto siirretään paikasta a paikkaan b. Unixissa ko. käsky on mv. Amigaan saa PD:nä move-käskyn korvikkeita. Esimerkiksi CShellissä se on copy-komennon optio "copy -m". Komento on helppo koodata myös itse tai sen voi korvata yhdistämällä Delete- ja Copy-komennot AmigaDOS-skriptillä. .key source, dest .bra [ .ket 1 Copy [source] [dest] CLONE QUIET Delete [source] QUIET 2. Commodoren include-tiedostot saa helpoiten jonkin C-kääntäjän mukana, tosin niitä levitetään laittomasti yleisesti. Toinen vaihtoehto on ostaa Native Developer's Kit (NDUK 3.1), joka sisältää autodocit, includet ja esimerkkejä. Hintaa paketille tulee saksalaiselta Hirsch & Wolffilta tilattuna siinä 150 markkaa. Includet eivät ole vapaasti levitettäviä, joten niitä ei saa kopioida. Hirsch & Wolf OHG Mittelstraße 33 D-56564 Neuwied Germany Puhelin: 990-49-2631-8399-0 Faksi: 990-49-2631-8399-31 3. POV-Rayn saa helpoiten bokseista, FTP:ltä tai muusta tiedostokirjastosta. Esa Heikkinen ylläpitää jonkinlaista PD-kirjastoa, josta se varmaan myös löytyy. Esa Heikkinen on yksi Sakun koordinaattoreista, ja hänen yhteystietonsa löydät toisaalta lehdestä. 4. Ainakin DeskJet 500C:lle on olemassa ajurit, Canonin BubbleJeteille muistaakseni myös. En tiedä tarkasti ajuritilannetta. Periaatteessa ajureista ovat vastuussa kirjoittimien valmistajat, mutta koska Amiga on heidän kannaltaan harvinainen kone, ei tilanne ole kovin hyvä. Commodorekaan ei pahemmin ajureita väsännyt. (Tuleehan noita aika liuta koneen mukana, toim. huom.) Kannattaa edelleenkin katsoa bokseista ja PD-kirjastoista hakusanoilla... 5. Student ID on opiskeluoikeustodistus tai opiskelijakortti. Yliopistoista

ja korkeakouluista sen saa englanniksikin pyytämällä opintotoimistosta. Lukiotasolla kanslisti varmaan kirjoittaa sen pyynnöstä. Muistaakseni Dillon hyväksyy myös opiskelijakortin kopion (SYL:n tai SLL:n muovikortti). 6% Sales Tax on USA:n erikoisuus, joka lisätään hintaan, jos ostaja on samassa osavaltiossa kuin myyjä. Veroprosentti vaihtelee osavaltioittain. Tätä veroa ei suomalaisen pidä maksaa, mutta mikäli disketit jumiutuvat tulliin, täällä päässä hintaan lisätään n. 25% Suomen arvonlisäveroja ja EU:n ulkopuolelta tuotettaville kamoille mätkäistäviä tulleja. DICE:n kaupalliseen versioon sisältyvät Commodoren include-tiedostot.

Janne Siren ja Antti Vähä-Sipilä

#### **1.82 Posti: Kehuja, haukkuja ja siltä väliltä**

Näin 11:nnen numeron ilmestymisen myötä ajattelin vähän tuoda mielipiteitäni Sakusta julki. Olen lukenut disketti-Sakua numero viidestä lähtien.

Ensiksi pitää tietysti sanoa, että Saku on todella hyvä lehti, eikä paikoin sitä lukiessa edes huomaa, että sitä kirjoittamassa on ollut enimmäkseen vain harrastelijoita. Juttujen taso on siis suurimmaksi osaksi uskomattoman hyvä. Testit ovat uusista laitteista/ohjelmista, mikä on kiitettävää.

Huonot puolet koskevat ainoastaan lehden ulkoasua, mikä kertoo tasostakin jotakin.

Saku näyttää paikoin liian epäprofessionaaliselta. Mielestäni kirjoittajille pitäisi antaa joitain ohjeita tekstin jaottelusta, tärkeimpänä ohjeena väliotsikoiden käyttö. Nykyään jutut näyttävät liian erilaisilta, esim. jotkut kirjoittajat käyttävät otsikoita ja jotkut eivät. Juttu ilman väliotsikoita on yhtenäinen pötkö tekstiä, jota on työläs lukea.

Kappalejaottelussa on myös toivomisen varaa. Kun kaikki kappaleet erotellaan toisistaan yhdellä tyhjällä rivillä, näyttää lyhyistä kappaleista koostuva teksti liian irtonaiselta. Mielestäni parempi tapa olisi erottaa kappaleet tabulaattorilla. Suuremmat asiakokonaisuudet voisi sitten erotella tyhjällä rivillä ja väliotsikolla. Tämä tietysti riippuu käytetystä tekstinmuotoilijasta, mutta voisihan joku ohjelmointitaitoinen tehdä ajankulukseen Sakulle oman sellaisen...

Väriä pitäisi mielestäni käyttää enemmän, vaikka ei tietystikään mikään räikeä ulkoasu ole tarkoituksena. Esimerkiksi taulukoita saisi havainnollisemmiksi värien avulla. Kun ei kerran tarvitse maksaa painokuluja, niin ei värejäkään kannata säästellä... Tässä on tietysti se huono puoli, että käsittääkseni lehden värit asettaa enimmäkseen Janne Siren, ja hänelle voisi tulla liikaa töitä lisävärjäämisestä.

Älkää hämääntykö siitä, että huonojen puolien listaamiseen meni enemmän tilaa, se johtuu vain niiden luonteesta.

"Ribarts"

Toimitus:

Disketti-Sakun teknisestä toteutuksesta johtuen värien käytölle on omat rajoituksensa, eikä AmigaGuide-Sakussa ole näitäkään mahdollisuuksia. Taulukot olisi mukava kasata jollain ohjelmalla näyttäviksi kuviksi, mutta sellaista ohjelmaa ei ole käytettävissä. Toivottavasti uusi HTML-lukija avaa parempia visuaalisia mahdollisuuksia myöhemmin.

Ja mitä epäprofessionaalisuuteen tulee, niin eiköhän syynä lähinnä ole se,

että Saku on epäprofessionaalinen. :-) Ohjeet artikkelinkirjoitukseen ovat ehdotuksesi pohjalta toisaalla lehdessä...

Janne Siren

#### **1.83 Posti: Sakunet vs. Fidonet**

Luettuani Esa Heikkisen artikkelin Sakunetin synnystä haluaisin tuoda asiaan oman näkökulmani. Kerrottakoon ensin, etten ole enää Fidonetissä eikä minulla ole eikä ole ollut mitään henkilökohtaisia siteitä Fidonetin johtoportaaseen, ellei oloni SF.AMIGA-alueen moderaattorina vuosina 1992-1993 ole sitä. En myöskään kuulu Sakuun enkä ole koskaan tavannut Esa Heikkistä. Uskon siis olevani puolueeton asiassa.

Sakunetin synnystä Esa kertoo, että perustamisen syy oli ristiriita Fidonetin johtoportaan kanssa. Hän mainitsee syiksi mm. Fidonetin nk. mustan listan ja Fidonetin johtoportaan: Tuomo Soinin, joka vastaa Fidonetin julkisten viestialueiden siirrosta Suomessa (alias REC) ja Pertti Heikkisen, joka on Suomen Fidonetin koordinaattori (RC). Ristiriita tosiaankin syntyi, mutta aivan toisenlainen kuin mitä Esa mielellään antaa Sakun lukijoiden ymmärtää.

Kaikki alkoi siitä, kun SF.AMIGA.SAKU-alue perustettiin. Alueelle nimettiin väliaikainen moderaattori, puheenjohtaja, Erno Tuomainen. Hän ilmoitti selkeästi olevansa vain väliaikainen. Jonkin aikaa SF.AMIGA.SAKU-alueen perustamisen jälkeen Erno ilmoitti luopuvansa paikasta, joka tuli siis yleisesti haettavaksi.

Esa oli ainoa ehdokas kyseiselle pallille. Niinpä Erno yksinkertaisesti ilmoitti SF.ECHO-alueella REC:lle Esasta tulevan uusi moderaattori. Jo tässä rikottiin Fidonetin säännöstöä, jonka mukaan kaikki moderaattoriehdokkaat ilmoittautuvat REC:lle ja REC valitsee heistä soveliaimman. REC ilmoitti, ettei hän hyväksy Esaa moderaattoriksi. Tarkemmin hän ei kertonut syistä, mutta kaikille SF.ECHO:n säännöllisille lukijoille syy oli selvä - Esa oli käyttäytynyt Fidonetissä asiaankuulumattomasti ja täten joutunut nk. mustalle listalle. Tämä on aivan pätevä syy moderaattoriuden eväämiselle. REC ilmoitti myös, että ellei SF.AMIGA.SAKU-alueelle löydy moderaattoria, se on pakko lakkauttaa. Tämä on normaali käytäntö Fidonetissä - moderaattoritonta aluetta ei saa olla.

Tästä seurasi pitkä ja rasittava keskusteluketju, jossa Esa ehti uhkailla Fidonetin johtoa henkilörekisterilailla ja muutenkin käyttäytyi hyvin asiattomasti. Keskustelun aikana lähetin kerran Esalle yksityisviestin, jossa toivoin hänen lopettavan keskustelun, sillä mitään uutta Esa ei siihen enää tuonut. Vastausta en saanut. Viikkoja Esa jankkasi samoja argumenttejaan, joissa ei ollut mielestäni päätä eikä häntää ja sai Sakun organisaationa ja varmasti myös muun Amiga-käyttäjäkunnan hyvin huonoon valoon. Tässä vaiheessa Tuomo Soini, REC, ilmeisesti lausui (en itse nähnyt tuota missään) kuuluisan lausahduksensa:

"Minun tehtäväni ei ole puuttua Sakun toimintaan mitenkään, mutta voin jo nyt sanoa olevani aikalailla kurkkuani myöten sakulaisten toimintaan Fidonetissä."

En voi moittia Tuomoa kärsivällisyytensä menettämisestä. Hänhän oli tehnyt

Sakulle jo suuren myönnytyksen perustaessaan SF.AMIGA.SAKU-alueen, ja tuossa on kiitos.

Tämän johdosta Esa Heikkiselle langetettiin ns. XAB-tuomio. XAB on lyhenne sanoista eXcessively Annoying Behaviour, mikä tarkoittaa suomeksi hyvin ärsyttävää käytöstä. Tällöin Esa menetti nodenumeronsa, eli käytännössä hänet ja hänen purkkinsa suljettiin Fidonetistä kahdeksi kuukaudeksi (ajasta en ole varma).

Tämän jälkeen SF.AMIGA- ja SF.AMIGA.SAKU-alueille lähetettiin Esan kirjoittama viesti, jossa ilmoitettiin Sakunetin perustamisesta. Moni minut mukaanlukien ihmetteli, mitä järkeä on perustaa uusi verkko. Fidonet on tähänkin asti toiminut aivan hyvin Sakun tiedotuskanavana, varsinkin SF.AMIGA.SAKU-alueen perustamisen jälkeen.

Toivottavasti tämä kirjoitus selventää Esan motiiveja Sakunetin perustamiselle.

Terje Bergström

Toimitus:

Hyvä Terje,

Kiitos palautteesta koskien artikkeliani. Aivan heti alkuun täytyy myöntää, että tekstistäsi paistaa selvästi esille tietämättömyys siitä, mitä Fidonetissä todella tapahtuu kulissien takana, tavallisen rivikäyttäjän näkymättömissä. Tämä selittyykin sillä, ettet ole ollut sysopina Fidonetissä tuona aikana, jolloin riidat olivat suurimmillaan.

Vetoat kirjeessäsi moderaattoriehdokkuuteeni, josta koko sota ei ole edes alkuansa saanut, mutta moderaattoriehdokkuuteni hylkääminen herätti eniten ihmetystä ja keskustelua käyttäjien keskuudessa, ja olet siksi saanut virheellisen kuvan, että tässä olisi vain siitä kyse. Otan asian kuitenkin tässä esille, koska se on niin monelle tuttu.

Olen itse jo Fidonetissä maininnut, että minulle on aivan yksi ja sama, kuka toimii alueen moderaattorina, mutta halveksun menettelyä, jossa yksi asioista mitään ymmärtämätön henkilö määrää kaikesta omien henkilökohtaisten mieltymystensä perusteella. Ei moderaattorin "palli", kuten kirjeessäsi mainitset, ole mikään mukava homma, ei siitä saa kuin haukkumiset. Lyhyesti sanoen siis "paska jopi". Ilmoittauduinkin moderaattoriehdokkaaksi vain siksi, ettei kukaan muu ollut ilmoittautunut useista pyynnöistä huolimatta, mikä ei homman luonteen huomioonottaen ole yllättävää. Mutta kuten kirjeessäsi mainitsit, jonkun TÄYTYY olla moderaattori, muutoin alue lakkautetaan. En siis halunnut, että SF.Amiga.Saku lakkautetaan, joten ilmoittauduin ehdolle.

Soinin ymmärtämättömyyttä asioiden hoidossa kuvaa se, että hän valitsi moderaattoriksi henkilön, joka on armeijan palveluksessa viikot ja tavattavissa lähinnä viikonloppuisin. Tällä tavoin alueen toimiva moderointi saadaan hyvin tehokkaasti estettyä, joskaan sillä ei ole enää väliä, koska kukaan ei enää juuri keskustele SF.Amiga.Saku-alueella. Toinen esimerkki löytyy SF.Amiga-alueen moderaattorin valinnasta: Sami Klemola asettautui ehdokkaaksi, ja hänet hylättiin samalla tavalla kuin minutkin, ilman järkevää syytä. Syyksi ilmoitettiin kykenemättömyys alueen moderointiin. Olenko sitten esimerkiksi minä, joka on perustanut kokonaan uuden verkonkin, kykenemätön moderoimaan toisen verkon aluetta, jääköön lukijan itse pääteltäväksi...

Näyttää siis siltä, että Soinin oikkuilun tarkoituksena on vaikeuttaa Amigaan liittyvien alueiden moderaattorinvaihdoksia, jotta saataisiin syy lopettaa kyseiset alueet Fidonetissä kokonaan. Kun ketään ei hyväksytä, ei ole moderaattoriakaan, ja alue pitää lopettaa.

Mutta - kuten jo tuossa mainitsin - tämä moderaattorijupakka ei ole se syy, miksi selkäni Fidonetille käänsin. Menkäämme ajassa taaksepäin vuosi pari, jolloin sain tietää, että Fidonetissä kootaan mustia listoja, joilla minunkin nimeni oli mukana. Listoille pääsyyn voi olla syynä se, että kirjoittelee ahkerasti Fidonetissä, muuta ei tarvita. Olen ollut neuvonantajana monessa teknisessä tilanteessa, ja hyvin nopeasti tulee vastaan tilanne, että toinen inttää jotakin asiaa toisin olevaksi, kunnes huomaa olevansa väärässä. Monelle tällainen on kova paikka julkisella alueella, ja ainoa puolustuskeino on laittaa liikkeelle kyseisiä listoja.

Aluksi en edes välittänyt noista listoista mitään, ajattelin niiden olevan vain tilapäinen ja ohimenevä pila, joka häviäisi muodista hyvinkin nopeasti. Puoli vuotta oli kulunut, kun kuulin listoja levitettävän edelleen koko Suomen laajuisesti, vieläpä automaattisesti leviävänä file-echona! Juttelin tästä monenkin sysopin kanssa, ja kaikki olivat sitä mieltä, että tämänkaltaiseen toimintaan tulee puuttua.

Kirjeessäsi mainittua "asiaankuulumatonta käyttäytymistä" on siis puuttumiseni näiden listojen levitysorganisaatioon. Lukijan päätettäväksi jää, onko tässä tapauksessa puuttuminen asiaankuulumatonta vai ei. Lähetin listaa levittävälle sysopille netmailin, jossa kerroin antaneeni asian poliisin tutkittavaksi kunnianloukkauksena listalla olevia henkilöitä kohtaan. Tässä vaiheessa koko Fidonet nousi takajaloilleen, ja Pertti Heikkinen, Soinit, Pajulat sun muut olivat kaikki listaa levittävän sysopin puolella ja puolustelemassa, että "ei tässä mitään, tää on vain tällainen pila". Tässä vaiheessa listojen file-echolevitys ainakin katkesi.

Tämän jälkeen sain uhkauksen, että jos en vedä asiaa pois poliisilta, minut erotetaan koko verkosta. No, todellisuudessa en ollut edes mitään rikosilmoitusta tehnytkään, joten lähetin viestin, jossa kerroin peruneeni asian. Tämän jälkeen aikaa kului taas muutamia kuukausia kunnes huomattiin, että listoja levitetään jälleen vanhaan malliin. Puututtuani taas asioiden kulkuun tuli sitten tämä XAB, josta kirjeessäsikin mainitsit, eli yhden henkilön (Tuomo Soinin) määräämä erottaminen koko verkosta. Tämän jälkeen en ole sitten enää voinut listojen levittelyyn puuttua, mutta periaatteessa kuka tahansa listalla olijoista voi halutessaan tehdä listaa levittävää purkkia kohtaan syytteen, jos haluaa. Ei siinä mitään menetäkään, korkeintaan jos voittaa jutun niin voi vaatia korvauksia - rahat vaikkapa suuremman kiintolevyn hankintaan jne...

Tuomo Soini siis tukee kyseisten listojen levittämistä toimillaan ja pyrkii tekemään kaikkensa, että listoja vastustavat sysopit saadaan potkittua verkosta ulos. Asiaan ei vaikuta sekään, että Fidonetin echo-alueita käyttäjilleen jakava sysop maksaa kustannuksista 300 mk vuodessa. Näin kerätyt rahavarat olisi tarkoitus käyttää viestiliikenteen nopeuttamiseen nk. backbone-systeemillä, jossa yksi iso purkki lähettää viestejä ympäri Suomea oleville HUBeille. Maksuilla siis katetaan backbonelle koituvat puhelinkustannukset.

Rahallisesti järjestelmästä saavat vastinetta kuitenkin ainoastaan HUBit, joiden ei siis tarvitse soittaa kenellekään. Normaalit sysopit soittavat itse omaan laskuunsa ja maksavat lisäksi puhelumaksut myös Fidonetille. Ja vaikka olet maksanut, sinut voidaan silti erottaa, eikä rahoja palauteta. Kun otetaan vielä huomioon se, että rahoja kerätään useilta sadoilta sysopeilta laittomasti ry:n nimissä, jota ei ole edes olemassa, voidaan puhua ainakin kymmenistä tuhansista markoista pimeää rahaa. Muutaman viestipaketin lähettämiseen ympäri Suomea ei koidu missään vaiheessa näin suuria puhelinkustannuksia, joten jonkun taskuun rahat menevät. Lisäksi systeemissä saattoi olla useankin päivän mittaisia katkoksia, jolloin backbone ei soittanut niitä puheluitaan, josta rahallisen korvauksen saa.

Tässä siis muutamia seikkoja, joista ei ole ennen julkisuudessa puhuttu. Listojen levittäminen jatkunee ennallaan, samoin rahankeräys, eikä siihen kukaan puutu - ja vastuussa olevat henkilöt pääsevät kuin koira veräjästä ilman seurauksia. Ehkä tämä auttaa lukijoita ymmärtämään, miksi minä ja jotkut muut sysopit ovat kyseiseen verkkoon kyllästyneet ja vailla uutta, vapaampaa verkkoa. Toivon, että perustamani Sakunet olisi sellainen. Tähän mennessä ainakin on kaikki sujunut mukavasti, kaikenlaisia ongelmiakin on ollut näin alkuun, mutta viestiliikenne on niistä huolimatta sujunut keskimäärin paremmin ja varmemmin kuin maksullisessa Fidonetissä. Ja jos joskus Sakunetissä aletaan periä backbone-maksuja, tehdään se ainakin virallisen, olemassaolevan ry:mme nimissä, eikä laittomasti. Käytännössä ei ole kuitenkaan mitään perusteita maksuille, joten uudet sysopit ovat lämpimästi tervetulleita!

Kunnioittavasti,

Esa Heikkinen

### **1.84 Posti: Lisää hardware-ohjelmointia ja guruja**

Sakun systeemiohjelmointipalsta on pyörähtänyt käyntiin, ja hyvä niin. Siitä on varmasti hyötyä kaikille Amigaa ohjelmoiville. Ehdottaisin systeemiohjelmoinnin vastapainoksi hardware-ohjelmointia! Suomessa osataan ohjelmoida Amigalla näyttäviä pelejä ja demoja. AGA-ohjelmoinnin osaavat voisivat kirjoittaa uusista rekistereistä jne. 3D-gurut voisivat esitellä uusimmat kaavat, kuinka tehdään teksture-mappaus, "valolähteen mukaan varjostetut objektit" jne.

PS. Systeemiohjelmoinnissa voitaisiin käsitellä Kickstart 3.0:n gurut ja alertit. Mitä tarkoittaa esim. "0100000C"? Exec, mutta mikä?

"Information wants to be FREE!" (It MUST be free!)

Toimitus:

Kiitos palautteestasi - yritämme ottaa toiveesi huomioon. Tarkempaa tietoa guruista löydät muuten exec/alerts.h- ja exec/alerts.i-tiedostoista, jos omistat Commodoren includet. Niiden mukaan 0100000C on "memory-insane alert", eli muistilistat ovat sotkeentuneet.

Janne Siren

#### **1.85 Posti: Kokemuksia Roctec m300c -hiirestä**

Pyysit kokemuksia Amigan hiiristä. Itse olen käyttänyt menestyksekkäästi noin vuoden ajan Roctec m300c -merkkistä hiirtä. Hiiri on saanut olla ahkerassa käytössä viikonloppuisin.

Ainoat ongelmani ovat liittyneet likaan, jota pääsee hiiren sisään paljon hiirimatosta. Sekin ongelma on poissa, kun siivouspäivinä muistaa imuroida hiirimaton ja silloin tällöin rasvaa liikkuvat osat hienomekaniikkaöljyllä. Olen ollut kaikin puolin tyytyväinen hiireeni. Kerran oli usko vähällä loppua, kun hiiri putosi pöydältä lattialle - vieläkö se toimisi? Laitettuani akselit paikoilleen hiiri toimi niin kuin ennenkin. Roctec ei kestä kovia iskuja, mutta kukapa nyt hiirtänsä hakkaisi?

Sinä, joka haluat hyvän perushiiren: Roctec on yksi vankka vaihtoehto!

Vesa Kuukasjärvi, Heinävesi

#### **1.86 Posti: Mainostaminen Sakussa**

Olen ajatellut alkaa myydä Amigan PD/SW-ohjelmia. Paljonko maksaa n. 2-5 ruudun mainos Sakussa?

Jani Paavilainen, Hämeenlinna

Toimitus:

Tähän mennessä Sakussa mainostaminen on perustunut lähinnä molemminpuolisiin palveluksiin (kuten artikkeleihin tai raportteihin) ja on rahallisesti ollut ilmaista. Tähän kuitenkin tuli muutos yhdistyksen kevätkokouksen päätöksellä.

Itse mainostaminen Sakussa on edelleen ilmaista, mutta saadakseen oikeuden mainostaa, pitää mainostavan yrityksen olla Suomen Amiga-käyttäjät r.y.:n yritysjäsen. Valitettavasti yritysjäsenyyden vaatima sääntömuutos on edelleen hallituksen työstettävänä, joten ainakaan vielä yritysjäseneksi liittyminen ei onnistu.

Janne Siren

# **1.87 Posti: Modeemit kaksitonnisessa, DICE/C ja AmigaOS 3.1**

Kiitos tosi mahtavasta lehdestä ja varsinkin erinomaisesta C-ohjelmointipalstasta! Jatkakaa samaa tahtia.

Ja sitten hieman kysymyksiä:

1) Voiko Amiga 2000:n kanssa käyttää 14400 bps modeemia?

2) Sain juuri DICE:n kaupallisen version ja pettymykseni oli suuri, kun Vmake-ohjelma guruili käyttäessäni Scan-komentoa. Mistähän moinen saattaa johtua? Koneessani on GVP:n 030-turbo ja AmigaOS 1.3.

3) Tuleeko AmigaOS 3.1:n mukana hypertekstinlukuohjelma? Entäpä CrossDOS?

"Nimim. Paalutinko turhaan"

Toimitus:

1) Kyllä, kuten myös nopeampiakin modeemeita. Amigassa ei ole aivan PC:n kaltaisia ongelmia sarjaportin kanssa, mutta koska sisäinen portti ei ole puskuroitu, niin mitä nopeampi modeemi, sitä enemmän prosessoritehoa on hyvä olla käytettävissä. 68000:kin vielä riittää 14400 bps:lle, joten sinun kokoonpanollasi ei varmasti tule sen suhteen ongelmia. Muista hankkia ulkoinen malli, sillä (useimmat) korttimodeemit sopivat vain PC-koneisiin.

2) Valitettavasti tavoittamani DICE kolmosen käyttäjät eivät olleet törmänneet vastaavaan ongelmaan. Kenties asetuksissasi on jotain vikaa, ja se laukaisee bugin ohjelmassa?

3) AmigaOS 3.1:n mukana tuleva MultiView osaa näyttää AmigaGuide-muotoisia hypertekstejä. CrossDOS on ollut osa Amigan käyttöjärjestelmää jo versiosta 2.1 saakka.

Janne Siren

#### **1.88 Posti: Amiga 3000 ja sen turbot**

Vuosina yksi ja kaksi minullakin oli Amiga 2000, mutta kun C=lehti kaatui, kaatui minunkin kiinnostukseni Amigaan. En ollut, enkä ole vieläkään mikään nero tietokoneiden kanssa - tiedon puute oli silloin tappavaa. No, nyt siihen on tullut helpotus eli te, arvokkaat Sakulaiset.

1) Ajattelin siinä välillä, kun ei ollut Amigaa, että grafiikkaa voi tehdä PC:lläkin. Joo, lopun tiedättekin. Milli rahaa ja kyllä sitä saa, eli se siitä. Tämä palautti minut maan pinnalle, ja muutama vuosi sitten ostin itselleni grafiikkaa ja videon tekstitystä varten A3000:n ja AmigaProTitlerin. Olin kokoonpanoon vähän aikaa tyytyväinen, mutta nälkä kasvaa syödessä, ja hankin GVP:n IV-24-grafiikkakortin RGB-splitterillä composite-versiona. Toimii myös Genlockina. Siihen olen kyllä tyytyväinen, mutta 24-bittisiin kuviin liittyy monta ongelmaa. Älkää pelästykö, kysyn niistä joku toinen kerta. Ongelma on koneeni. Se on mielestäni todella hidas A3000:ksi. SysInfo kertoo koneessani olevan CPU:na 68030/15.70 ja nopeutta 3.18 MIPS. Muistia koneessani on 2 Mt CHIP ja 8 Mt FAST. Koneen mukana tuli A2000:n näppäimistö. Onko A3000:n näppis parempi, paljonko se maksaa ja kannattaako vaihtaa? Mikä on koneeni virallinen malli (onko se edes aito A3000)?

2) Jos ostan koneeseeni Warp Engine -turbon, niin montako kertaa nopeampi koneestani tulee esim. renderoinnissa? Verratkaa esim. A4000/040:een tai A4000/060:een. Onko olemassa verrattavia muita A3000:n kiihdytinkortteja? Mitkä ovat Warpin 28/33/40 MHz:n korttien hintaerot ja sopivatko ne kaikki minun A3000:eeni? Jos tilaan Warpin ulkomailta, kuinka toimia ja paljonko tulee kuluja (ALV jne.)?

3) Kuinka Saku tulee purkaa käytännössä? Kun purin sen kovalevylle ja yritin käynnistää, tuli ilmoitus: "Saku: medplayer.library (v5) ei auennut."

Missä vika? Purinko oikein? Jouduin tekemään Sakusta boottaavan korppuversion, hyvä niin, mutta olisi kiva saada se toimimaan kovalta.

Terveisin Petteri Räsänen, Kangasala

Toimitus:

1) Koneesi virallinen mallinumero on ilmeisesti A3016 (tai A3000/16, kirjoitusasu vaihtelee), jossa A3025:n 25 megahertsin prosessorin ja 68882-matematiikkaprosessorin sijaan on 16 megahertsin prosessori ja 68881-matematiikkaprosessori. Kyseessä on siis A3000:n halvempi ja hitaampi malli. Amiga 3000:n näppäimistö eroaa A2000:n vastaavasta lähinnä vain ulkoisesti. Uusi näppäimistö maksaa Suomen Huoltopalvelussa noin tuhat markkaa, joten vaihtaminen ei ole kannattavaa.

2) Renderointia Warp Engine nopeuttaa todella paljon 68040:n sisäisen RISC-tyyppisen matematiikkaprosessorin ansiosta. Normaaliteho on nopeasti laskien noin 8-9-kertainen A3000/16:een verrattuna. Matematiikkaprosessorin (jota 3D-ohjelmat runsaasti käyttävät) tehoero on vielä suurempi. A4000/040:een ero renderoinnissa lienee käytännössä 2-3 kertainen. Kannattaa muistaa, että Warpissa on huippunopea muisti, joka antaa todella paljon lisänopeutta 40 MHz:n prosessorin ohella. Warpista on erikseen A3000-versio, koska A4000-versio ei mahdu A3000:n sisään. A3000-versiossa on vain kaksi SIMM-paikkaa.

A3000:een sopii myös Commodoren A3640, joka on käytännössä samanlainen prosessorikortti kuin A4000/040-mallissa. Kyseessä on siis 25 MHz:n 68040-kortti, jolla ei ole omaa nopeaa muistia kuten Warpilla, vaan se käyttää emolevyn muistia. A3640 käsittelee muistia melko hitaasti, mutta jokapäiväisessä käytössä se ei haittaa. Jos renderointi on pääasia, A3640 nopeuttaa halvalla ja paljon.

Ulkomailta tilaaminen riippuu hyvin paljon siitä, mitä ja mistä tilataan. EU:n sisällä ei tulleja tarvitse maksaa, mutta ALV täytyy maksaa joko lähettäjämaahan tai Suomeen. EU:n ulkopuolelta tilattuihin tuotteisiin taas ei tule veroja, tullimaksut kylläkin. Warp Engineä myy Suomessa Westcom Data Oy, (921) 251 8000.

3) Kuten Sakun käyttöohjeissa mainitaankin, pitää mukana tulevat librarytiedostot siirtää kovalevysi käynnistysosion Libs-hakemistoon. Systeemiystävällisenä ohjelmana Saku ei osaa etsiä niitä muualta.

Jyrki Saarinen ja Janne Siren

### **1.89 Posti: Vino pino kysymyksiä ja kommentteja**

Kysymyksiä:

1) Onko olemassa edullista, mieluiten PD/SW-ohjelmaa, jolla voi muuntaa Windowsin True Type -fontteja säädyllisempään muotoon, esim. Agfa Compugraphic, PostScript Type 1 tai Nimbus Q. Mistähän modeemiton saisi ohjelman halvalla? Olisin kiinnostunut myös tavallisten bittikarttafonttien muuntamisesta skaalattaviksi, jotta voisin käyttää niitä Final Copy II:lla.

2) Mistä modeemiton henkilö voisi saada skaalattavia fontteja edullisesti

olettaen, ettei hän halua asioida ulkomaisten yritysten kanssa valuuttasotkujen takia?

3) Mitkä ovat ehdottomia Workbenchin apuohjemia ja mistä ne saa edullisimmin?

4) Jos käytän SUURTA ruutua, niin pystyykö Workbench venyttämään taustakuvan koko ruudun kokoiseksi, eikä vain monistamaan montaa kopiota kuvasta? Miten ikkunoihin saa yksilöllisen taustakuvioinnin?

5) A1200:ni on tiltannut kaksi kertaa oudolla tavalla: En voi käyttää AGAvärejä, jollen buutatessa käy Setup-menussa (sieltä ei tarvitse valita mitään). Ongelma korjautuu Workbenchin uudelleenasennuksella korpuilta. Käytössä oli myös kovalevy. Mikä on voinut aiheuttaa mainitunlaisen kummallisuuden?

6) Tarjotaanko Final Copy II:n omistajille mahdollisuutta päivittää ohjelmansa Final Writeriin edullisella päivityshinnalla?

7) Voiko turbokortilla varustetussa koneessa käyttää vanhaa prosessoria hyödyksi?

8) Jos yhdistämme A1200:n ja CD32:n, voiko CD32 ladata ohjelmia A1200:n levykeasemasta? Voisinko pelata kaksinpelinä jotain peliä, joka vaatii kaksi konetta kaksinpeliin? Hyötyykö Workbench CD32:n nopeutetusta grafiikasta eli saanko nopean 256-värisen grafiikan? Onko A1200:n CD32-laajennusta saatavilla ja onko se täysin CD32-yhteensopiva (uusi piiri mukana)? Saako CD32-laajennukseen kytkettyä 32-bittistä lisämuistia, kelloa, matikkaprosessoria tai tehokkaampaa prosessoria? CD32-laajennuksessa on ilmeisesti myös koneen ulkopuolinen osa (CD-asema ainakin), mutta onko tässä osassa paikkaa laajennuskortille, jonka paikka menee CD32-laajennukselle?

9) Onko A1200 päivitettävissä AAA:lla hamassa tulevaisuudessa?

10) Uudemmissa käyttöjärjestelmissä tekstiä pystyy maalaamaan, mutta ohjekirjoissa ei mainita, mitä hyötyä siitä on. Löytyykö esim. leikkaa ja liimaa?

11) Mistä saisi suomenkielisen Workbenchin? Hinta?

12) Oliko Aku Ankka 11:ssä (16/3/1994) kuvattu Amiga 5000:n prototyyppi?

Kommentteja:

13) Sivun vaihto helpommaksi. Nykyään vakaa hiirikäsi on tarpeellinen. Ehdotan, että tekstialue jaetaan kahteen osaan, joista painaessa oikeanpuoleista saa seuraavan sivun ja vasenta edellisen sivun. Artikkelin vaihtoon voisi tehdä samanlaisen järjestelyn eli ruutu olisi jaettava neljään osaan, vaikkapa sektoriin.

14) Overskannattua ruutua käytettäessä Saku sijoittuu vasempaan yläkulmaan. Toivon parannusta, jotta ei tarvitsisi aina törkkiä monitorin asetuksia.

15) Pistäkää "Workbench-vinkit"-tyylinen palsta joka numeroon. Muistakaa, että on amigisteja, joille perusasiat omasta koneesta ovat epäselviä.

16) Kootkaa esimerkiksi kymmenen disketillistä välttämättömiä Workbench-

apuohjelmia ja myykää sitä vaikka viidellä kympillä. Vai oletteko jo tehneet näin? Lisätietoja, kiitos.

17) Olisiko mahdollista järjestely, jossa Sakun eri numeroita voisi lukea uusimmalla koodilla ja luettavana olevaa numeroa voisi vaihtaa yhtä helposti kuin artikkelia (olettaen, että vanhat Sakut ovat kovalevyllä)?

Terveisin, Mikko Mättö

Toimitus:

1) Edullista vaihtoehtoa ei tullut vastaan, mutta Westcom Data Oy myy Type Smith 2.5 -ohjelmaa, jolla voi konvertoida ja muokata skaalattavia fontteja. Hintaa tosin tulee 1150 mk. Westcom vastaa arkisin kello 10 - 17 numerossa (921) 251 8000.

2) Purkeissa fontteja liikkuu runsaasti, mutta modeemittomalle niiden hankinta voi osoittautua hankalammaksi. Voit tiedustella ilmaislevityksessä olevia fontteja Sakun koordinaattoreilta. Eri asia sitten on, löytyykö heiltäkään niitä tai onko heillä resursseja suurelle joukolle ihmisiä etsiskellä ja postitella kaikenlaista. Tilannetta helpottanee suunnitelmissa oleva Sakun oma Fish-tyylinen sarja PD-levyjä (Frog? :-). Westcom myy kaupallisia fonttikokoelmia.

3) Tarpeelliset ohjelmat ovat mielipidekysymyksiä. Virustutka lienee välttämättömyys kaikille, joten ainakin Virus Checker tai vastaava kannattaa hankkia. Tekstieditoriksi sopii halpa, mutta laadukas GoldEd ja KingCON parantaa Shelliä. Mainitsemani ovat PD/SW-ohjelmia, joten niitä voi tiedustella esimerkiksi Avesoftista numerosta (931) 255 5050 tai Sakun koordinaattoreilta.

4) Ei pysty. Taustan ikkunoille voit valita WBPattern-ohjelmasta näpäyttämällä ensin Placement-painiketta kerran (niin että painikkeeseen ilmestyy sana Windows) ja sitten valitsemalla kuvan tai kuvion.

5) Käyttöjärjestelmä tunnistaa AGA-piirit vasta, kun C-hakemistosta löytyvä SetPatch-ohjelma on ajettu. SetPatch korjaa myös muutamia käyttöjärjestelmän bugeja, joten se kannattaa ja pitää suorittaa konetta käynnistettäessä. Helpoiten tämä käy lisäämällä rivi "C:SetPatch QUIET" Startup-Sequenceen. Tosin yleensä kannattaa pitää Startup-Sequence sellaisena kuin se asennuksen jälkeen onkin ja tehdä omat lisäyksensä User-Startup-tiedostoon. Alkuperäisessä Startup-Sequencessa SetPatch ajetaankin heti ensimmäisenä.

6) Ei.

7) Ei.

8) Jos CD32:sta löytyvät sopivat tietoliikenneohjelmat ja koneiden välille on hankittu sarjakaapeli tai vastaava, voi CD32 periaatteessa ajaa Amiga 1200:n levyllä olevia ohjelmia ja vaikka toimia kakkoskoneena kaksinpeleissä. Ajamisessa ongelmia tuottaa CD32:sta vakiona puuttuva kovalevy. Tiedostot pitää siirtää RAM-levylle ja ajaa ne sieltä - suoraan sarjakaapelia pitkin ei ohjelmia voi ajaa. Sarjakaapeliksikaan ei kelpaa mikä tahansa. Sopiva kaapeli löytyy ainakin CD32 Connection Kitistä, jota Englannissa myy Brian Fowler Computers numerossa 990-44-392-499-755. CD32:n voi myös laajentaa täydeksi tietokoneeksi Microboticsin SX-1 -laajennuksella. SX-1

löytyy Englannissa ainakin Indin listoilta numerosta 990-44-543-419-999. Jos ulkomailta tilaaminen hirvittää, tutustu kotimaisten Amiga-kauppiaiden listaan toisaalla lehdessä ja kysele heiltä tuotteiden saatavuudesta.

CD32:n grafiikka ei normaalikäytössä ole A1200:n vastaavaa nopeampaa, sillä Akiko-piiri nopeuttaa vain ns. chunky-planar-muunnosta, jota käytetään esimerkiksi peleissä texture mappaukseen.

Commodoren CD1200-laajennus upposi emoyhtiönsä mukana. Nähtäväksi jää, vaivautuuko Commodoren uusi omistaja, Escom, viimeistelemään tuotetta julkaisukuntoon. Hätä ei kuitenkaan ole tämän näköinen, sillä edellisessä Sakussa esitelty Overdrive CD tuo Amiga 1200:lle vieläpä sisäistä laajennuspaikkaa uhraamatta lähes täysin CD32-yhteensopivan romppuaseman. Akiko-piiriä ei mukana ole, mutta sitäkin emuloidaan ohjelmallisesti varsin hyvällä menestyksellä.

9) Tuskin.

10) Maalatun tekstin voi kopioida leikekirjaan painamalla samanaikaisesti oikeanpuoleisen Amiga-näppäimen ja C:n (copy) pohjaan. Tekstin saa leikekirjasta ulos vastaavasti oikea-Amiga-V:llä (view).

11) Virallista suomenkielistä locale-tiedostoa Workbenchille myytiin vain Suomeen virallisia reittejä tulleiden Amigoiden mukana, eikä sitä saa ostettua erikseen Commodoren sotkujen takia. Purkeissa liikkuu epävirallinen ja ilmainen käännös, jota voit tiedustella Sakun koordinaattoreilta.

12) Ei. Commodoren säästölinja ei olisi sallinut niin suuria näppäimiä. :-)

13) Eikö näppäimistö ole silti kätevin tapa selata sivuja?

16) PD-kirjastoa ollaan suunnittelemassa. Kokoelmasta on tarkoitus tulla maksuton. Siihen saakka voit tiedustella PD-ohjelmia esimerkiksi Avesoftista, ellei paikallinen Sakun koordinaattori sinua pysty auttamaan.

17) Tämä on teknisesti hieman hankala toimenpide, Sakua kun ei ole suunniteltu taaksepäin yhteensopivaksi itsensä kanssa. Toivottavasti pian nykyinen lukuohjelma korvataankin upouudella HTML-lukijalla, jossa yhteensopivuus on otettu paremmin huomioon ja lehtiä voi lukea aina lukuohjelman uusimmalla versiolla (tai millä tahansa HTML-lukijalla).

Kiitos kommenteistasi ja pahoittelumme vastauksen viivästymisestä! Pyrimme toteuttamaan toiveitasi mahdollisuuksien mukaan.

------

Janne Siren

#### **1.90 Errata**

Errata

Virhe edellisen Sakun Uutiset-palstalla Errata-palstalla julkaistaan korjauksia aiempien numeroiden ← kömmähdyksiin.

Voit lähettää toimitukseen palautetta seuraavaan osoitteeseen postitse.

Janne Siren / Saku Oravamäentie 2 F 17 02700 Kauniainen

Internet: jts@krk.fi

### **1.91 Errata: Virhe edellisen Sakun Uutiset-palstalla**

Edellisessä Sakussa oli Uutisiin lipsahtanut pieni virhe: siellä puhuttiin eräässä lauseessa LZH:sta, kun tarkoitus oli puhua LZX:stä. Alla kyseisen virheen sisältänyt kappale kokonaisuudessaan korjattuna.

LHA pakkaa 384423 tavua tiedostoja 180981:een tavuun, kun LZX pakkaa samat tiedostot 163397:een tavuun. Erot kasvavat suurilla tiedostoilla: 2201744 tavua pakkautui LHA:lla 887678:een tavuun ja LZX:lla 712764:een tavuun! LZX on yleensä lisäksi Stefan Bobergin LhA-ohjelmaa nopeampi.

----------

Janne Siren

# **1.92 Sakupörssi**

Sakupörssi

Myydään:

```
Amigan alkuperäisiä pelejä
                 Pelejä ja muita ohjelmia
                 Ulkoinen modeemi
                 MIDI-liitäntä ja lehtiä
                 Panasonic CR-501B SCSI-1 -romppuasema
                Sakupörssi on tarkoitettu lukijoiden myynti-, osto-, vaihto-, anto \leftrightarrow- ja ot-
to-ilmoituksille. Emme julkaise kopioihin liittyviä ilmoituksia, ja toivom-
me, ettet ilmoita Sakupörssiin asoita, jotka todennäköisesti eivät ole
ajankohtaisia enää seuraavan Sakun päästessä jakeluun. Ilmoitusten tulee
olla perillä kahta viikkoa aikaisemmin, ja mikäli ilmoituksia tulee liikaa
mahtuakseen yhteen lehteen, julkaisemme niitä saapumisjärjestyksessä seu-
raavissa numeroissa. Voit lähettää ilmoituksesi seuraavaan osoitteeseen.
Tomi Jaskari / Saku
Rasinkatu 7 C 80
01360 Vantaa
Puhelin: (90) 874 2445 (arkiaamuisin 7-10)
```

```
Internet: tomi.jaskari@helsinki.fi
```
#### **1.93 Sakupörssi: Myydään Amigan alkuperäisiä pelejä**

Myydään A500:n alkuperäisiä pelejä:

Monkey Island I 70 mk Monkey Island II 90 mk Powermonger 40 mk Goal! 80 mk Epic 70 mk Jurassic Park 70 mk Voi myös vaihtaa ja tinkiäkin voi. Jani Paavilainen Kylätie 8 B 13 13500 Hämeenlinna

# **1.94 Sakupörssi: Myydään pelejä ja muita ohjelmia**

Myydään Amigan alkuperäiset pelit:

- Alien Breed 2 AGA The Horror Continues: 100 mk (tai vaihdossa Alien Breed - Tower Assault tai King of Thieves AGA)
- StarDust: 100 mk, varmuuskopio kaupanpäälle! (tai vaihdossa Super StarDust)
- Star Trek: 25th Anniversary AGA/HD: 120 mk (tai vaihdossa Simon the Sorcerer AGA tai UFO - Enemy Unknown)
- The One Amiga -lehdet  $12/93$   $11/94$  (Ei levyjä!): 20 mk/kpl + pk Yhdessä: 150 + pk (Oikeasti 12 x 20 mk = 240 mk!)

Huomio, modeemittomat Amiga-käyttäjät!

- PD/SW-ohjelmia, pelejä ja demoja Amigalle. AGA ja ei-AGA. Tilaa lista osoitteesta: Juha Niemimäki, Eskolanniementie 156, 86600 HAAPAVESI. Laita mukaan tyhjä formatoitu disketti ja palautustilpehööri.
- \* Mikä tahansa edellisistä voidaan vaihtaa myös alkuperäiseen:
	- GameSmithiin
	- VHS Backup 3.0 varmuuskopiointisysteemiin
- \* Edelliset voidaan vaihtaa yhdessä alkuperäiseen:
	- Brilliance 2:een
	- Johonkin uudehkoon 3D-mallinnusohjelmaan joka toimii kokoonpanolla: Amiga 1200, 2 Mt CHIP, 500 Mt kovalevy
	- Nopeaan uudehkoon hyväkuntoiseen modeemiin (väh. 14400 bps), softat

- Käsiskanneriin: tarkka, ohjekirjat, softat, uudehko ja hyväkuntoinen

Soita iltaisin (983) 452 746/Juha Niemimäki.

#### **1.95 Sakupörssi: Myydään ulkoinen modeemi**

Myydään ulkoinen modeemi ASTA2400E. Mukaan kaikki tarpeellinen. Tällä saat kätevästi yhteyden vaikka Sakunetiin. Voin myös vaihtaa PC:n koteloon ja poweriin. Hintaa tällä olisi 250,-/tarjous.

Lisää voit kysellä puhelimella numerosta (951) 311 8954/Kimmo.

### **1.96 Sakupörssi: Myydään MIDI-liitäntä ja lehtiä**

Myydään:

- 1. MIDI-liitäntä: 1 in, 4 out, 1 through ja 5 metrin kaapeli. Molemmat lähes käyttämättömiä. Hintapyyntö 150 markkaa.
- 2. Lehtiä disketteineen:

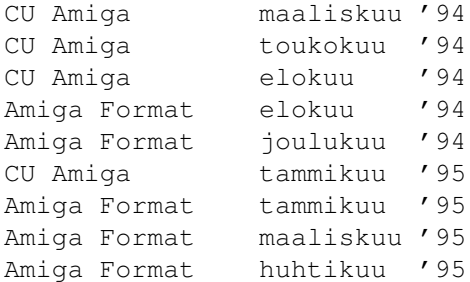

Soita (951) 372 4145/Jari arki-iltaisin ja viikonloppuisin.

#### **1.97 Sakupörssi: Myydään Panasonic CR-501B SCSI-1 -romppuasema**

Myydään: Panasonic CR-501B SCSI-1 -romppuasema, perusmalli (1x nopeus), caddy-lataus (yksi caddy sisältyy hintaan), kunnossa oleva. Asema on valmistettu vuonna 1993.

Hinta: 500 mk (sis. postitus)

Tarkemmat tiedustelut:

Esa Heikkinen

Puhelin: (958) 422 757 klo 16-21 Purkki: (sama numero) klo 21-04 Sakunet: 65:958/1.0 Internet: oh4kju@kauha.kauhajoki.fi

# **1.98 Tulossa**

#### Tulossa -------

Seuraava Saku ilmestyy 1. heinäkuuta 1995. Sen sisältö on vielä täysin avoin, mutta odotettavissa lienee lisää ainakin Escomista ja Alien Breed 3D:stä. Muuta en mene möläyttämään, sillä viime numeronkaan lupaukset eivät kaikki täyttyneet. Lämmintä kesää!